# **"OPTIMIZACIÓN DEL PROCESO DE FACTURACIÓN DE LA FUNDACIÓN HOMI - HOSPITAL DE LA MISERICORDIA DE BOGOTÁ, D.C."**

**Presentado por:**

**CÉSAR AUGUSTO ÁLVAREZ MENDOZA** Cód. 062062160 Cel. 316 2209540 E-mail: cesara.alvarezm@unilibrebog.edu.co

**DEISY BEATRÍZ RODRÍGUEZ CAMACHO**

Cód. 062062109 Cel. 318 3548271 E-mail: deisyb.rodriguezc@unilibrebog.edu.co

> **UNIVERSIDAD LIBRE FACULTAD DE INGENIERÍA INGENIERÍA INDUSTRIAL BOGOTÁ, 2011**

# **"OPTIMIZACIÓN DEL PROCESO DE FACTURACIÓN DE LA FUNDACIÓN HOMI - HOSPITAL DE LA MISERICORDIA DE BOGOTÁ, D.C."**

**PROYECTO DE GRADO**

**Presentado por:**

## **CÉSAR AUGUSTO ÁLVAREZ MENDOZA**

Cód. 062062160 Cel. 316 2209540 E-mail: cesara.alvarezm@unilibrebog.edu.co

# **DEISY BEATRÍZ RODRÍGUEZ CAMACHO**

Cód. 062062109 Cel. 318 3548271 E-mail: deisyb.rodriguezc@unilibrebog.edu.co

**Director de Proyecto:**

**RAMÓN CUBAQUE MENDOZA** Ingeniero Industrial

**UNIVERSIDAD LIBRE FACULTAD DE INGENIERÍA INGENIERÍA INDUSTRIAL BOGOTÁ, 2011**

2

Nota de aceptación:

Firma del Jurado

Firma del Jurado

Bogotá, 2011

## **TABLA DE CONTENIDO**

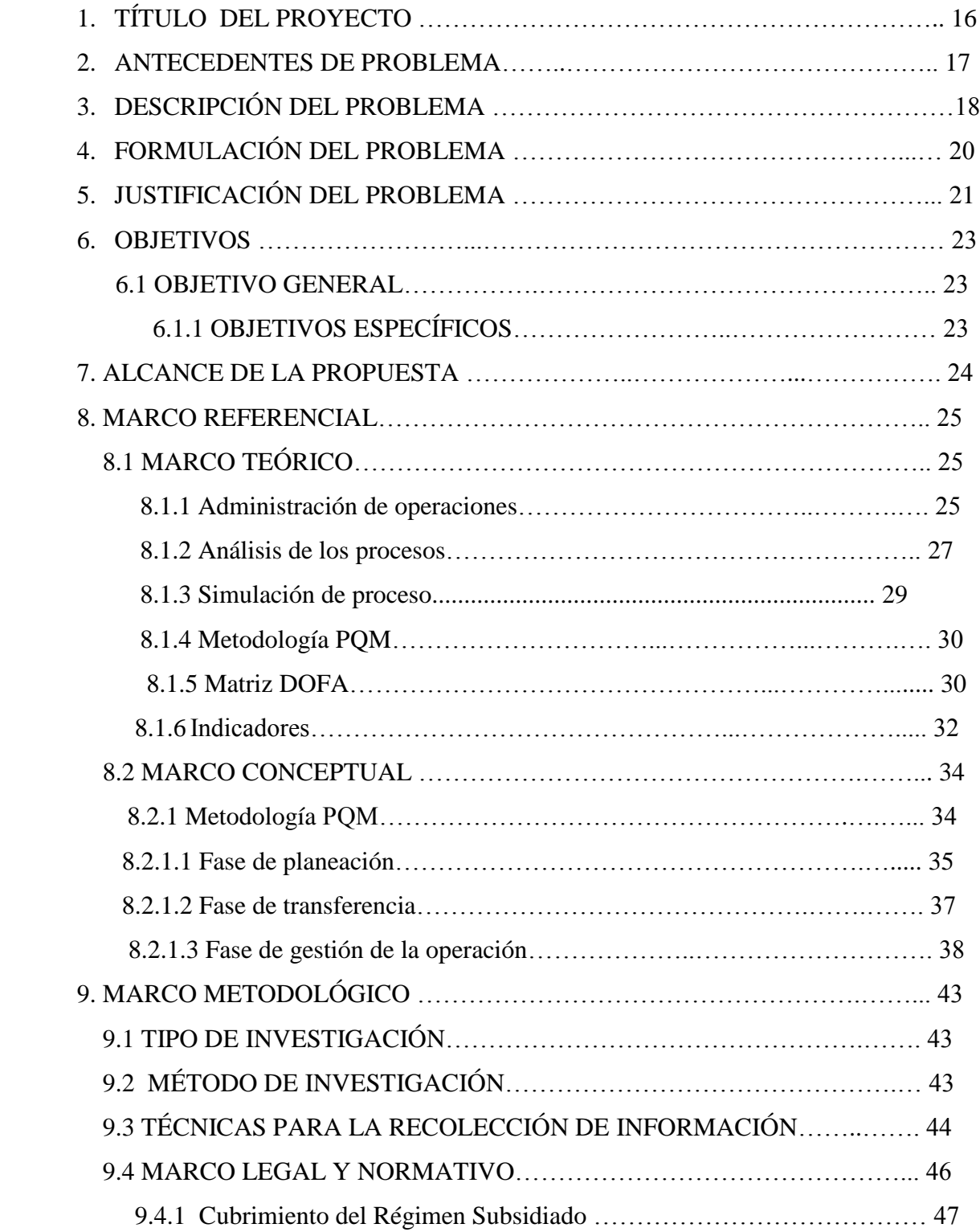

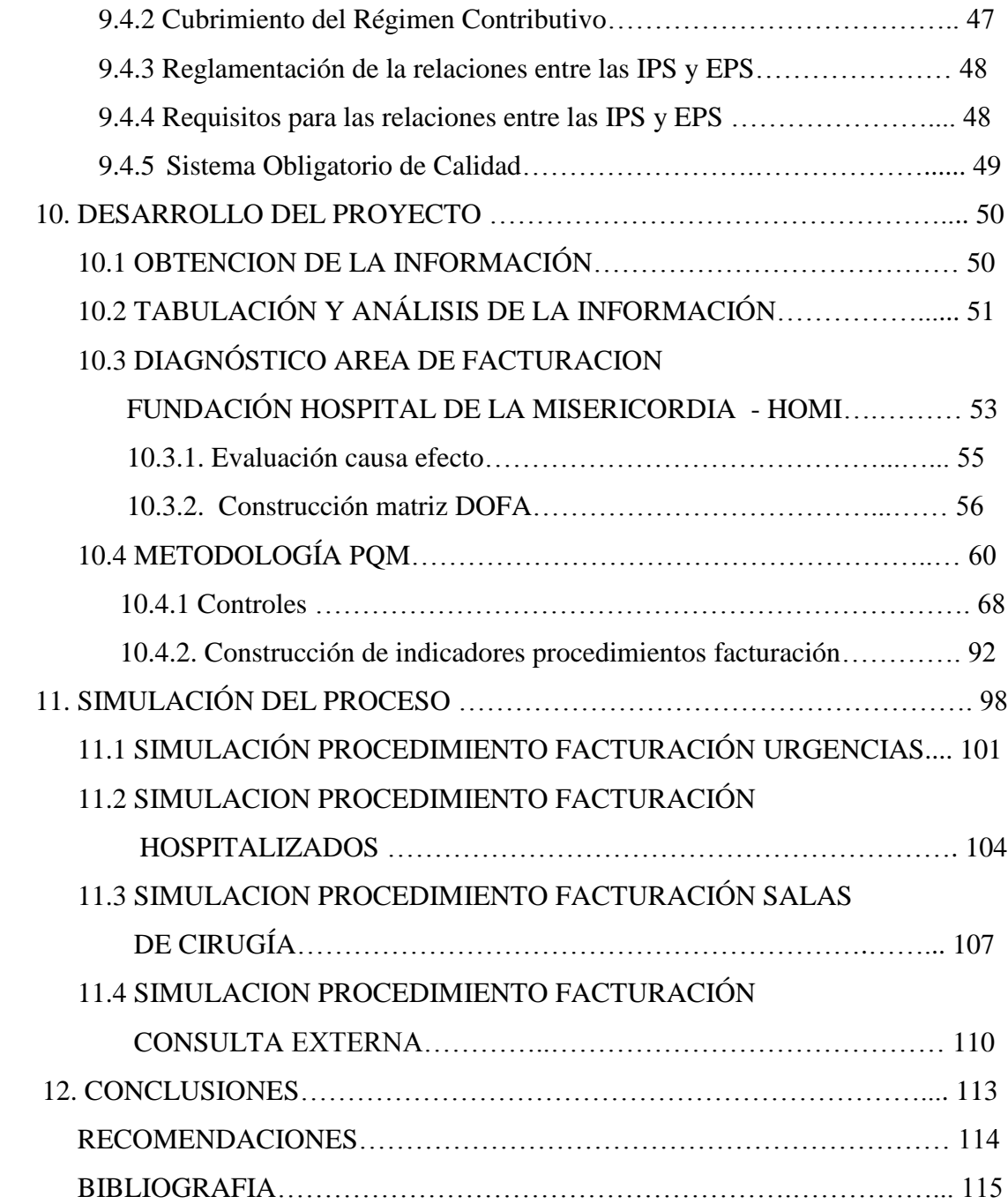

# **LISTA DE TABLAS**

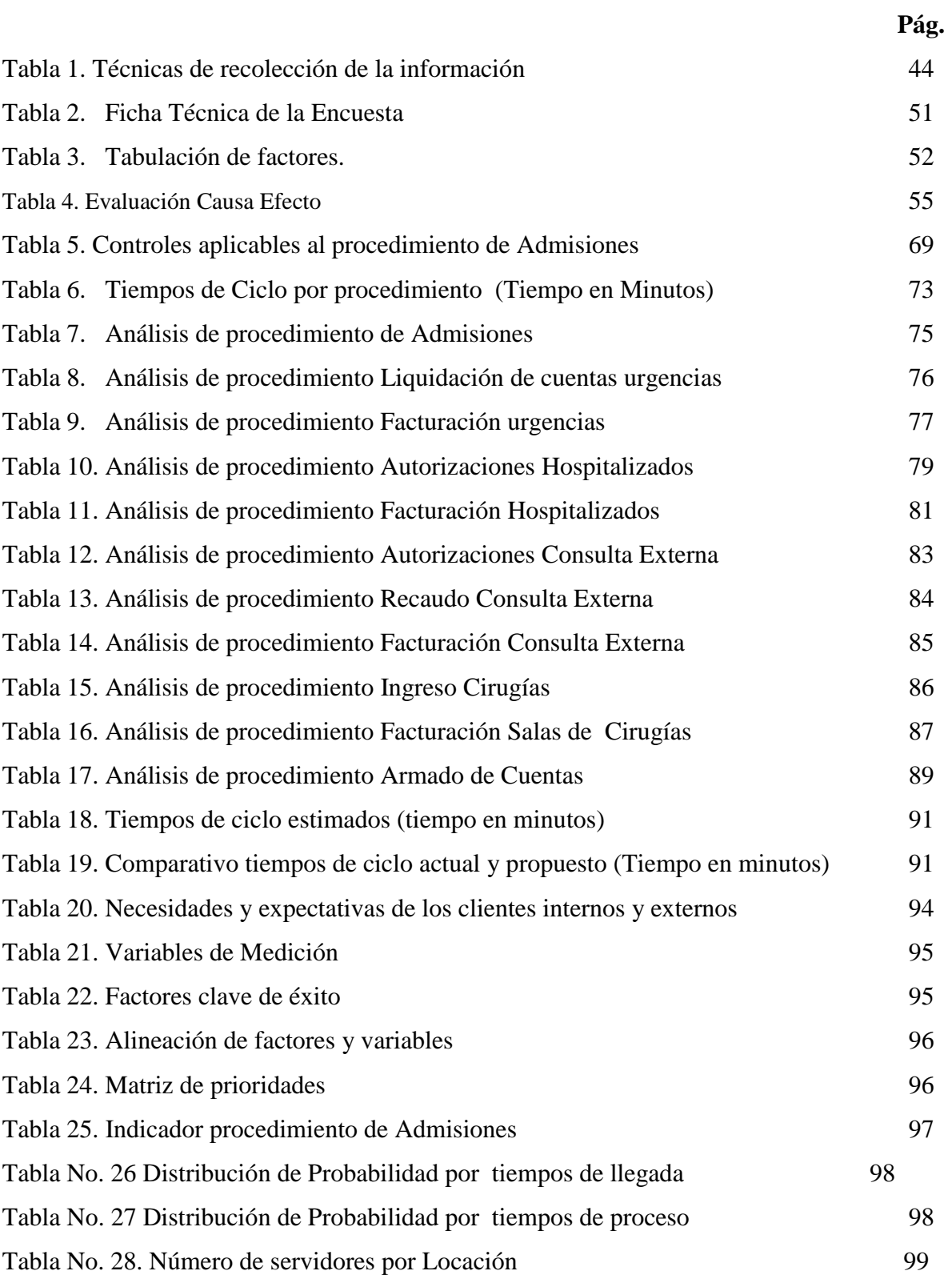

## **LISTA DE FIGURAS**

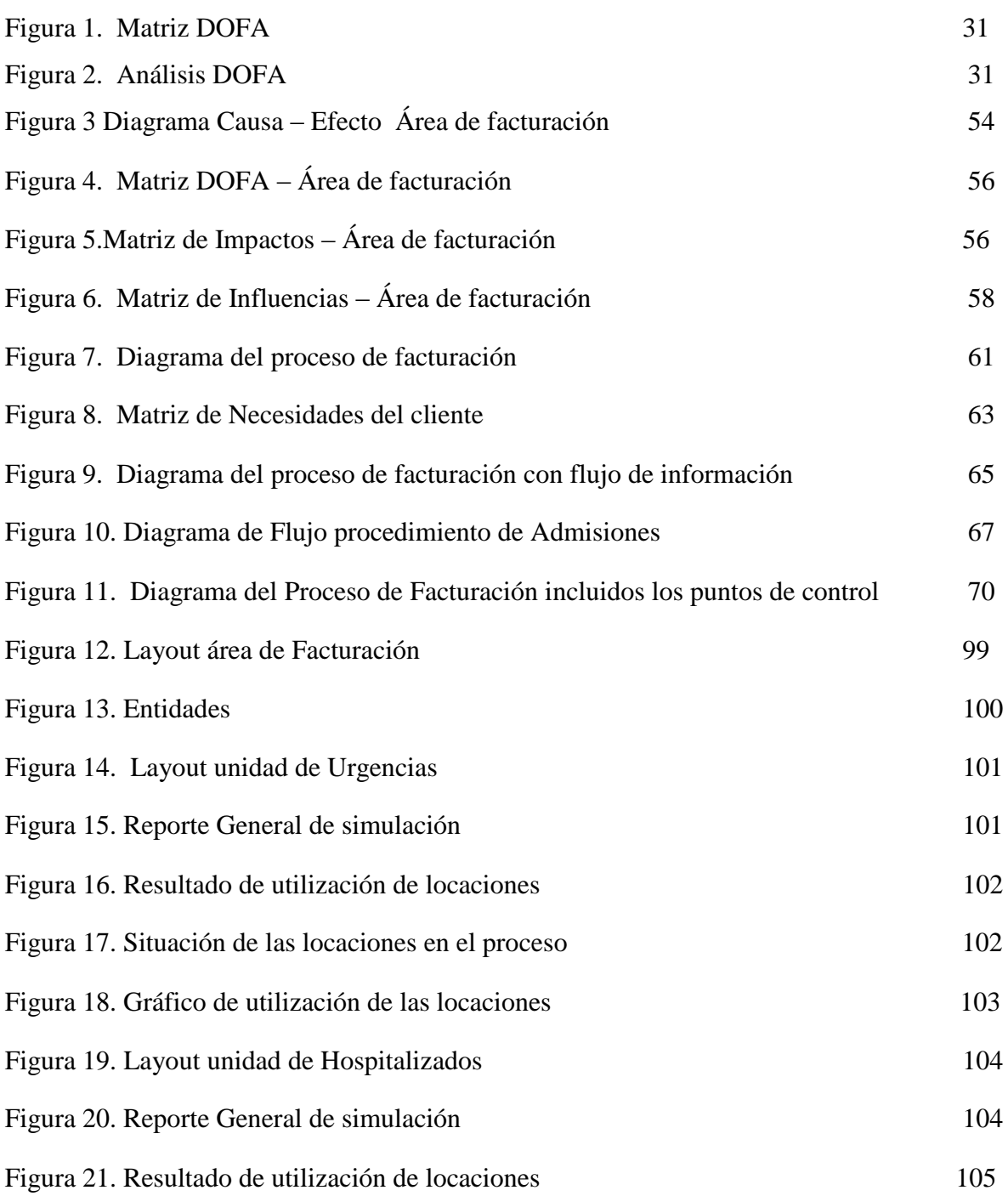

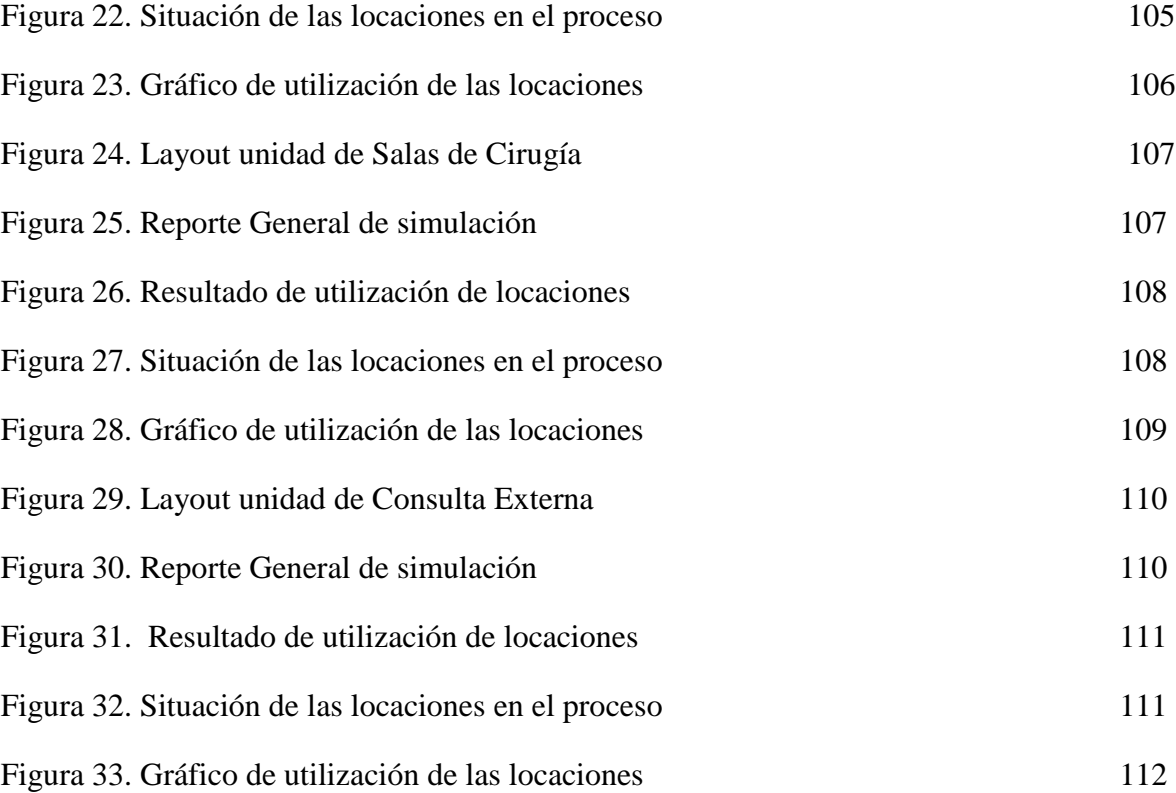

# **LISTA DE ANEXOS**

# **Pág.**

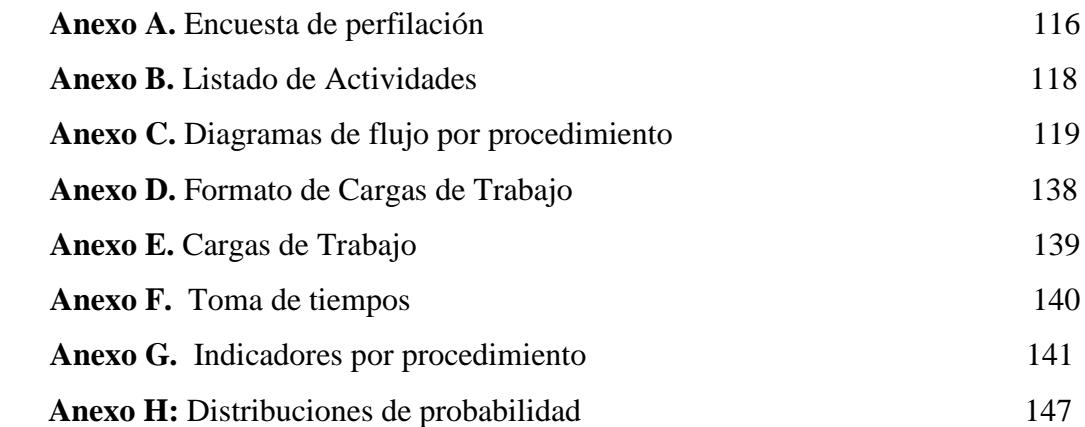

## **LISTA DE ADJUNTOS**

**Adjunto A.** Manual de Procedimientos **Adjunto B.** Manual de Funciones

#### **RESUMEN**

El presente estudio tiene como fin optimizar el proceso de facturación de la Fundación Hospital de la Misericordia HOMI, de manera que se logre incrementar el nivel de servicio, exista disminución en el número de reprocesos realizados, se genere una información más confiable y se agilice el tiempo de atención al cliente tanto interno como externo.

Para el cumplimiento de dicho objetivo se inicia con la descripción del problema, al cual se llegó a partir de observaciones, entrevistas y cuestionarios aplicados a la población total.

Después, se realizó el levantamiento de procedimientos y cargas de trabajo, con su respectiva toma de tiempos y su correspondiente análisis con base en los parámetros de la metodología PQM, para identificar los hallazgos críticos y plantear las soluciones potenciales frente al proceso, a través de las cuales se propone el rediseño, estrategias de apoyo para la optimización y se realiza la simulación del proceso en software **Promodel,** con lo cual se obtiene como resultado un aumento en la eficiencia del proceso.

#### **Palabras Clave:**

Proceso, Metodología PQM, Simulación, Reproceso, Rediseño

#### **ABSTRACT**

This study aims to optimize the process of billing of the Fundación HOMI Hospital de la Misericordia, so as to achieve increase the level of service, looking for decrease in the number of rework carried out, generate more reliable information and will accelerate atentión customer time both internal as external.

For the fulfillment of that goal starts with the description of the problem, which was based on observations, interviews and questionnaires applied to the total population.

Then, lifting procedures and workloads, with their respective times and its corresponding analysis based on the parameters of the PQM methodology, was conducted to identify the critical findings and raise the potential solutions to the process, through which it is proposed the redesign, the strategies of support for optimization and the simulation of the process is done in Promodel software , with which is obtained as a result an increase in the efficiency the process

#### **Keywords:**

Process, Methodology PQM, Simulation, rework, redesign

## **INTRODUCCIÓN**

En la actualidad los niveles de servicio y la calidad de la información brindada tanto a clientes internos como externos son unas de las principales metas de toda organización, pues a través de estos logra mejorar sus indicadores y a la vez maximizar la rentabilidad del negocio como resultado de un conjunto de medidas que permitan un correcto y óptimo uso de los recursos con que se cuenta.

En la Fundación Hospital Misericordia – HOMI, se ha detectado la necesidad de realizar un arduo; trabajo en especial sobre el área de facturación pues a la fecha presenta ciertas inconsistencias en el desarrollo del proceso, en donde intervienen varios factores como tiempo, infraestructura, talento humano y tecnología.

Por tal motivo el objetivo de este estudio se centra en la optimización del proceso de facturación de manera que se logre incrementar el nivel de servicio, exista disminución en el número de reprocesos realizados y se genere una información más confiable y se agilice el tiempo de atención al cliente tanto interno como externo.

Contextualizando el marco de desarrollo del presente proyecto se debe tener en cuenta las limitaciones organizacionales con respectos a los cambios o soluciones potenciales que se puedan plantear, que se refieren a la imposibilidad de generar procesos de contratación de personal, los cambios de infraestructura no son posibles y como sistema de información central debe mantenerse HIS-ISIS, restricciones bajo las cuales se realizó el presente estudio.

Para llegar a una mayor comprensión de la empresa y en especial del área de facturación se realizó un diagnóstico, a través de un trabajo de campo de perfilación de los factores internos y externos del área, a través de la aplicación de una encuesta a los trabajadores que está involucra, con el objeto de establecer los aspectos relevantes del funcionamiento de la misma y así mismo su impacto sobre los demás factores presentes en el sistema, información que fue analizada con el uso de herramientas como el diagrama causa efecto, la matriz DOFA, la matriz de influencias y la matriz de impactos.

Una vez identificados los puntos críticos del proceso, se procedió con el diseño de la metodología para el proceso facturación bajo los parámetros de PQM, iniciando con la definición del proceso actual, la identificación de necesidades de los clientes y flujos de información, el establecimiento de medidas, el análisis del proceso, con el apoyo de herramientas como la toma de tiempos, el levantamiento de cargas de trabajo, y por último el rediseño del mismo a través del planteamiento de soluciones potenciales frente a los hallazgos identificados en el análisis del proceso.

A partir de este momento, se da inicio a las propuesta que pretende optimizar el proceso de facturación de la Fundación Hospital de la Misericordia – HOMI; para ello se proponen cambios en los flujo de proceso e información del área, el desarrollo de aplicaciones tecnológicas inherentes al sistema de información HIS-ISIS, la implementación de herramientas didácticas y funcionales como cartillas de información, la creación de los manuales de proceso y funciones del área y el desarrollo de planes de capacitación.

Teniendo en cuenta que los principales cambios en el flujo de proceso e información obedecen a la eliminación de actividades redundantes y que no generan valor, a través de la estimación se generaron los tiempos de ciclo esperados, empleados como insumo de la simulación del proceso en el Software Promodel.

Al comparar los niveles de eficiencia de los dos escenarios (actual y propuesto) se logra evidenciar un aumento, que obedece a los cambios propuestos y agiliza los niveles de servicio esperados del área, lo que redunda en disminución de tiempos de ciclo, eliminación de reprocesos y actividades que no generan valor y menor tiempo ocioso de los servidores, con lo cual se logra el objetivo del presente estudio.

# **6 TÍTULO DEL PROYECTO**

Optimización del proceso de facturación de la Fundación **HOMI** - Hospital de La Misericordia en Bogotá, D.C.

#### **7 ANTECEDENTES DE PROBLEMA**

La fundación HOMI fue creada por el señor José Ignacio Barberi en el año de 1897 en el gobierno del presidente Miguel Antonio Caro, él mismo que puso la primera piedra en la misma fecha. En sus inicios funcionó en una casa ubicada en "la Calle de las Cunitas" en el Centro de la Capital, que se convirtió en consultorio gratuito donde atendía a niños de escasos recursos.

Desde sus inicios funcionó prestando sus servicios de atención médica a los niños y niñas de Bogotá de una forma gratuita. A partir de la constitución de 1991 y la implementación de la ley 100 en 1993, la fundación HOMI pasó de ser una entidad que recibía aportes económicos del estado para ser una IPS privada autosostenible, razón por la cual emprendió una proceso de modernización tanto de sus instalaciones físicas como de sus procesos, buscando siempre posicionarse como el primer Hospital Pediátrico del país.

Es precisamente en el desarrollo de la modernización, donde el proceso de facturación cobra importancia, ya que éste es quién garantiza el cobro de los servicios prestados a los usuarios de las distintas Entidades Responsables de Pago con las cuales se tienen convenios.

En los últimos 3 años el proceso de facturación ha tenido varias modificaciones[1], las cuales han sido realizadas de una forma experimental, basándose en conceptos propios de las personas responsables del proceso en conjunto con la dirección de la Fundación, modificaciones tales como reubicación de los puntos donde hacen presencia el personal de Facturación, la cantidad de personal, redistribución de actividades, entre otras, buscando todas estas, minimizar el nivel de glosas, las cuales afectan directamente los ingresos y el flujo de caja a corto y mediano plazo de la Fundación.

 $\_$  , and the set of the set of the set of the set of the set of the set of the set of the set of the set of the set of the set of the set of the set of the set of the set of the set of the set of the set of the set of th

<sup>[1]</sup> Comités Directivos de Planeación y Mejoramiento. HOMI.

## **8 DESCRIPCIÓN DEL PROBLEMA**

La Fundación HOMI Hospital de la Misericordia es una Institución Prestadora de Servicios de Salud (IPS) [2] a pacientes pediátricos, la cual ha estado en el sector salud por más de 110 años, ha sido reconocida como el primer hospital pediátrico del país por su avance en el campo de la investigación y aplicación de tratamientos médicos con altos estándares de calidad.

En la gestión del objeto social, se ha visualizado que la interacción y desarrollo de los procedimientos de admisiones, autorizaciones, facturación-liquidación, cuentas médicas y glosas, comprendidos dentro del proceso de Facturación en la Fundación HOMI Hospital de La Misericordia, actualmente está evidenciando fuertes falencias[3] como: desorganización, falta de control, deficiencias en comunicación, demoras en los procesos de salidas de pacientes y continuos errores en la generación y radicación de cuentas.

Todo esto se debe a que no existen métodos claros y controlados para el desarrollo de las actividades pertinentes para cada situación, lo que genera malestar entre los colaboradores debido a que se presentan situaciones de estrés, alta rotación de personal, conflictos de comunicación e ineficiencia laboral.

Todos estas situaciones impactan directamente en la satisfacción del cliente tanto interno como externo, pues se ve afectada la atención médica a causa de problemas administrativos, por tanto se genera una actitud de rechazo al servicio, a razón de los amplios tiempos de espera y el bajo flujo de atención al paciente, lo que se refleja en la reducción de la utilidad del hospital.

 $\_$  , and the set of the set of the set of the set of the set of the set of the set of the set of the set of the set of the set of the set of the set of the set of the set of the set of the set of the set of the set of th

<sup>[2]</sup> Resolución de Habilitación en Salud No. 110010568101 de Agosto 09 de 2010 por la Secretaria de Salud de Bogotá D.C. [3]Estudio de Clima Organizacional Fundación Hospital de la Misericordia, Marzo de 2010

Contextualizando las falencias de estos procesos se puede evidenciar que inicialmente durante los procedimientos de admisiones y autorizaciones se presentan problemas de comunicación con las entidades prestadoras de servicios EPS, EPS-S, Entes Territoriales y demás entidades responsables de pago (ERP), que impiden el desarrollo normal del proceso de atención al cliente y la trazabilidad del mismo.

Posteriormente durante el procedimiento de facturación se presentan errores en la liquidación como tal de las facturas, que las entidades pagadoras convierten en glosa (no pago) iniciando un proceso de análisis y respuesta de estas objeciones a la factura, que finalmente se puede entender como reproceso, afectando los indicadores, incrementando el costo e impactando en los ingresos y finanzas de la Fundación.

Por último, la falta de oportunidad en la generación y radicación de las cuentas medicas a las diferentes entidades con las cuales se tienen contratos actualmente, hace que los servicios prestados a los pacientes se estén demorando entre 20 y 30 días para su cobro, afectando directamente el flujo de caja, aspecto vital para la supervivencia, permanencia, crecimiento y en general sostenibilidad de la fundación HOMI.

# **9 FORMULACIÓN DEL PROBLEMA**

¿Será posible optimizar el proceso de facturación de la fundación HOMI en Bogotá, a través del diseño de una metodología que minimice el nivel de glosas, el tiempo de atención al cliente y la radicación de las cuentas?

## **10 JUSTIFICACIÓN DEL PROBLEMA**

El acceso a los servicios de salud actualmente en Colombia ha pasado de ser un derecho a ser un privilegio, esto debido a la crisis por la cual atraviesa el Sistema General en Seguridad Social en Salud, el cual cada vez está más encaminado a convertirse en un bien mercadeable regido por la ley de la oferta y la demanda.

Dentro de este contexto las IPS como la Fundación Hospital de la Misericordia juega un rol determinante, al prestar servicios de salud a los pacientes con vulnerabilidad en uno de sus derechos fundamentales: la salud, este rol debe encontrar un perfecto equilibrio entre la responsabilidad que tiene para con la población que atiende como el respaldo económico y financiero para su sostenibilidad en el sector.

Precisamente a ese punto va encaminado el desarrollo del presente trabajo, el cual busca atacar los problemas presentados en uno de los procesos álgidos que son de interés tanto para el cliente como para la organización: El proceso de facturación.

Dentro de este proceso se han logrado evidenciar fuertes falencias en términos de desorganización, deficiencias de comunicación, altos tiempos de espera de los pacientes, cuellos de botella en el área de cuentas médicas y continuos errores en la generación y radicación de facturas que obedecen a un manejo informal de la reglamentación en salud establecida para este tipo de procesos.

Para la organización, uno de sus objetivos de estado es aumentar sus ingresos, logrando así crecer dentro del mercado. Para ello es necesario mantener un flujo de caja cada vez mejor, recuperar las inversiones realizadas en la prestación del servicio, allí es donde cobra gran relevancia la eficiencia del proceso a optimizar.

En la era actual enfocada en los servicios, las compañías entienden que el futuro de una empresa está asegurado si se centra en el cliente y en el servicio más que en el producto, de ahí la importancia paralela del proceso de facturación, ya que la queja más sentida de los usuarios en la fundación HOMI es el tiempo prolongado para la facturación de los servicios prestados a los pacientes, lo cual impacta en una mala imagen y perdida a futuro de ese cliente.

Adicionalmente, este proyecto será la carta de presentación como Ingenieros Industriales, competentes ante las necesidades del mercado laboral y con habilidades y conocimientos centrados en la optimización de los procesos productivos de las empresas, así como la mejora continua de los estándares de cumplimiento, productividad y rendimiento de las organizaciones, en busca de minimizar costos manteniendo los niveles de calidad óptimos.

### **11 OBJETIVOS**

#### **6.1 OBJETIVO GENERAL**

Optimizar el proceso de facturación de la Fundación HOMI en Bogotá D.C., mediante el diseño de una herramienta metodológica que permita minimizar el nivel de glosas, tiempo de atención al cliente y radicación de las cuentas ante los pagadores.

## **6.1.1 OBJETIVOS ESPECÍFICOS**

- Caracterizar los procesos específicos de facturación de la Fundación Hospital de La Misericordia - HOMI.
- Diagnosticar el estado actual del proceso de facturación de la Fundación Hospital de La Misericordia - HOMI.
- Diseñar la estructura metodológica para el proceso de facturación de la Fundación Hospital de La Misericordia – HOMI bajo PQM
- Validar el procedimiento metodológico planteado a través de la simulación en un software especializado.

#### **12 ALCANCE DE LA PROPUESTA**

Este proyecto se realizará en el área de facturación de la Fundación HOMI Hospital de la Misericordia ubicado en la ciudad de Bogotá D.C localidad de los Mártirez, en la dirección Av. Caracas No 1-13, el cual tendrá un tiempo aproximado de duración de 6 meses, iniciando con el levantamiento de la información y finalizando con la presentación de la propuesta de mejora sobre el proceso de facturación, el cual involucra 49 funcionarios correspondientes a 30 puestos de trabajo, distribuidos de la siguiente manera:

Un Jefe de facturación, un coordinador para cada área y cada una de ellas está compuesta de la siguiente forma:

- En el área de urgencias se cuenta con 8 facturadores, 4 autorizadores y 4 auxiliares de admisiones, esta área labora 24 horas, en tres turnos de domingo a domingo.
- En el área de hospitalizados laboran 9 analistas de facturación, esta área labora en dos turnos de domingo a domingo de 7:00 a.m. a 8:30 p.m.
- En el área de autorización-hospitalizados se cuenta con 6 autorizadores que laboran en dos turnos de domingo a domingo de 7:00 a.m. a 8:30 p.m.
- En el área de consulta externa se cuenta con 4 facturadores, 1 analista de facturación, 1 autorizador y 1 auxiliar de soporte; laborando en horario hábil de lunes a viernes.
- En el área de cuentas medicas se cuenta con 3 armadores de cuentas, 1 analista RIPS (Registros Individuales de Prestación de Servicios) y 1 auxiliar de soporte; laborando en horario hábil de lunes a viernes.

#### **13 MARCO REFERENCIAL**

### **8.1 MARCO TEÓRICO**

**8.1.1 Administración de operaciones:** La administración de operaciones bajo la concepción de Lee Krajewski, Larry Ritzman y Manoj Malhotra, centra su funcionalidad en "el diseño, dirección y control sistemático de los procesos que transforman los insumos en servicios y productos para los clientes internos y externos" [4]. En términos generales, la administración de operaciones está presente en todas las aéreas de la organización, teniendo en cuenta que en cada una de ella se llevan a cabo cierto número de procesos, comprendidos estos como "la actividad o conjunto de actividades en las que se transforman uno o más insumos para obtener uno o más productos para los clientes". En la actualidad un enfoque basado en procesos con una visión global sobre ellos permite a las organizaciones tener mayor conocimiento sobre su funcionamiento y más precisión sobre la información manejada, lo que se traduce en una ventaja competitiva en relación con sus competencias únicas en operaciones y administración de responsable y eficaz de los procesos centrales.

Se dice que una organización en tan eficaz como sus procesos, es por eso que se hace necesario entender la complejidad e importancia de los procesos que se desarrollan dentro de una organización, sus objetivos particulares, la interacción con otros procesos, los flujos de información, las relaciones con clientes y proveedores internos y externos, la asignación de recursos, los responsables y los resultados esperados de los mismos.

\_\_\_\_\_\_\_\_\_\_\_\_\_\_\_\_\_\_\_\_\_\_\_\_\_\_\_\_\_\_\_\_\_\_\_\_\_\_\_\_\_\_\_\_\_\_\_\_\_\_\_\_\_\_\_\_\_\_\_\_\_\_\_\_\_\_\_\_\_\_\_\_\_\_\_\_\_\_\_\_\_\_\_\_\_\_\_\_\_\_\_\_\_\_\_\_\_\_\_\_\_\_\_\_\_

<sup>[4]</sup> KRAJEWSKI, Lee; RITZMAN, Larry y MALHOTRA, Manoj; Las operaciones como arma competitiva. En: Administración de Operaciones. México. Pearson Educación.2008. p. 3-25.

Adicionalmente la visión de los procesos, se refiere a la necesidad de complementar la estrategia corporativa con la concepción de que cada proceso debe agregar valor para los clientes, en donde se resalta el concepto de Cadena de Valor, que se refiere al trabajo acumulado de los procesos de una empresa, mediante su interacción para la producción de un bien o servicio que pretende satisfacer un conjunto de necesidades.

El concepto de cadena de valor refuerza la relación entre proceso y desempeño, que incluye los procesos internos de la empresa , así como sus clientes y proveedores externos a esto es necesario comprender que un proceso; al igual que permite generar la clasificación de procesos en centrales y de apoyo, en donde el primero se refiere a la cadena de actividades que entregan valor a los clientes externos; y los procesos de apoyo proporcionan recursos viales e insumos a los procesos centrales y por lo tanto, son esenciales para la administración de la empresa.

Bajo esta teoría se han identificado tres impactos principales: el mejoramiento de la productividad, la competencia global y el veloz cambio tecnológico; en donde el primer impacto será el más enfatizado en el desarrollo de esta investigación, haciendo alusión a que la productividad es una medición básica del desempeño de las empresas y los procesos, lo que permitirá conocer el estado actual del proceso de facturación a estudiar y por ende generar estrategias de mejora sobre el mismo.

Entendiendo que existen muchas mediciones de la productividad como: productividad como el valor de los productos dividido entre el valor de los recursos que se han usado como insumos, Productividad de la mano de obra, que es un índice de la producción por persona u hora trabajada, productividad de las maquinas en las que el denominador es el número de máquinas, o la productividad multifactorial en las que es posible contabilizar varios insumos simultáneamente.

**8.1.2 Análisis de los procesos:** El análisis de los procesos es esencial para el mejoramiento de los procesos, pero también forma parte del monitoreo del desempeño a través del tiempo; para cuyos efectos se parte de un método sistemático para analizar el proceso, que identifica oportunidades de mejora, documenta el proceso, lo evalúa para detectar brechas del desempeño, rediseña el proceso para eliminar vacíos e implementa cambios; teniendo en cuenta que el mejoramiento continuo es la meta.

Para esto se apoya en técnicas auxiliares como diagramas de flujo, planos de servicio, gráficos de proceso, para comprender con claridad los procesos y con herramientas de análisis de datos como grafico de Paretto, diagramas de causa y efecto, que permiten pasar de los síntomas a la raíz de los problemas.

Teóricamente se puede definir el análisis de procesos [5] como la documentación y comprensión detallada de cómo se realiza el trabajo y como puede rediseñarse. Para lo cual se emplea un método sistemático que consta de 6 pasos:

**a. Identificar oportunidades:** En esta etapa se debe fijar la atención en los procesos centrales que son los que entregan valor al cliente externo, debe monitorearse los niveles de satisfacción del cliente, la capacidad de los procesos, los tiempos de respuesta, la asignación de recursos; también debe alentarse a los empleados, proveedores y partes interesadas a que expresen sus ideas a través de un sistema de sugerencias mediante el cual se establecen algunos puntos de mejora del proceso.

 $\_$  , and the set of the set of the set of the set of the set of the set of the set of the set of the set of the set of the set of the set of the set of the set of the set of the set of the set of the set of the set of th

<sup>[5]</sup> KRAJEWSKI, Lee; RITZMAN, Larry y MALHOTRA, Manoj; Análisis de Procesos. En: Administración de Operaciones. México. Pearson Educación.2008. p. 151-183

- **b. Definir el alcance:** En esta etapa se deben establecer los límites del proceso que se analizará, en este caso el alcance puede ser muy amplio o muy limitado lo que fijará el equipo de diseño requerido para el proyecto a realizar; dicho equipo de diseño consta de personas conocedoras y orientadas a los equipos, que trabajan en uno o más pasos del proceso, realizan el análisis y hacen los cambios necesarios; adicionalmente se puede contar con Facilitadores, que son expertos en el análisis de procesos y generalmente asesoran al equipo de diseño.
- **c. Documentar el proceso:** Esta fase se realiza la documentación del proceso, mediante la descripción de los diferentes pasos realizados durante el proceso a través de diagramas. Además, incluye la elaboración de la lista de insumos, proveedores (internos y externos), productos y clientes (internos y externos) del proceso.
- **d. Evaluación de desempeño:** Es importante contar con buenas mediciones del desempeño para evaluar un proceso y descubrir cómo mejorarlo. Un sistema de medición consta de mediciones del desempeño que se establecen para un proceso y los pasos que contienen. Se pueden establecer mediciones de calidad, satisfacción del cliente, tiempo para realizar cada pasó del proceso, costo, errores, seguridad, mediciones ambientales, entrega a tiempo y flexibilidad, entre otras.

Después de identificar las mediciones se procede a recabar la información sobre el desempeño actual del proceso con base en cada una de ellas.

**e. Rediseño del proceso:** Un análisis cuidadoso del proceso y desempeño con base en las mediciones seleccionadas pone al descubierto las desconexiones o brechas entre el desempeño real y el deseado. Las causas de las brechas pueden ser los pasos ilógicos, faltantes o superfluos, es aquí donde aplicando el conocimiento analítico y creativo, el equipo de diseño debe generar una lista de ideas sobre mejora, luego estas se seleccionan y analizan y las ideas justificables, en las que los beneficios

superan los costos, se reflejan en el nuevo diseño del proceso, el cual deberá documentarse y sobre el cual se establecerán los niveles de desempeño esperado.

**f. Implementar los cambios:** La implementación pone en marcha los pasos necesarios para poner en línea el proceso rediseñado, para esto se debe involucrar al personal para así reducir la resistencia al cambio que este puede generar.

**8.1.3 Simulación de proceso:** La simulación [6] se refiere "al acto de reproducir el comportamiento de un sistema, utilizando un modelo que describa los procesos de dicho sistema"; la simulación es muy útil cuando los modelos de filas de espera se vuelven demasiado complejos. Existen varias razones por las que se emplea la simulación en el análisis de procesos:

- Cuando la relación entre las variables no es lineal o cuando es necesario manejar demasiadas variables o restricciones con los métodos de optimización.
- Para realizar experimentos sin perturbar el funcionamiento de los sistemas reales.
- Para obtener estimaciones de las características de operación en mucho menos tiempo del que se requiere para recopilar estos mismos datos de operación a partir de un sistema real.
- Es útil para perfeccionar las habilidades de toma de decisiones administrativas.

El proceso de simulación incluye la formulación del problema y plan de estudio, recolección de datos y definición del modelo, Validación, Construcción del programa y verificación o elección del lenguaje a usar, Diseño de experimentos, Corridas de producción. Análisis de salidas, Documentación, presentación e implementación de los resultados

\_\_\_\_\_\_\_\_\_\_\_\_\_\_\_\_\_\_\_\_\_\_\_\_\_\_\_\_\_\_\_\_\_\_\_\_\_\_\_\_\_\_\_\_\_\_\_\_\_\_\_\_\_\_\_\_\_\_\_\_\_\_\_\_\_\_\_\_\_\_\_\_

<sup>[6]</sup> KRAJEWSKI, Lee; RITZMAN, Larry y MALHOTRA, Manoj; Simulación. En: Administración de Operaciones. México. Pearson Educación.2008. p. 187-203.

**8.1.4 Metodología PQM:** PQM [7] es una metodología en la cual la dirección de una organización define unos procesos claves, los cuales van a ser sometidos a análisis, mejora y si es necesario redefinición. Para ello se constituyen dos grupos de integrantes: los dueños del proceso y un equipo de apoyo, los cuales mediante la aplicación de la metodología harán una planificación, transferencia y gestión del proceso.

La metodología permite analizar aspectos vitales dentro de la optimización de procesos como la eficiencia, efectividad, controles, indicadores, documentación y verificación de resultados esperados.

Todo esto está enmarcado en el mejoramiento continuo, reflejado en la tercera fase de la metodología, en la cual se analizan los resultados del proceso y se plantean nuevas estrategias de mejora.

**8.1.5 Matriz DOFA:** Con base en el análisis interno (PCI), el análisis del entorno (POAM) y el perfil competitivo (PC), debe hacerse una agrupación de los factores claves de cada uno de estos análisis. Para ello se puede utilizar una hoja de trabajo que permita esta clasificación. También se debe apoyar en el análisis de las 5 fuerzas de Porter, para construir matriz DOFA - Debilidades, Oportunidades, Fortalezas y Amenazas (ver Figura 1)

En el análisis DOFA deben incluirse factores claves relacionados con la organización, los mercados, la competencia, los recursos financieros, la infraestructura, el recurso humano, los inventarios, el sistema de mercadeo y distribución, la investigación y desarrollo, las tendencias políticas, sociales, económicas y tecnológicas y variables de competitividad.

\_\_\_\_\_\_\_\_\_\_\_\_\_\_\_\_\_\_\_\_\_\_\_\_\_\_\_\_\_\_\_\_\_\_\_\_\_\_\_\_\_\_\_\_\_\_\_\_\_\_\_\_\_\_\_\_\_\_\_\_\_\_\_\_\_\_\_\_\_\_\_\_\_

<sup>[7]</sup> JURAN, Joseph; y GODFREY, Blanton;Manual de Calidad En: Gestión de los procesos. España. Mc Graw Hill.2001.

Figura 1. Matriz DOFA

| <b>F. FORTALEZAS</b> | O. OPORTUNIDADES |
|----------------------|------------------|
| D. DEBILIDADES       | A. AMENAZAS      |

Fuente: Gerencia Planeación & Estrategia – Jairo Amaya Amaya

Con base en la selección de los factores claves de éxito de más alto impacto se realiza el análisis DOFA, que consiste en relacionar oportunidades, amenazas, fortalezas y debilidades, preguntándose cómo convertir una amenaza en oportunidad, como aprovechar una fortaleza, como anticipar el efecto de una amenaza y prevenir el efecto de una debilidad.

Este análisis originará un primer acercamiento a la formulación de estrategias para la compañía. Para realizar el análisis DOFA, se puede usar una matriz como se visualiza en la figura 2:

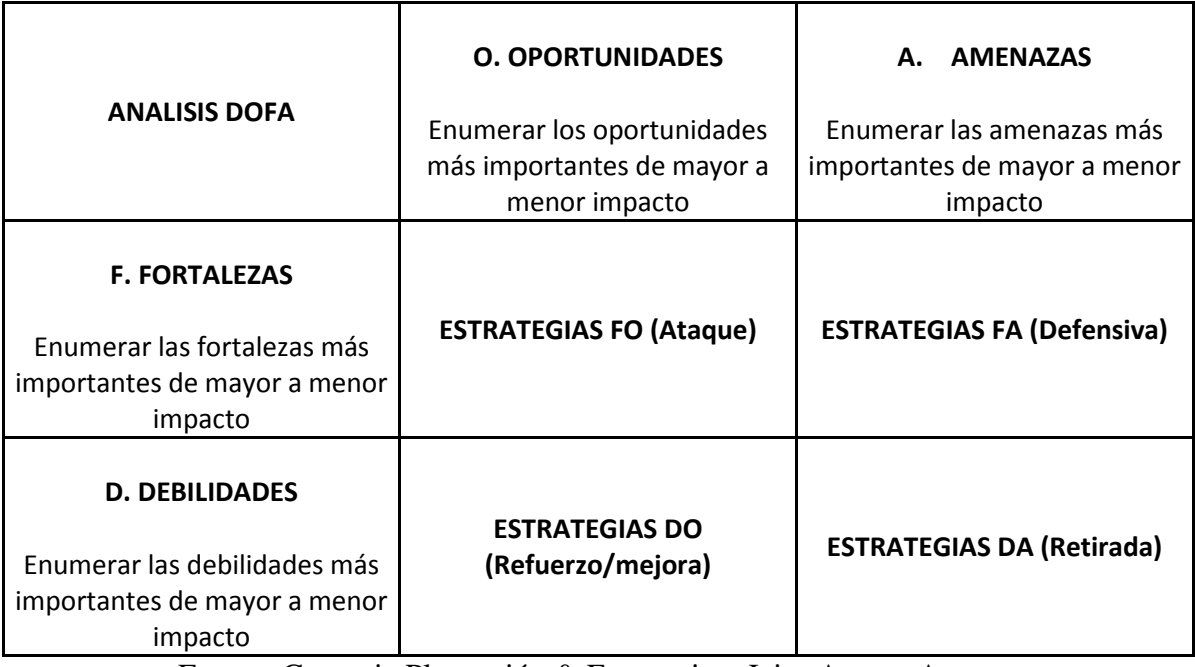

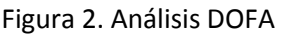

Fuente: Gerencia Planeación & Estrategia – Jairo Amaya Amaya

#### **8.1.6 Indicadores**

Los indicadores miden los resultados obtenidos durante el desarrollo del proceso y permiten la toma de decisiones basados en una información confiable y oportuna, comparados con un patrón o estándar establecido como punto de referencia por la organización, valor en el cual se define un punto mínimo de calidad; la información no se limita únicamente a la recolección de esta información, sino a todo un proceso de entendimiento del entorno, involucrando los proveedores y clientes del proceso, lo que finalmente genera una secuencia de análisis – síntesis - presentación de resultados - recomendaciones, estas recomendaciones deben estar en la línea de los objetivos de la organización. [8]

A continuación se establecieron las tipologías de los indicadores a diseñar y ajustar a los procedimientos:

- **De efectividad:** Miden la generación de valor al cliente.
- **De eficiencia:** Consisten en lograr los objetivos con el uso adecuado de los recursos y se logran al mejorar la relación Valor agregado- Producto (Proceso).
- **De eficacia:** consiste en volver los insumos más productivos en el logro de los objetivos (Resultados).
- **De riesgo:** Miden los niveles de riesgo institucional y colectivo y su impacto institucional.
- **De Productividad:** Consiste en la combinación de la eficiencia y eficacia para lograr los objetivos con mayores márgenes de ganancia.
- **De impacto:** Mide los niveles de impacto institucional dentro de la estrategia de negocio y macro procesos de la organización.
- **Motivación:** Consiste en la interrelación y adaptabilidad de las personas al ambiente que los rodea, a sus normas, y objetivos propuestos a través de la organización para satisfacer algunas de sus necesidades con las cuales ésta asegura la permanencia de sus empleados.

 **Oportunidad.** Es la posibilidad que tiene el usuario de obtener los servicios que requiere, sin que se presenten retrasos que pongan en riesgo su vida o su salud. Esta característica se relaciona con la organización de la oferta de servicios en relación con la demanda y con el nivel de coordinación institucional para gestionar el acceso a los servicios**.**

De acuerdo con la clasificación de indicadores, se encuentran:

Los Indicadores Estratégicos, aquellos que miden los Macroprocesos y son tenidos en cuenta por la alta dirección y gerencias en la toma de decisiones en políticas institucionales, estrategias de negocios y son un aporte esencial en la definición y revisión del plan estratégico de la organización.

Los indicadores tácticos, son aquellos que monitorean los procesos y son revisados en las jefaturas de departamentos para la toma de decisión a nivel de área, determinan el estado del cumplimiento de resultados de un grupo de procedimientos que hacen parte de un proceso o subproceso.

Los indicadores operativos, son aquellos que monitorean los procedimientos y para el desarrollo del presente proyecto son los que se plantean como herramienta de gestión, estos indicadores están directamente relacionados con las actividades y salidas de cada procedimiento, permitiendo medir su resultado y cumplimiento del objetivo.

Por último están los indicadores Frontera o compartidos, aquellos indicadores en los cuales es necesario combinar información proveniente de dos o más procedimientos, generando información de gran ayuda a las gerencias para estrategias de mejoramiento continuo entre distintas áreas.

\_\_\_\_\_\_\_\_\_\_\_\_\_\_\_\_\_\_\_\_\_\_\_\_\_\_\_\_\_\_\_\_\_\_\_\_\_\_\_\_\_\_\_\_\_\_\_\_\_\_\_\_\_\_\_\_\_\_\_\_\_\_\_\_\_\_\_\_\_\_\_\_\_

<sup>[7]</sup> HUMBERTO SERNA GOMEZ, INDICES DE GESTIÓN. Bogotá D.C., Editorial Panamericana.2005.

#### **13.1 MARCO CONCEPTUAL**

Para el desarrollo del presente proyecto se optará por utilizar la metodología PQM, la cual se acopla a las necesidades de La Fundación Hospital La Misericordia HOMI, ya que contiene elementos: diagnóstico, documentación, control, seguimiento y mejora de los procesos. A continuación se detalla la misma:

#### **8.2.1 Metodología PQM**

La metodología PQM consiste en la selección de procesos clave por parte de la dirección de la organización, identificando propietarios y equipos con las metas y misión de cada uno de ellos; cuenta con 3 fases claras para su desarrollo: planificación, transferencia y gestión operativa.

- **a) Fase de planeación:** En esta fase se realiza el diseño o rediseño del proceso y consta de los siguientes pasos:
- Definir el proceso actual.
- Determinar las necesidades de los clientes y el flujo del proceso.
- Establecer las medidas del proceso.
- Realizar análisis de las medidas y de otros datos.
- Diseñar el nuevo proceso.
- **b) Fase de transferencia:** En esta fase se realiza el traspaso de los planes del equipo de proceso a las fuerzas operativas y ellos las ponen en marcha.
- **c) Gestión operativa:** En esta fase tanto el propietario del equipo como el equipo del proceso controlan el rendimiento del proceso, basados en medidas de eficiencia y eficacia del proceso. Posterior a este control, se realizan revisiones periódicas de calidad por parte de dirección con el fin de determinar si se están cumpliendo las necesidades de los clientes y de la empresa.

#### **13.1.1.1 Fase de planeación**

- **a) Definir el proceso actual:** el propietario del proceso y el equipo realizan la definición del proceso actual, basados en la documentación del comité de calidad durante la selección de los procesos claves. En ellos se encuentran la declaración de la misión y meta claramente definidos, incluyendo el alcance y los objetivos, para la satisfacción de los clientes y de la empresa.
- **b) Determinar las necesidades de los clientes y dibujar el flujo del proceso:** este paso determina todos los clientes que tiene el proceso, sus necesidades y el ordenamiento de ellas por prioridades, lo cual permite a los integrantes del equipo centrar la atención en las actividades que lo requieran.

En el diagrama de flujo se indican los proveedores y clientes claves, el objetivo de esto es encontrar una relación directa entre los subprocesos, alinear los requisitos de las entradas y salidas de cada uno de ellos.

- **c) Establecer las medidas del proceso:** definir lo que se va a medir y hacer en el proceso, en otras palabras la capacidad del proceso, para esto el proceso debe cumplir con ciertas condiciones mínimas:
	- Tiene un propietario.
	- Está definido.
	- La infraestructura de gestión está en su sitio.
	- Se han establecido sus requisitos.
	- Su han establecido sus medidas y puntos de control.
	- Presenta unos resultados estables, previsibles y repetibles.
- **d) Medidas de los procesos:** las medidas del proceso están basadas en las necesidades de los clientes y así medir la eficacia, esta medición se puede ligar a la revisión de los indicadores del proceso, indicadores como conformidad de las especificaciones

del producto, tiempo de proceso, costos, nivel de satisfacción del cliente, entre otros.

Estos indicadores están alineados con los resultados del negocio, se deduce que el resultado colectivo de los procesos clave son el éxito del negocio y esto se logra implementando controles que permitan ayudar a los indicadores del proceso.

- **e) Puntos de control:** como puntos de control en un proceso se contemplan entre 5 y 6 controles por macroproceso asociados a las variables involucradas.
- **f) Analizar el proceso:** el análisis del proceso se realiza con el objetivo de:
	- Evaluar la efectividad y eficacia del proceso.
	- Identificar las causas de las fallas.
	- Identificar las oportunidades de mejora.
	- Realizar las mejora.

**La efectividad y eficacia:** se analizan en conjunto; al maximizar la efectividad y la eficacia significa que el proceso produce alta calidad a bajo costo.

**Adaptabilidad:** es un punto muy importante a considerar en el análisis del proceso, ya que se debe tener la cualidad de que el proceso se adecue a los cambios del entorno, manteniendo su eficacia y efectividad.

Para terminar esta fase, el informe de análisis es de vital importancia, en él se registran los hallazgos, las soluciones que se proponen por el dueño del proceso y el equipo de análisis.

**g) Diseñar (o rediseñar) el proceso:** Se definen los medios operativos para alcanzar las metas propuestas, el resultado de los anteriores planes culmina con un plan de proceso, desarrollado de nuevo. En este plan se tienen en cuentas temas como: flujo
de trabajo, tecnología, personal y organización, infraestructura física, política y reglamentaciones.

Cuando se diseña o rediseña un proceso, la variable de más interés es el tiempo de ciclo, si se logra reducir el tiempo, se puede hablar que se mejora la eficacia.

Cuando se diseña para conseguir rapidez crea beneficios competitivos como aumento de la cuota de mercado y reducción de necesidades de inventario entre otras.

Crear el plan del nuevo proceso: posterior al rediseño del nuevo proceso, se debe documentar cuidadosamente con los nuevos pasos, con el nuevo plan de control, todo esto encaminado en cumplir con los objetivos e indicadores de gestión satisfactorios, los cuales deben ir mejorando en la medida del tiempo.

#### **8.2.1.2 Fase de transferencia**

- **a) Crear disposición al cambio:** para que esta fase tenga éxito, se deben combinar 4 condiciones.
- **Primera:** Es estado actual del proceso debe verse como insatisfactorio.
- **Segunda:** Debe haber una alternativa satisfactoria.
- **Tercera:** Deben ser posibles algunos pasos para alcanzar el estado satisfactorio deseado.
- **Cuarta:** La organización y el personal deben adquirir habilidades y conseguir un estado de auto eficacia.
- **b) Desplegar el plan del nuevo proceso**: Antes de implantar el nuevo proceso, se debe probar. Se prueban componentes seleccionados del proceso y se pueden probar por medio de simulación por ordenador.

#### **8.2.1.3 Fase de gestión de la operación**

La fase de gestión de la operación inicia cuando termina la fase de puesta en marcha de la operación. Consta de 3 pasos: (1) Control de la calidad del proceso, (2) Mejora de la calidad y (3) Revisión y evaluación periódica del proceso.

- **a) Control de la calidad:** Es un proceso de gestión continuo. El cual está basado en los puntos de control planteados en el proceso y comparados con los objetivos de calidad, emprendiendo acciones sobre las diferencias, el objetivo es mantener el funcionamiento del proceso en su nivel planificado.
- **b) Mejora de la calidad del proceso:** El propietario del proceso identifica las brechas que existen entre lo que está entregando el proceso y lo que se requiere para la satisfacción del cliente. Es precisamente esta brecha las oportunidades de mejora, en las cuales se debe trabajar para mejorar aspectos como quejas, altos costos entre otras.
- **c) Revisión y evaluación periódica del proceso:** El propietario del proceso debe realizar revisiones y evaluaciones constantes del funcionamiento del proceso, esta revisión debe incluir desde la revisión del diseño del proceso, tecnología, competidores y posibles cambios.

Una razón más de revisar el proceso, son los cambios de las necesidades de los clientes, el proceso debe estar en capacidad de ajustarse y seguir cumpliendo con la eficiencia y eficacia deseada.

A continuación se definirán algunos conceptos clave empleados en el desarrollo del proyecto y que permitirán al lector comprender las dimensiones de la temática trabajada:

**SGSSS:** Sistema General de Seguridad Social en Salud, cuyo objetivo es regular el servicio público esencial de salud y crear condiciones de acceso de toda la sociedad. [8]

**IPS:** Institución Prestadora de Servicios de Salud. [8]

**EPS:** Entidad Promotora de Salud, encargada de administrar los servicios de salud de los contribuyentes. [8]

**EPS-S:** Entidad Promotora de Salud Subsidiada. [8]

**SOAT:** Seguro Obligatorio de Accidentes de Transito. [9]

**Ente Territorial o Secretarias De Salud:** Entidad de gobierno encargada de dirigir, orientar, regular, vigilar, y controlar el Sistema de Seguridad Social en Salud del en un territorio especifico de la nación. [8]

**ERP:** Entidad Responsable de Pago, a quien se registrará el cargo contable del cobro de cada uno de los servicios de salud prestado a los usuarios, según las tarifas y normatividad en salud, así como los convenios establecidos con los mismos. [10]

**SOGCS:** Sistema Obligatorio de Garantía de Calidad en Salud, definido como un componente de mejora continua, que tiene como objetivo proveer de servicios de saluda los usuarios individuales y colectivos de manera accesible y equitativa, a través de un nivel profesional óptimo, teniendo en cuenta el balance entre beneficios, riesgos y costos, con el propósito de lograr la adhesión y satisfacción de dichos usuarios. [11]

\_\_\_\_\_\_\_\_\_\_\_\_\_\_\_\_\_\_\_\_\_\_\_\_\_\_\_\_\_\_\_\_\_\_\_\_\_\_\_\_\_\_\_\_\_\_\_\_\_\_\_\_\_\_\_\_\_\_\_\_\_\_\_\_\_\_\_\_\_\_\_\_\_

<sup>[8]</sup> CONGRESO DE LA REPÚBLICA DE COLOMBIA, LEY 100, Santafé de Bogotá, 23 de Diciembre de 1993

<sup>[9]</sup> DECRETO NUMERO 2423, Bogotá, D.C., 31 de Diciembre de 1996

<sup>[10]</sup> COMISION DE REGULACION EN SALUD, Acuerdo 08, Bogotá, D.C., 29 de Diciembre de 2009

**MAPIPOS:** Manual de Actividades, Intervenciones y Procedimientos del Plan Obligatorio de Salud en el Sistema General de Seguridad Social en Salud, el cual se establece por el Ministerio de Salud, para garantizar el acceso a los contenidos específicos del Plan Obligatorio de Salud (POS), la calidad de los servicios y el uso racional de los mismos.[12]

**Manual SOAT:** Establece las tarifas y clasificación de los procedimientos médicos de obligatorio cumplimiento en los casos originados por accidente de tránsito, desastres naturales, atentados terroristas y los demás eventos catastróficos definidos por el Consejo Nacional de Seguridad Social en Salud. [9]

**Manual HOMI:** Establece las tarifas y cobertura de los diferentes procedimientos médicos que se incluyen en la negociación con la entidad responsable de pago, con respecto a la prestación del servicio de salud para los usuarios**.** [13]

**Manual de Glosas:** Documento normalizado cuyo objetivo es estandarizar la denominación, codificación y aplicación de cada uno de los posibles motivos de glosas y devoluciones, así como de las respuestas que los prestadores de servicios de salud en a las mismas, de manera que se agilicen los procesos de auditoría y respuesta a las glosas. [10]

[11] MINISTERIO DE PROTECCIÓN SOCIAL, DECRETO NÚMERO 1011, Bogotá, D.C., 03 de Abril de 2006

[12] MINISTERIO DE SALUD, Resolución 5261, Bogotá, D.C., 05 de Agosto de 1994

[13] MANUAL HOMI, Bogotá D.C.

\_\_\_\_\_\_\_\_\_\_\_\_\_\_\_\_\_\_\_\_\_\_\_\_\_\_\_\_\_\_\_\_\_\_\_\_\_\_\_\_\_\_\_\_\_\_\_\_\_\_\_\_\_\_\_\_\_\_\_\_\_\_\_\_\_\_\_\_\_\_\_\_\_

**Factura:** Es el documento que representa el soporte legal de cobro de un prestador de servicios de salud (IPS) a una entidad responsable del pago de servicios de salud (ERP), por venta de bienes o servicios suministrados o prestados por el prestador, que debe cumplir los requisitos exigidos por la DIAN, dando cuenta de la transacción efectuada.[14]

**Autorización:** Se refiere a la formalización a través de la emisión de un documento o la generación de un registro por parte de la entidad responsable del pago para la prestación de los servicios requeridos por el usuario, de acuerdo con lo establecido entre el prestador de servicios de salud y la entidad responsable del pago. [10]

**Triage:** Es un método de la medicina de emergencias y desastres para la selección y clasificación de los pacientes basándose en sus condiciones de salud y las prioridades de atención, privilegiando la posibilidad de supervivencia. [15]

**Envío:** Proceso mediante el cual se organiza y codifica los grupos de facturas para radicación ante la entidad responsable de pago, con cierta periodicidad teniendo en cuenta el volumen de las mismas. [10]

**Glosa:** Es una no conformidad que afecta en forma parcial o total el valor de la factura por prestación de servicios de salud, encontrada por la entidad responsable del pago (ERP) durante la revisión integral, que requiere ser resuelta por parte del prestador de servicios de salud (IPS). [10]

[15] MINISTERIO DE PROTECCION SOCIAL, Circular Externa 54, Bogotá, D.C., 12 de Septiembre de 2008

\_\_\_\_\_\_\_\_\_\_\_\_\_\_\_\_\_\_\_\_\_\_\_\_\_\_\_\_\_\_\_\_\_\_\_\_\_\_\_\_\_\_\_\_\_\_\_\_\_\_\_\_\_\_\_\_\_\_\_\_\_\_\_\_\_\_\_\_\_\_\_\_\_

<sup>[14]</sup> DECRETO 410, Santafé de Bogotá, 27 de Marzo de 1971

**Devolución:** Es una no conformidad que afecta en forma total la factura por prestación de servicios de salud, encontrada por la entidad responsable del pago durante la revisión preliminar y que impide dar por presentada la factura. [10]

Las causales de devolución son taxativas y se refieren a:

- Falta de competencia para el pago.
- Falta de autorización.
- Falta de epicrísis.
- Falta de hoja de atención de urgencias u odontograma.
- Factura o documento equivalente que no cumple requisitos legales.
- Servicio electivo no autorizado.
- Servicio ya cancelado.

La entidad responsable del pago al momento de la devolución debe informar todas las diferentes causales de la misma.

**RIPS:** Registro Individual de Prestación de Servicios, se refiere al conjunto de datos que identifican una a una las actividades de salud que se realizan a las personas y que hacen parte integral de la factura de venta de servicios de salud. [10]

**CNSSS:** Consejo Nacional de Seguridad Social en Salud. [8]

**CRES:** Comisión de Regulación en salud. [8]

**HIS-ISIS:** Sistema de información para registro de Historia Clínica, estudios de Apoyo Diagnóstico y Terapéutico, Facturación de los pacientes

**SIHM:** Sistema de información Hospital de la Misericordia, sistema alterno, basado en la información registrada en sistema HIS-ISIS para el control, trazabilidad y reportes

## **14 MARCO METODOLÓGICO**

### **9.1 TIPO DE INVESTIGACIÓN**

De acuerdo con Hernández Sampieri, Roberto, "Metodología de la Investigación", El enfoque más adecuado a la presente investigación corresponde a un enfoque cuantitativo, teniendo en cuenta que se desarrolla sobre el planteamiento de un problema de estudio delimitado y concreto, guiado por un revisión teórica, que permitirá realizar pruebas sobre los datos recolectados, con base en la medición numérica y el análisis de los mismos para establecer el comportamiento de las variables que intervienen en el proceso y así mismo comprobar la validez de la solución propuesta.

De acuerdo con las características del proyecto el tipo de investigación más apropiado es un estudio descriptivo, teniendo en cuenta que se pretende especificar las propiedades. Características, actividades y procedimientos del proceso de facturación Hospitalaria de la Fundación HOMI, objeto de estudio y análisis.

Adicionalmente se pretende medir cada una de las variables que allí intervienen, integrándolas en un análisis estadístico y conceptual con el fin de manifestar el comportamiento del proceso actual, sobre el cual se podrá fundamentar la propuesta metodológica que busca el presente trabajo.

# **9.2 MÉTODO DE INVESTIGACIÓN**

El método de investigación considerando las características del proyecto es Hipotéticodeductivo, en el cual se propone una hipótesis como consecuencia de las inferencias de los investigadores con respecto a los datos e información objeto de análisis, dicha hipótesis se someterá a comprobaciones que validarán la solución propuesta, adicionalmente se aplicará el método sistémico el cual está dirigido a modelar el objeto de estudio mediante la determinación de sus componentes, así como las relaciones de las variables que intervienen, determinando su estructura y dinámica.

Esto se desarrollará a través de un análisis comparativo entre las inferencias de los investigadores sobre facturación hospitalaria y la información teórica e institucional recolectada sobre los procesos de facturación y glosas de la Fundación HOMI; resultado sobre el cual se diseñará una metodología que permita optimizar dicho proceso y se someterá a validación a través de simulación en un software especializado, detallando y estandarizando de esta manera el proceso de facturación hospitalaria.

# **9.3 TÉCNICAS PARA LA RECOLECCIÓN DE INFORMACIÓN**

Las técnicas de recolección de información se describen a continuación (Ver Tabla 1)

| <b>OBJETIVOS ESPECIFICOS</b>                                                                                     | <b>ACTIVIDADES</b>                                                                                                    | <b>INSTRUMENTOS</b>                                                                                         |
|----------------------------------------------------------------------------------------------------|----------------------------------------------------------------------------------------------------|----------------------------------------------------------------------------------------------------|
| 1. Caracterizar los procesos específicos de<br>facturación de la Fundación Hospital de La<br>Misericordia - HOMI | 1.1 Aplicación del cuestionario de recolección de información, al personal del área<br>de facturación, en donde se registrará la información correspondiente a la carga<br>laboral de cada empleado de manera secuencial. | 1.1.1. Cuestionario General De Actividades Diarias<br>(Anexo B)                                             |
|                                                                                                    | 1.2 Verificación a través de un proceso de observación por parte de los<br>investigadores, para validar la secuencia y la coherencia de las actividades<br>realizadas en cada procedimiento.                              | 1.2.1 Bosquejo Inicial del diagrama de flujo del<br>proceso (Anexo C)                                       |
| 2. Diagnosticar el estado actual del proceso de                                                                  | 2.1 Aplicación de encuesta a los trabajadores del área de facturación                                                                                                    | 2.1.1 Encuesta de perfilación (Anexo A)                                                                     |
| facturación de la Fundación Hospital de La<br>Misericordia - HOMI                                                | 2.2 Análisis de la información recolectada                                                                                                    | 2.2.1 Matriz DOFA<br>2.2.2 Diagrama Causa Efecto<br>2.2.3 Matriz de Impactos<br>2.2.4 Matriz de Influencias |
|                                                                                                    | 3.1 Definición del proceso                                                                                                    | 3.1.1 Diagrama de proceso                                                                                   |
|                                                                                                    | 3.2 Identificación de clientes y necesidades                                                                                                    | 3.2.1. Matriz de identificación de necesidades                                                              |
|                                                                                                    | 3.3 Identificación de medidas y controles del proceso<br>3.4 Análisis de Proceso                                                                                                    | 3.3.1 Diagramas de procedimientos<br>3.4.1. Documentos de procedimiento                                     |
| 3. Diseñar la metodología para el proceso de<br>facturación de la Fundación Hospital de La                       |                                                                                                    | 3.4.2 Formato de cargas de trabajo                                                                          |
| Misericordia - HOMI.                                                                                             |                                                                                                    | 3.4.3 Matriz de análisis de procesos                                                                        |
|                                                                                                    | 3.5 Levantamiento del manual de funciones                                                                                                    | 3.5.1 Formato de Descripción de Cargo.                                                                      |
|                                                                                                    | 3.6 Levantamiento del manual de proceso                                                                                                    | 3.6.1 Formato de Caracterización de procesos.                                                               |
|                                                                                                    | 3.7 Formulación de Indicadores de Gestión                                                                                                    | 3.7.1 Documento de procedimiento                                                                            |
| 3. Validar el procedimiento metodológico<br>planteado a través de la simulación en un software<br>especializado. | 3.1 Simulación del proceso                                                                                                    | 3.1 Software Promodel                                                                                       |

Tabla 1. Técnicas de recolección de la información

Fuente: Autores

Teniendo en cuenta que la a través de tres fuentes como son: la proporcionada por las personas, la producida por observaciones y la encontrada en documentación institucional; En el plan de recolección de datos planificado para este proyecto se evidenciaron los siguientes aspectos:

Inicialmente se aplicará un cuestionario de recolección de información "Cuestionario General De Actividades Diarias" al personal del área de facturación, en donde se registra la información correspondiente a la carga laboral de cada empleado de manera secuencial.

Esta información será verificada a través de un proceso de observación por parte de los investigadores, para validar la secuencia y la coherencia de las actividades realizadas en cada procedimiento.

Posteriormente se realizará un análisis comparativo y crítico entre la información recolectada y la documentación institucional referente a la funcionalidad del área.

Adicionalmente se realizará el levantamiento de la información correspondiente a cada uno de los procedimientos que intervienen en el proceso, a través de entrevistas con cada uno de los empleados, quienes suministrarán la información necesaria para identificar la secuencia de actividades, responsables, requisitos y documentación requerida en cada caso.

Es clave mencionar que las técnicas de recolección de datos seleccionadas cumplen con las características de validez, confiablidad y objetividad que se requiere para la medición de las variables del proyecto.

### **9.4 MARCO LEGAL Y NORMATIVO**

La Fundación HOMI Hospital de la Misericordia por ser una IPS privada, está inmersa en la reglamentación que rige todas sus actividades tanto en la prestación del servicio como en el cobro de los servicios de los usuarios atendidos de las diferentes Entidades Responsables de Pago, a continuación se hace una descripción de esta reglamentación pasando por el Sistema General en Seguridad Social en Salud hasta llegar al Sistema de Garantía de Calidad en Salud.

El sector salud ha atravesado varias etapas desde su inicio, esto debido a que es un tema vital para la sociedad y es de interés nacional; sus trasformaciones, modificaciones o adiciones obedecen a situaciones políticas, sociales y económicas específicas de la historia que vive el país.

- *a.* **Primera fase:** Según Julio Mario Orozco la primera fase corresponde a la implementación de un sistema orientado solo a las personas que contaban con capacidad de pago con sus propios recursos **[16]**
- *b.* **Segunda fase:** La segunda fase habla de iniciar un sistema al cual tanto el estado como los empleadores y empleados aportaran al sistema con la finalidad de garantizar una prestación del servicio a toda la población **[16]**
- *c.* **Tercera fase:** La tercera fase inicia con la Constitución política de 1991 hasta este momento, este periodo es el que más impacto tuvo en el sistema, ya que se presentaron reformas de fondo tanto en la estructura de financiamiento y aportes, como en la creación de nuevas entidades promotores y prestadoras del servicio, buscando un sistema mucho más equitativo y de mejor calidad para todos los usuarios **[16]**

\_\_\_\_\_\_\_\_\_\_\_\_\_\_\_\_\_\_\_\_\_\_\_\_\_\_\_\_\_\_\_\_\_\_\_\_\_\_\_\_\_\_\_\_\_\_\_\_\_\_\_\_\_\_\_\_\_\_\_\_\_\_\_\_\_\_\_\_\_\_\_\_\_\_\_\_\_\_\_\_\_\_\_\_\_\_\_\_\_\_\_\_\_\_\_\_\_\_\_\_\_\_\_\_\_\_\_\_\_\_

<sup>[16]</sup> CARACTERIZACIÓN DEL MERCADO DEL ASEGURAMIENTO EN SALUD PARA EL RÉGIMEN CONTRIBUTIVO EN COLOMBIA, Julio Mario Orozco Africano, [10] REPUBLICA DE COLOMBIA. CONSTITUCIÓN POLÍTICA DE COLOMBIA. Bogotá, 1991

#### **Ley 100 de 1993**

Con la entrada en vigencia de la Ley 100 de 1993, se presenta la reforma más profunda al sistema de salud en Colombia, esta ley promovió la participación de los agentes privados en el aseguramiento y la provisión de servicios de salud bajo un esquema de solidaridad en la financiación del aseguramiento para los más pobres, así como determinar que el Sistema General de Seguridad Social en Salud colombiano quedara dividido en dos regímenes. El primero, conocido como el régimen contributivo, vincula a los trabajadores formales, los trabajadores independientes con capacidad de pago, los pensionados y las familias de estos grupos; el segundo régimen, denominado régimen subsidiado, vincula a la población pobre y vulnerable que ha sido previamente identificada por el Estado.

#### **9.4.1 Cubrimiento del Régimen Subsidiado**

Por ser uno de los temas más álgidos y de mayor impacto en la población, se hizo necesario aclarar y compilar todos los aspectos relacionados con el cubrimiento en la población del Régimen Subsidiado, ya que al tener falencias la reglamentación con la que se definió inicialmente, entra en vigencia en el año 2005 el Acuerdo 306, el cual fue derogado por el Acuerdo 008 de 2009, ya que un ciudadano en sus facultades constitucionales interpone una acción de Tutela aludiendo el **Articulo13 DERECHO A LA IGUALDAD** de la Constitución de Colombia **[17]**

#### **9.4.2 Cubrimiento del Régimen Contributivo**

Ya que el cubrimiento del Régimen Contributivo no era el mismo que el cubrimiento en el Régimen Subsidiado, lo que iba en contravía a uno de los derechos fundamentales que tenemos los Colombianos. El Acuerdo 008 reglamenta e iguala los Planes Obligatorios del Régimen Contributivo y Subsidiado y define el cubrimiento para los usuarios de estos Regímenes, buscando unificar los derechos de los ciudadanos **[18]**

\_\_\_\_\_\_\_\_\_\_\_\_\_\_\_\_\_\_\_\_\_\_\_\_\_\_\_\_\_\_\_\_\_\_\_\_\_\_\_\_\_\_\_\_\_\_\_\_\_\_\_\_\_\_\_\_\_\_\_\_\_\_\_\_\_\_\_\_\_\_\_\_\_\_\_\_\_\_\_\_\_\_\_\_\_\_\_\_\_\_\_\_\_\_\_\_\_\_\_\_\_\_\_\_\_\_\_\_\_\_

<sup>[17]</sup> REPÚBLICA DE COLOMBIA, CONSTITUCIÓN POLÍTICA DE COLOMBIA, Bogotá, D.C., 1991 [18] COMISIÓN DE REGULACIÓN EN SALUD, ACUERDO 08, Bogotá, D.C., 29 de Diciembre de 2009

#### **9.4.3 Reglamentación de la relaciones entre las IPS y EPS**

Teniendo claro el cubrimiento en salud que tienen los beneficiarios del régimen contributivo y subsidiado, se hizo necesario reglamentar las relación entre las IPS y las Entidades Responsables de pago, aparece el decreto 4747 de 2007, en dicha reglamentación se dejan claros temas en los cuales por vacíos se entregaban responsabilidades a los usuarios de actividades que debían desarrollar estas entidades, adicionalmente el estado como ente regulador del sistema estaba en obligación de intervenir en este aspecto, garantizando una buena prestación del servicio, aunque este decreto no solo se limitó a este aspecto sino que toco temas como contratación, proceso de atención, documentación para el cobro de los servicios prestados por las IPS, manual de glosas y demás definiciones necesarias para una buen relación **[19]**

#### **9.4.4 Requisitos para las relaciones entre las IPS y EPS**

Posterior a la implementación del Decreto 4747 del 2007, el gobierno nacional por intermedio del Ministerio de Protección Social, expide la Resolución 3047 de 2008, en la cual se crean todos los mecanismos técnicos y documentales para el cumplimiento del decreto, en ella se encuentran todos los requisitos, documentos y mecanismos e comunicación entre las partes, en ella se implementa una instrucción muy clara y de vital importancia para los usuarios del sistema: las Autorizaciones de los pacientes en los servicios de Urgencias y Hospitalización deben ser tramitadas entre las IPS y las EPS, el usuario no debe realizar ningún trámite, esto buscando mejor calidad en el servicio y definiendo los roles que cada uno de los actores del sistema debe realizar. **[20]**

\_\_\_\_\_\_\_\_\_\_\_\_\_\_\_\_\_\_\_\_\_\_\_\_\_\_\_\_\_\_\_\_\_\_\_\_\_\_\_\_\_\_\_\_\_\_\_\_\_\_\_\_\_\_\_\_\_\_\_\_\_\_\_\_\_\_\_\_\_\_\_\_\_\_\_\_\_\_\_\_\_\_\_\_\_\_\_\_\_\_\_\_\_\_\_\_\_\_\_\_\_\_\_\_\_\_\_\_\_\_

<sup>[19]</sup> MINISTERIO DE PROTECCION SOCIAL, DECRETO 4747, Bogotá, D.C., 07 de Diciembre de 2007 [20] MINISTERIO DE LA PROTECCIÓN SOCIAL, RESOLUCIÓN NÚMERO 003047, Bogotá, D.C., 14 de Agosto de 2008

#### **9.4.5 Sistema Obligatorio de Calidad**

Actualmente todas las IPS deben cumplir con los requisitos exigidos por el Sistema Obligatorio de Garantía de Calidad en Salud (decreto 1010 de 2006), el cual está compuesto por: Estándares del Sistema Único de Habilitación (Resolución 1043 de 2006), Estándares del Sistema Único de Acreditación (Resolución 1445 de 2006) y Sistema Único de Información para la Calidad (Resolución 1446 de 2006), la Fundación HOMI está decidida a prestar servicios de salud con calidad, razón por la cual actualmente se encuentra Habilitada, requisitos indispensables para su funcionamiento, pero no solo quiere cumplir con este componente del sistema de calidad, por lo cual se encuentra en el proceso de Acreditación, estándares mucho más exigentes y rigurosos, los cuales buscan satisfacer las necesidades básicas de los usuarios, añadiendo valores agregados al servicio, para que hagan de la Fundación HOMI una IPS reconocida no solo a nivel nacional sino internacional

#### **15 DESARROLLO DEL PROYECTO**

# **10.1 OBTENCION DE LA INFORMACIÓN**

Como fuente principal de información se realizó un trabajo de campo abierto basado en un cuestionario o encuesta (Ver Anexo A) aplicada a los trabajadores del área de facturación, con el objetivo de determinar la situación actual del proceso y del área, los requerimientos y problemas que enfrenta; en el marco de este proyecto la encuesta se aplicó a la totalidad de la población es decir 49 trabajadores, distribuidos en cinco líneas de atención como son: urgencias, consulta externa, hospitalizados, autorizaciones y cuentas médicas.

La herramienta de recolección de información seleccionada es una encuesta enfocada a la medición de factores como Gestión humana, Gestión de procesos, tecnología e infraestructura, sistemas de información entre otros. El rango de calificación es de 1 a 5 se emplea la escala cualitativa invertida teniendo en cuenta el sentido de las preguntas y la finalidad de obtención de los puntos críticos del área, con la siguiente connotación:

Siempre: 1 Casi siempre: 2 Frecuentemente: 3 Rara vez: 4 Nunca: 5

La metodología de aplicación de la encuesta fue de manera presencial, mediante un cuestionario de 45 preguntas, múltiples opciones una sola respuesta, realizada fuera de la jornada de cada funcionario, en un espacio distinto del lugar de trabajo, sin líderes, sin nombre del funcionario, no restricción de tiempo para responder, logrando con esto obtener información adicional a la que ofrece la respuesta calificativa.

La ficha técnica de la encuesta (Ver tabla 2) realizada al personal de facturación, se presenta a continuación:

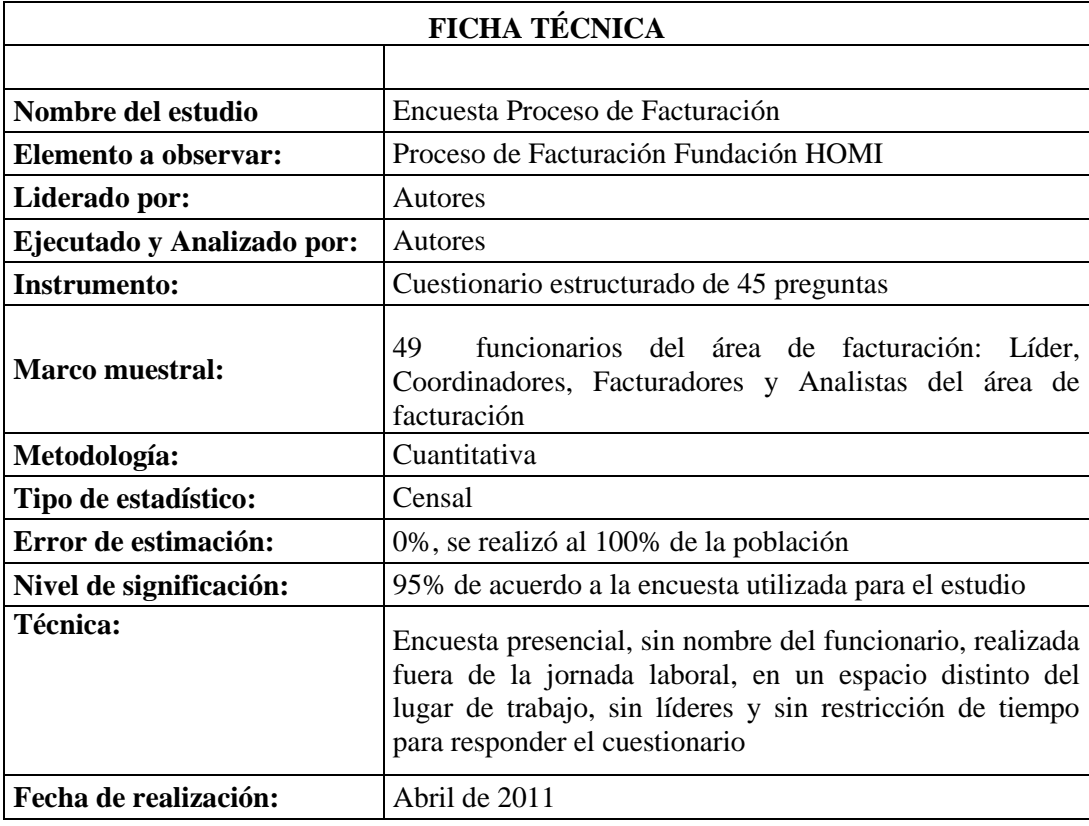

#### Tabla 2. Ficha Técnica de la Encuesta

Fuente: Autores

# **10.2 TABULACIÓN Y ANÁLISIS DE LA INFORMACIÓN**

La información recolectada fue tabulada (Ver tabla 3) teniendo en cuenta la calificación dada por cada uno de los trabajadores frente a cada ítem, obteniendo así los siguientes factores relevantes y sus correspondientes puntajes:

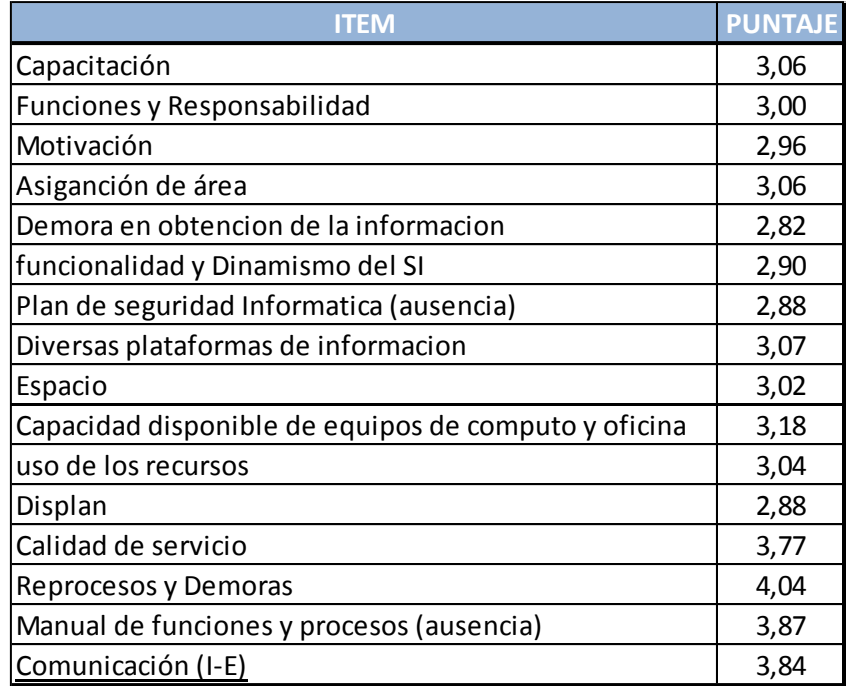

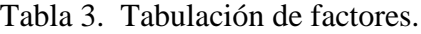

#### Fuente: Autores

Con esta información y haciendo uso de las algunas herramientas de apoyo de la ingeniería para la mejora de procesos, en áreas como la estadística, la probabilidad, la simulación, la economía entre muchas otras, se realizará el análisis de la información a través de:

- Diagrama causa efecto
- Matriz DOFA
- Matriz de Impactos

Herramientas a través de las cuales se realizó el diagnóstico del área.

# **10.3 DIAGNÓSTICO AREA DE FACTURACION FUNDACIÓN HOSPITAL DE LA MISERICORDIA - HOMI**

Fundamentalmente el diagnóstico es una herramienta que permite identificar el estado actual de organización o área organizacional, sobre la cual influyen factores internos y externos, cuyo objetivo es establecer si el direccionamiento y estrategias desarrolladas dentro del plan estratégico de trabajo están satisfaciendo las necesidades del sistema y la organización como tal, evidenciando con ello los puntos débiles y críticos del área u organización, así como sus fortalezas; conjunto de variables sobre las cuales se pueden establecer estrategias que permitan alcanzar la eficiencia de los procesos y la coherencia del sistema organizacional con los objetivos estratégicos inicialmente planteados.

Para el desarrollo del presente proyecto, el diagnóstico se realizó sobre el área de facturación, empleando para ello la siguiente metodología:

Inicialmente se realizó la perfilacion de los factores internos y externos del área, a través de la aplicación de una encuesta a los trabajadores que ésta involucra, con el objeto de establecer los aspectos relevantes del funcionamiento de la misma y así mismo su impacto sobre los demás factores presentes en el sistema.

Dichos factores permitieron establecer la relación causal con respecto a la problemática central, permitiendo identificar el punto crítico del área.

De igual manera es necesario establecer que la perfilación de dichos factores permitió detectar posteriormente las oportunidades - amenazas y las fortalezas - debilidades del área, respectivamente.

Una vez recolectada esta información se procedió con la clasificación y tabulación de la misma, posteriormente se realizó el levantamiento de la matriz DOFA, con la tipificación según nivel de importancia del ítem o factor en: Alto(A), Medio (M) o Bajo (B).

Posteriormente, se realizó la construcción de la matriz de influencias para establecer el nivel de afectación que puede llegar a tener un factor sobre los demás, lo que permitió establecer la intensidad de la influencia del factor en el sistema global con relación a otros, y la intensidad que tienen los demás factores sobre el factor.

Con esto es posible identificar la influencia del entorno sobre el ámbito interno y crear con base en ello las estrategias necesarias frente a los riesgos, limitaciones potenciales y desafíos a los que se puede enfrentar el área según la información recolectada, dejando como producto un análisis completo del estado actual de la organización.

Teniendo en cuenta la metodología antes descrita, se presenta a continuación el esquema causa efecto (Ver Figura 3) extraído de la información recolectada a partir de la aplicación de la encuesta a los empleados del área.

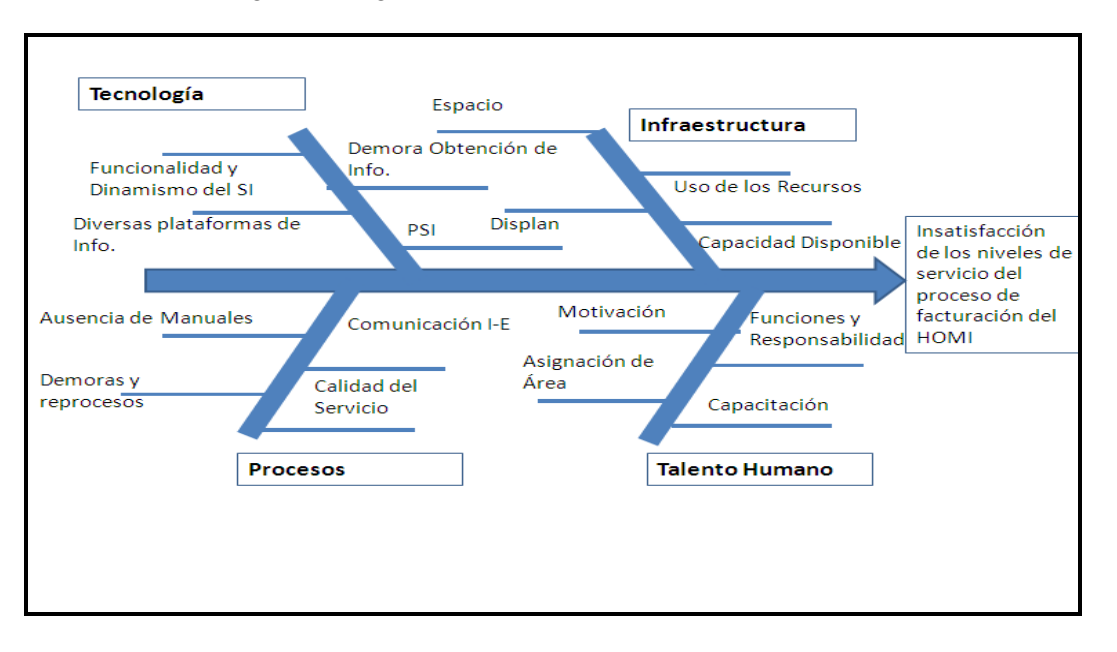

Figura 3 Diagrama Causa – Efecto Área de facturación

Fuente: Autores

Con ello se identificó que factores como tecnología, infraestructura, talento humano y procesos, tiene una relación causal directa con la problemática central de insatisfacción de los niveles de servicio del proceso de facturación.

En términos de tecnología se evidenció que el equipo de facturación cuenta con diversas plataformas de información que no se relacionan entre si y por tanto dificultan la consecución y consolidación de la información necesaria para el análisis de cuentas, adicionalmente se presentan problemas de funcionalidad y dinamismo de los Sistemas de Información lo que retrasa los tiempos de respuesta esperados por el área y no se posee un plan de seguridad informática (PSI) que permita generar información 100% confiable que permita alinearlos niveles de servicio del proceso.

En cuanto a Infraestructura se evidenció que el espacio destinado para esta área dentro del hospital en algunas ocasiones es reducido, no cuenta con una distribución de espacios optima, ni con los recursos tecnológicos y tangibles necesarios para realizar eficientemente las labores asignadas, esto se refleja en áreas con evidente desorganización en el manejo de papelería, implementos de oficina, espacios reducidos y flujos de trabajo interrumpidos por la ubicación de las estaciones de trabajo .

Con respecto al talento humano se logró evidenciar que el personal cuenta con funciones y responsabilidades asignadas pero no conoce con seguridad el alcance y la importancia de las mismas, adicionalmente el nivel de motivación con respecto a los beneficios y al clima organizacional se observa con un nivel de satisfacción bajo en términos de inconformidades con las estrategias de direccionamiento, el plan carrera, el sistema de compensación entre otros. En términos de capacitación el personal también evidencia ligeras tendencias de inconformidad teniendo en cuenta la complejidad de la información, normatividad y conocimiento que requiere el desarrollo de la actividad central del área de facturación y la cambiante regulación nacional del sector salud.

Por último, la Identificación y estandarización de procesos afecta notablemente el desempeño del área, evidenciado en la ausencia de manuales de funciones y procesos definidos, líneas de comunicación ineficientes tanto interna como externamente, constantes reprocesos asociados a los sistemas de información y la delimitación de un flujo de proceso óptimo, demoras en los tiempos de respuesta a los clientes, que repercuten en la calidad del servicio prestado por el área. Adicionalmente no se identifica la existencia manuales de funciones, ni procesos documentados.

#### **10.3.1. Evaluación causa efecto**

A través de la tabulación de la información recolectada con la encuesta, se logró ponderar la importancia de cada uno de los factores identificados en el área (Ver tabla 4), obteniendo que la causa principal de la insatisfacción de los niveles de servicio del proceso de facturación de la fundación HOMI, se refieren a los reprocesos y demoras en el servicio actual, seguido por ítems como inexistencia de manuales de procesos y funciones definidos, problemas de comunicación interna y deficiencias a nivel tecnológico del sistema de información.

| Causas                  |                                        |                               |      |                                                      |       |       |                |
|-------------------------|----------------------------------------|-------------------------------|------|------------------------------------------------------|-------|-------|----------------|
| $1^{\circ}$             | $2^{\circ}$<br>$3^{\circ}$<br>Pi<br>Pi |                               |      |                                                      |       | Peso  | item           |
|                         |                                        |                               |      | Capacitación                                         | 0,253 | 6,17% | 1a             |
|                         |                                        | Talento Humano 0,24           |      | Funciones y Responsabilidad                          | 0,248 | 6,04% | 1 <sub>b</sub> |
|                         |                                        |                               |      | Motivación                                           | 0,245 | 5,96% | 1 <sub>c</sub> |
|                         |                                        |                               |      | Asiganción de área                                   | 0,253 | 6,17% | 1 <sub>d</sub> |
|                         |                                        | Tecnología                    | 0,24 | Demora en obtencion de la informacion                | 0,241 | 5,82% | 2a             |
|                         |                                        |                               |      | funcionalidad y Dinamismo del SI                     | 0,248 | 5,99% | 2 <sub>b</sub> |
| Insatisfacción de los   |                                        |                               |      | Plan de seguridad Informatica (ausencia)             | 0,247 | 5,95% | 2c             |
| niveles de servicio del |                                        |                               |      | Diversas plataformas de informacion                  | 0,264 | 6,36% | 2d             |
| proceso de facturación  | 1,00                                   | Infraestructura y<br>Recursos | 0,24 | Espacio                                              | 0,249 | 6,07% | 3a             |
| del HOMI                |                                        |                               |      | Capacidad disponible de equipos de computo y oficina | 0,263 | 6,40% | 3 <sub>b</sub> |
|                         |                                        |                               |      | uso de los recursos                                  | 0,251 | 6,11% | 3c             |
|                         |                                        |                               |      | Displan                                              | 0,237 | 5,79% | 3d             |
|                         |                                        | <b>Procesos</b>               | 0,27 | Calidad de servicio                                  | 0,243 | 6,59% | 4a             |
|                         |                                        |                               |      | Reprocesos y Demoras                                 | 0,261 | 7,08% | 4 <sub>h</sub> |
|                         |                                        |                               |      | Manual de funciones y procesos (ausencia)            | 0,249 | 6,77% | 4d             |
|                         |                                        |                               |      | Comunicación (I-E)                                   | 0,247 | 6,72% | 4e             |
|                         | Ptotal                                 | 100,00%                       |      |                                                      |       |       |                |

Tabla 4. Evaluación Causa Efecto

## **10.3.2. Construcción matriz DOFA**

Una vez identificada la causa principal de ineficiencia del sistema se procedió con la construcción de la matriz DOFA del área (Ver Figura 4), con la retroalimentación del jefe del área facturación.

| <b>MATRIZ DOFA</b>                        |                                                      |  |  |  |  |  |  |  |
|-------------------------------------------|------------------------------------------------------|--|--|--|--|--|--|--|
| AREA DE FACTURACIÓN- HOMI                 |                                                      |  |  |  |  |  |  |  |
| <b>Debilidades</b>                        | <b>Oportunidades</b>                                 |  |  |  |  |  |  |  |
| Funciones y Responsabilidad               | Capacidad disponible de equipos de computo y oficina |  |  |  |  |  |  |  |
| Demora en obtencion de la informacion     | uso de los recursos                                  |  |  |  |  |  |  |  |
| Plan de seguridad Informatica (ausencia)  | Displan                                              |  |  |  |  |  |  |  |
| Espacio                                   |                                                      |  |  |  |  |  |  |  |
| Reprocesos y Demoras                      |                                                      |  |  |  |  |  |  |  |
| Manual de funciones y procesos (ausencia) |                                                      |  |  |  |  |  |  |  |
| <b>Fortalezas</b>                         | <b>Amenazas</b>                                      |  |  |  |  |  |  |  |
| Capacitación                              | funcionalidad y Dinamismo del SI                     |  |  |  |  |  |  |  |
| Motivación                                | Diversas plataformas de informacion                  |  |  |  |  |  |  |  |
| Asiganción de área                        | Calidad de servicio                                  |  |  |  |  |  |  |  |
|                                           | Comunicación (I-E)                                   |  |  |  |  |  |  |  |

Figura 4. Matriz DOFA – Área de facturación

Fuente: Autores

El análisis de la misma se realizó a través de la matriz de impactos (Ver figura 5), teniendo en cuenta los niveles de rendimiento y/o afectación: Alto, Medio y Bajo y su correspondiente ponderación con referencia a la incidencia en la problemática central del área. Obteniendo así la siguiente matriz de impactos:

Figura 5. Matriz de Impactos – Área de facturación

| <b>Matriz de Impactos</b>      |                                                      |         |          |        |       |  |  |  |  |  |  |
|--------------------------------|------------------------------------------------------|---------|----------|--------|-------|--|--|--|--|--|--|
| <b>Escenario Oportunidades</b> |                                                      |         |          |        |       |  |  |  |  |  |  |
|                                |                                                      |         | Impacto  |        |       |  |  |  |  |  |  |
| <b>No</b>                      | Variable                                             | A       | M        | в      | %     |  |  |  |  |  |  |
| O                              | Capacidad disponible de equipos de computo y oficina |         | x        |        | 0,26  |  |  |  |  |  |  |
| O                              | uso de los recursos                                  |         | Ιx       |        | 0,25  |  |  |  |  |  |  |
| O                              | Displan                                              |         | Ιx       |        | 0,24  |  |  |  |  |  |  |
| <b>Escenario Debilidades</b>   |                                                      |         |          |        |       |  |  |  |  |  |  |
|                                |                                                      | Impacto |          |        |       |  |  |  |  |  |  |
| No                             | Variable                                             | A       | M        | в      | %     |  |  |  |  |  |  |
| D                              | Funciones y Responsabilidad                          |         | $\times$ |        | 0,25  |  |  |  |  |  |  |
| D                              | Demora en obtencion de la informacion                |         | x        |        | 0,24  |  |  |  |  |  |  |
| D                              | Plan de seguridad Informatica (ausencia)             |         | x        |        | 0,25  |  |  |  |  |  |  |
| D                              | Espacio                                              |         | x        |        | 0,25  |  |  |  |  |  |  |
| D                              | Reprocesos y Demoras                                 |         | $\times$ |        | 0,26  |  |  |  |  |  |  |
| D                              | Manual de funciones y procesos (ausencia)            |         | $\times$ |        | 0,25  |  |  |  |  |  |  |
|                                | <b>Escenario Amenazas</b>                            |         |          |        |       |  |  |  |  |  |  |
|                                |                                                      | Impacto |          |        |       |  |  |  |  |  |  |
| <b>No</b>                      | Variable                                             | A       | м        | в      | %     |  |  |  |  |  |  |
| A                              | funcionalidad y Dinamismo del SI                     |         | x        |        | 0,25  |  |  |  |  |  |  |
| A                              | Diversas plataformas de informacion                  |         | $\times$ |        | 0,26  |  |  |  |  |  |  |
| A                              | Calidad de servicio                                  |         | $\times$ |        | 0,24  |  |  |  |  |  |  |
| A                              | Comunicación (I-E)                                   |         | $\times$ |        | 0,25  |  |  |  |  |  |  |
| <b>Escenario Fortalezas</b>    |                                                      |         |          |        |       |  |  |  |  |  |  |
|                                |                                                      | Impacto |          |        |       |  |  |  |  |  |  |
| r –                            | $\overline{\phantom{0}}$<br>Variable                 | A<br>÷  | м        | в<br>÷ | $2^+$ |  |  |  |  |  |  |
| Ë                              | Capacitación                                         |         | x        |        | 0,25  |  |  |  |  |  |  |
| F                              | Motivación                                           |         | x        |        | 0,25  |  |  |  |  |  |  |
| E                              | Asiganción de área                                   |         | $\times$ |        | 0,25  |  |  |  |  |  |  |

Fuente: Autores

Así mismo se realizó la construcción de la matriz de influencias (Ver Figura 6) para establecer el nivel de afectación que puede llegar a tener un factor sobre los demás, lo que permitió establecer la intensidad de la influencia del factor en el sistema global con relación a otros, y la intensidad que tienen los demás factores sobre el factor.

Con esto se logró identificar que la debilidad que tienen el área con respecto a demoras y reprocesos está directamente relacionada con la manipulación de diversas plataformas de información, calificado como una amenaza teniendo en cuenta que impide la consolidación confiable de la información, también se ve afectada por la capacidad disponible instalada y los diseños de planta actuales, siendo así un punto crítico de la problemática del área.

|                                  |               |                                        |       | <b>FACTORES INTERNOS</b> |            |                    |                                      |                                          |                                             |                |                                |                                              |       |
|----------------------------------|---------------|----------------------------------------|-------|--------------------------|------------|--------------------|--------------------------------------|------------------------------------------|---------------------------------------------|----------------|--------------------------------|----------------------------------------------|-------|
|                                  |               |                                        |       | Fortalezas               |            |                    | <b>Debilidades</b>                   |                                          |                                             |                |                                |                                              |       |
|                                  |               | ANUCCH HOM                             |       | Capacitación             | Motivación | Asiganción de área | <b>Funcionesy</b><br>Responsabilidad | Demora en obtencion de la<br>informacion | Plan de seguridad<br>Informatica (ausencia) | <b>Espacio</b> | Reprocesos y<br><b>Demoras</b> | Manual de funciones y<br>procesos (ausencia) |       |
|                                  |               |                                        | $\%$  | 25,34%                   | 24,50%     | 25,34%             | 24,81%                               | 24,14%                                   | 24,66%                                      | 24,92%         | 26,05%                         | 24,93%                                       |       |
|                                  |               | Capacidad disponible de equipos        |       |                          |            |                    |                                      |                                          |                                             |                |                                |                                              |       |
|                                  | OPORTUNIDADES | de computo y oficina                   | 26,3% | 6,7%                     | 6,4%       | 6,7%               | 6,5%                                 | 6,3%                                     | 6,5%                                        | 6,5%           | 6,8%                           | 6,5%                                         | 59,0% |
| F  E                             |               | uso de los recursos                    | 25,1% | 6,4%                     | 6,1%       | 6,4%               | 6,2%                                 | 6,1%                                     | 6,2%                                        | 6,2%           | 6,5%                           | 6,3%                                         | 56,4% |
| $\mathbf{A} \mathbf{X}$<br>$C$ T |               | Displan                                | 23,7% | 6,0%                     | 5,8%       | 6,0%               | 5,9%                                 | 5,7%                                     | 5,9%                                        | 5,9%           | 6,2%                           | 5,9%                                         | 53,3% |
| OR<br>RN                         | Ante W2755    | funcionalidad y Dinamismo del          | 24,8% | 6,3%                     | 6,1%       | 6,3%               | 6,2%                                 | 6,0%                                     | 6,1%                                        | 6,2%           | 6,5%                           | 6,2%                                         | 55,8% |
| E O<br>$ s\;s $                  |               | Diversas plataformas de<br>informacion | 26,4% | 6,7%                     | 6,5%       | 6,7%               | 6,5%                                 | 6,4%                                     | 6,5%                                        | 6,6%           | 6,9%                           | 6,6%                                         | 59,2% |
|                                  |               | Calidad de servicio                    | 24,3% | 6,2%                     | 5,9%       | 6,2%               | 6,0%                                 | 5,9%                                     | 6,0%                                        | 6,0%           | 6,3%                           | 6,1%                                         | 54,6% |
|                                  |               | Comunicación (I-E)                     | 24,7% | 6,3%                     | 6,1%       | 6,3%               | 6,1%                                 | 6,0%                                     | 6,1%                                        | 6,2%           | 6,4%                           | 6,2%                                         | 55,6% |
|                                  |               |                                        |       | 44,4%                    | 42,9%      | 44,4%              | 43,5%                                | 42,3%                                    | 43,2%                                       | 43,7%          | 45,7%                          | 43,7%                                        |       |

Figura 6. Matriz de Influencias – Área de facturación

Fuente: Autores

Adicionalmente se puede evidenciar que la calidad del servicio se ve afectada notablemente por la ausencia de delimitación de responsabilidad y procesos y por ende por la inexistencia de procedimientos documentados y manuales del área a nivel de descripción de cargos y procesos, que permitan contextualizar al alcance general del área y particular de cada uno de los trabajadores que intervienen en el funcionamiento de la misma.

Otro factor importante es que a través de una estrategia de organización en el trabajo se lograría mejorar los tiempos de obtención de la información, la disponibilidad de espacio, la delimitación de responsabilidades y por ende estas mejoras contribuirán a la prestación de niveles de servicio más favorables para el cliente y así mismo en la obtención de resultados más positivos del área.

También se pudo evidenciar que la capacitación es un factor relevante dentro del área, en especial en términos de manipulación de las diferentes plataformas tecnológicas que intervienen en el proceso y la identificación de los canales de comunicación óptimos para lograr así la prestación de un servicio de calidad.

# **10.4 METODOLOGÍA PQM**

La metodología PQM consiste en la selección de procesos clave por parte de la dirección de la organización, identificando propietarios y equipos con las metas y misión de cada uno de ellos; cuenta con 3 fases claras para su desarrollo: planificación, transferencia y gestión operativa.

Dando inicio a la fase de planeación, se realiza la definición del proceso actual de facturación de la Fundación HOMI, como lo indican los pasos de la metodología aplicada.

- Definir el proceso actual
- Determinar las necesidades de los clientes y el flujo del proceso
- Establecer las medidas del proceso
- Realizar análisis del proceso
- Diseñar el nuevo proceso

En la **definición del proceso actual** se procedió con una entrevista de reconocimiento con el líder del área con el objeto de realizar la caracterización del proceso, identificando con ello:

- Objetivo del proceso.
- Alcance.
- Proveedores.
- Entradas.
- Procedimientos.
- Salidas.
- Clientes.
- Responsables.
- Recursos.

Obteniendo con ello el siguiente diagrama de proceso, en donde aún no se identifican la secuencia en que ocurren los procesos, es básicamente un análisis de los componentes del mismo que permite contextualizar el ámbito de desarrollo del presente proyecto, posterior a esto se procedió con la identificación de clientes y sus necesidades.

En este punto es necesario contextualizar la ubicación del proceso de facturación dentro del esquema organizacional, entiéndase que hace parte del macroproceso de apoyo y a su vez del proceso de gestión financiera, adicionalmente está compuesto por 11 procedimientos.

Figura 7. Diagrama del proceso de facturación

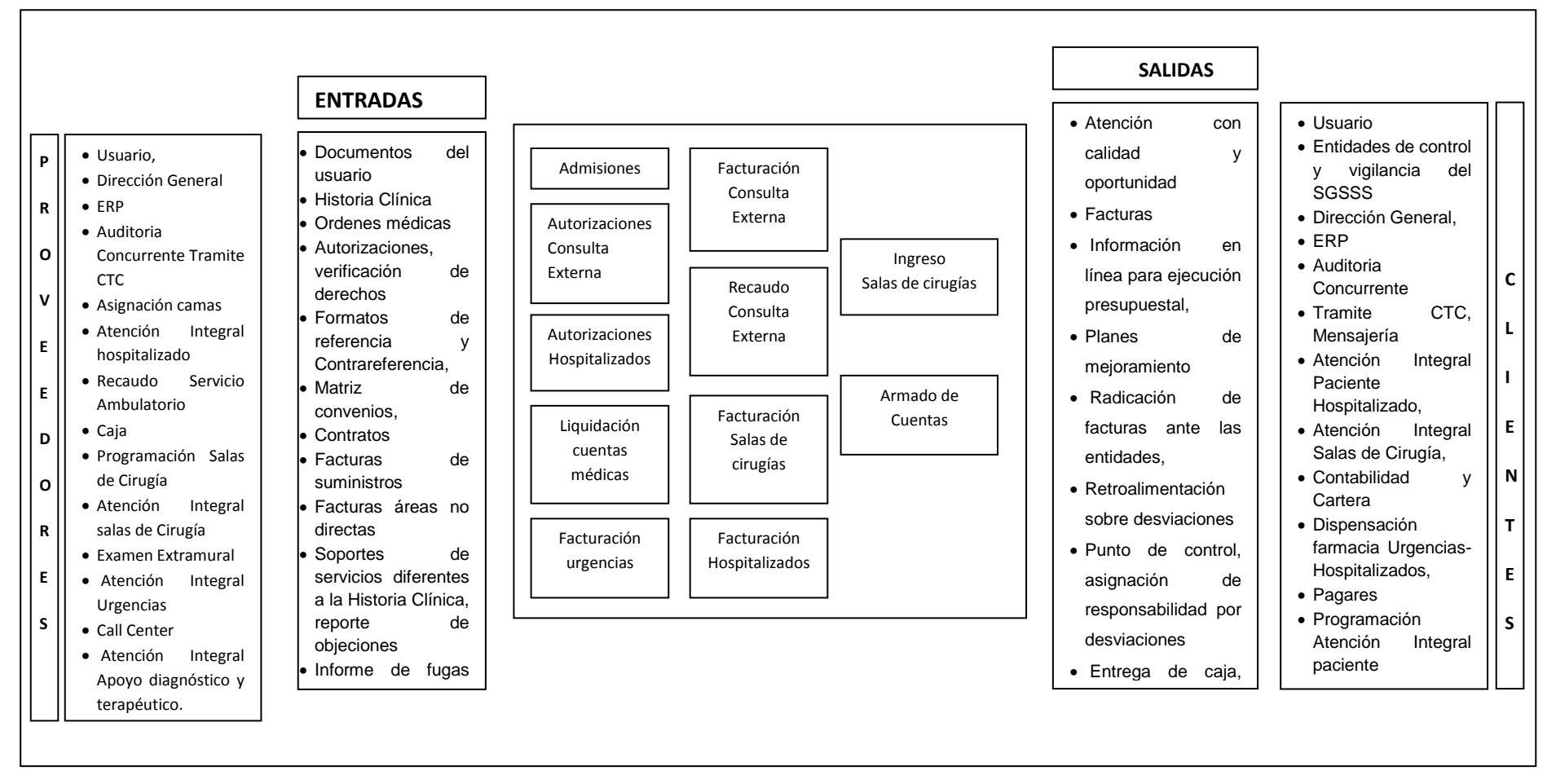

Fuente: Autores

Continuando con la secuencia de la metodología PQM, se procedió con la **Identificación de las necesidades del cliente**, en general, existen dos grupos principales de clientes: los clientes externos y los clientes internos, teniendo en cuenta el contexto del proceso objeto de estudio se identificaron:

- Clientes externos: Dentro de esta clasificación se encuentran especialmente los proveedores (ver Figura 7) quienes se pueden consideran "clientes suministradores" según el autor Joseph Juran, pues requieren información con referencia a especificaciones del servicio, deficiencias, encargos etc. Adicionalmente se encuentran las ERP, los usuarios, otras dependencias del Hospital como financiera, farmacia, laboratorio, entre otras.
- Clientes Internos: Dentro de esta clasificación está admisiones, autorización y facturación de cada línea de atención médica (ver Figura 7), es decir: urgencias, consulta externa y hospitalizados, así como cuentas médicas, cirugías, contabilidad, laboratorio, atención integral al paciente, auditoria, mensajería, Pagarés, entre otros enumerados en el Diagrama del proceso de facturación. Todos ellos desempeñan papeles de suministrador, procesador y cliente, teniendo en cuenta el flujo de información que se maneja dentro del área.

Una vez clasificados los tipos de clientes presentes en el área, se procedió con la identificación de las necesidades de los clientes, a través de actividades para el descubrimiento efectivo de las mismas, como lo concibe Juran en su libro "El manual de Calidad", a saber:

- Planificación de recolección de las necesidades de los clientes.
- Confección de la lista de necesidades de los clientes en su propio lenguaje.
- Análisis y priorización de las necesidades.
- Traducción de las necesidades.

Se realizaron entrevistas con los clientes implicados con quienes se desarrolló un trabajo de campo consistente en la recolección de información detallada de las actividades realizadas de acuerdo con su cargo, su responsabilidad en el proceso de facturación y su interacción con los demás clientes tanto internos como externos, para ello se empleó el Formato de Lista de Actividades (Anexo B), en donde específicamente se realizó el levantamiento y bosquejo del diagrama de flujo por procedimiento donde se identificaron entradas, salidas, secuencia e interrelación con los demás procedimientos y/o clientes.

Adicionalmente con la entrevista se identificaron las necesidades en la voz del cliente, es decir desde el punto de vista de los beneficios buscados, en donde es más factible encontrar oportunidades de mejora de la calidad del servicio, en lugar de centrarse solo en las características del proceso.

La información recolectada con las entrevistas de todos los clientes fue organizada y consolidada para así fijar prioridades (Ver Figura 8), tanto de los clientes internos como externos, determinando su importancia y traduciéndolo al lenguaje organizacional para así tomar medidas y métodos de medición sobre las mismas. Para dicho análisis se empleó la matriz de necesidades del cliente, donde se evalúa la importancia de las necesidades identificadas para cada uno de los clientes presentes en el proceso, asignándole un valor entre muy fuerte, fuerte y débil, calificación con la cual se logró traducir dichas necesidades al lenguaje organizacional y por ende ajustar el proceso para la satisfacción de las mismas.

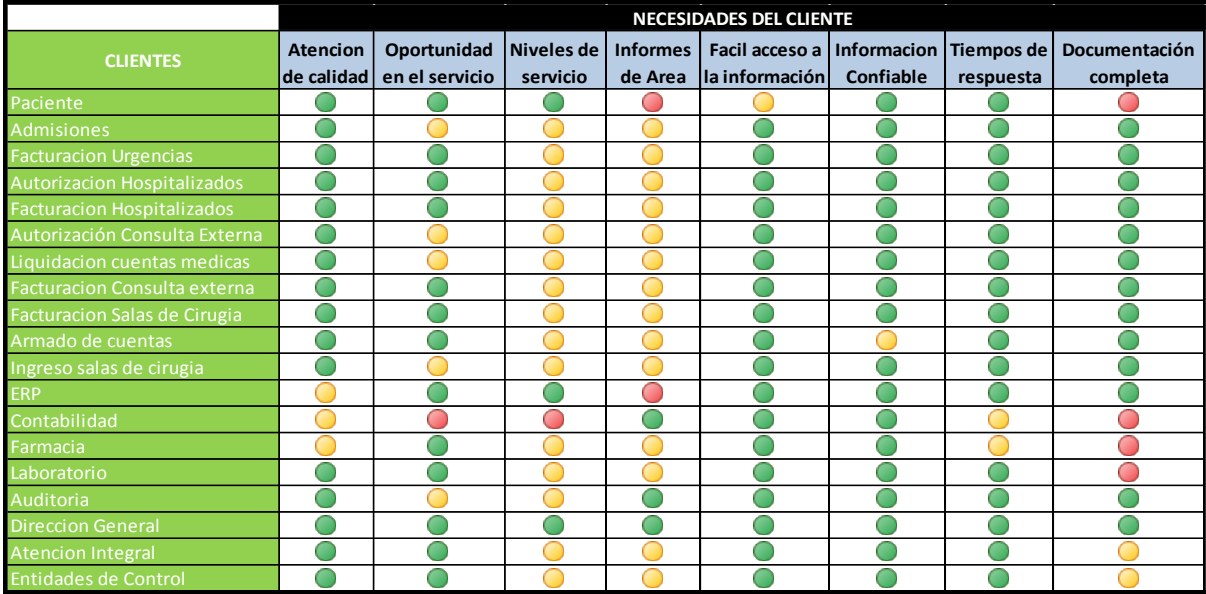

Figura 8. Matriz de Necesidades del cliente

Fuente: Autores

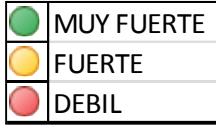

La priorización de estas necesidades es una declaración de los requisitos continuos de los clientes, también son los puntos en los que se debe centrar la atención y realizar acciones de mejora sobre el proceso, adicional a esta información también se realizó el diagrama de flujo del procedimiento de cada una de las divisiones que componen el área de facturación, con lo cual se permite indicar los proveedores y clientes clave y su papel en el proceso, así como validar si el proceso satisface las necesidades actuales de los clientes.

La idea inicial de este trabajo de campo es crear en el equipo de trabajo la comprensión común del alto nivel del funcionamiento del proceso, sus interacciones y la de los procedimientos, los papeles desempeñados por clientes y proveedores y el flujo determinante de la información que culminar en un proceso eficiente y de gran nivel, a través del estudio conjunto de estas dos herramientas (matriz de necesidades y diagramas de flujo de proceso).

En este punto ya es posible identificar los flujos de información (Ver Figura 9) y la interacción entre los procedimientos, como se muestra en el siguiente diagrama. Figura 9.Diagrama del proceso de facturación con flujo de información

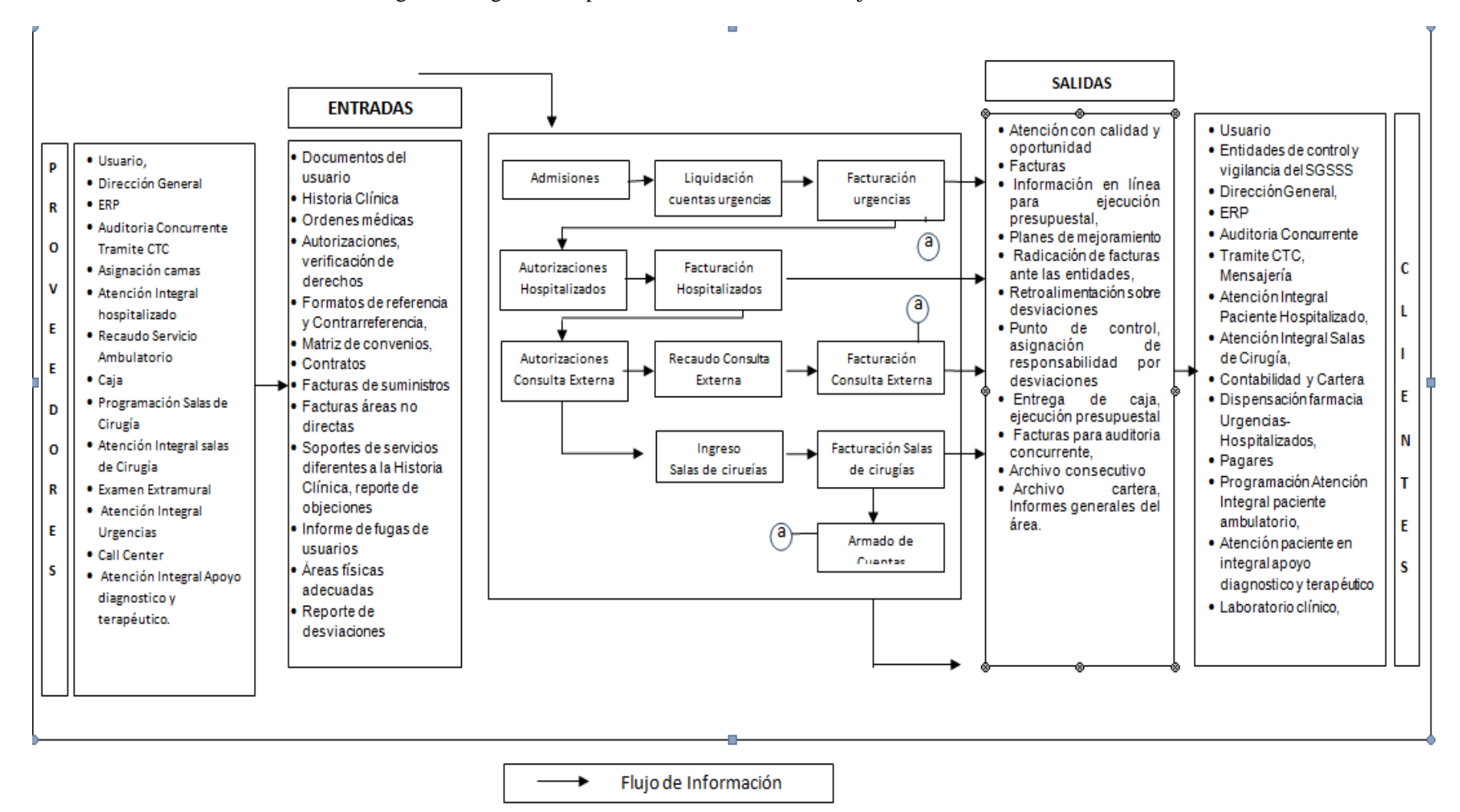

Fuente: Autores

Con la información recolectada se puede identificar que el proceso de facturación posee una lista numerosa de clientes y proveedores que exigen información de calidad, ágil, confiable, completa y con tiempos de respuesta eficientes que permitan el dinamismo del flujo de servicio y por ende agilicen los tiempos de proceso.

Adicionalmente se logró identificar el flujo de la información a través de las diferentes divisiones del área de facturación, teniendo en cuenta el servicio demandado por el paciente, esto sirvió de pauta para analizar a profundidad cada uno de los procedimientos que aquí influyen, de manera tal que se logrará identificar oportunidades de mejora desde lo particular hacia lo general.

Siguiendo con esta premisa se procedió a realizar el levantamiento del diagrama de flujo por procedimiento, con la guía y aporte del equipo de trabajo del área de facturación, quienes brindaron información sobre las actividades requeridas para el desarrollo de cada una de las solicitudes de los pacientes, clientes internos y externos.

El mismo plan de trabajo se realizó con los propietarios de cada uno de los procedimientos de manera que se lograr levantar la información de cada uno de ellos, teniendo en cuenta que la Fundación HOMI no posee lo que se denomina un proceso gestionable, es decir no cuenta con procesos documentados, de los cuales se identifiquen propietarios requisitos, alcance, medidas, puntos de control ni resultados.

A continuación se presenta el diagrama de flujo del procedimiento de Admisiones (Ver Figura 10) en el área de Urgencias, procedimiento en el cual se realiza el trámite de reporte y consecución de la Autorización de la atención del paciente que requiere ser visto por el servicio de Urgencias, este diagrama es el resultado de la información suministrada por el Auxiliar de Autorizaciones y validado por el Coordinador de Urgencias y el Líder de Facturación, en el cual se verificaron Proveedores, Entradas, Actividades del procedimiento, Salidas y Clientes

Los diagramas de flujo de los 10 procedimientos restantes: Armado de cuentas, Autorizaciones consulta externa, Autorizaciones Hospitalizados, Facturación Consulta Externa, Facturación Hospitalizados, Facturación Salas de Cirugía, Facturación Servicio Ambulatorio, Facturación Urgencias, Ingreso Cirugía ambulatoria, Liquidación Cuentas Urgencias y Recaudo Consulta Externa, se encuentran en el Anexo C

# Figura 10. Diagrama de Flujo procedimiento de

Admisiones

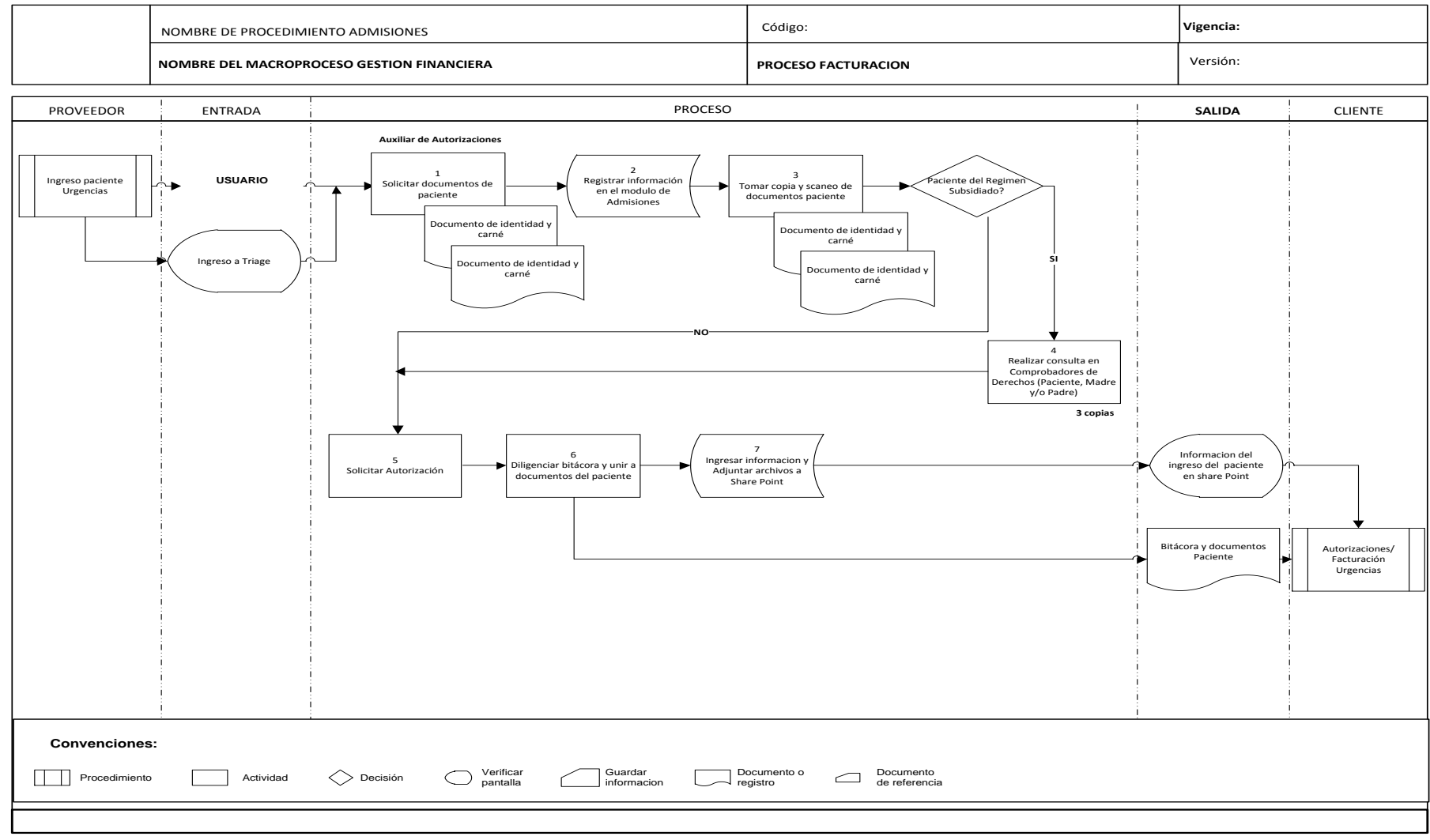

Fuente: Autores

Continuando con la secuencia de la metodología PQM, se procedió con **el establecimiento de las medidas del proceso** en donde se pretende identificar, recoger y usar las medidas correctas para gestionar la calidad del proceso.

Teniendo en cuenta que el proceso de facturación de la Fundación Hospital de La Misericordia- HOMI, no es un proceso gestionable, como ya se había mencionado en argumentaciones anteriores, no cuenta con medidas de control estandarizadas que permitan definir el rendimiento del mismo.

Por tanto se estructuró el sistema de medición del proceso, a través del diseño de controles e indicadores tomando como base las orientaciones del alcance y misión de los procedimientos así como de la lista de necesidades de los clientes, fuentes que nos permiten medir la eficacia, eficiencia y productividad del proceso en general.

#### **10.4.1 Controles**

Los puntos de control hacen parte de los mecanismos instaurados en los procesos, con el fin de verificar que las variables que intervienen en el ciclo formen parte de una constante retroalimentación de control y permita identificar fallas durante el desarrollo del proceso y así poderlas corregir con el mínimo de impacto sobre el cliente interno y externo.

De acuerdo a la JOSEPH JURAN[21] habitualmente se plantean entre 5 y 6 controles por Macroproceso, para el desarrollo de la presente metodología se incorporaran a cada procedimiento entre 1 y 2 controles, los cuales están directamente relacionados con las actividades desarrolladas dentro del proceso.

Cada punto de control es el resultado del análisis de cada procedimiento (Ver Tabla 5), identificando el nombre, objetivo, método, valor mínimo y responsable de ejercer el control, aspectos que se definen basados en las necesidades y expectativos de los clientes, lo que garantiza el éxito del resultado o salida del procedimiento, bien sea a otro procedimiento o al cliente externo.

A continuación se describe manera de ejemplo los controles planteados para el procedimiento de Admisiones asociado a las actividades que lo componen.

\_\_\_\_\_\_\_\_\_\_\_\_\_\_\_\_\_\_\_\_\_\_\_\_\_\_\_\_\_\_\_\_\_\_\_\_\_\_\_\_\_\_\_\_\_\_\_\_\_\_\_\_\_\_\_\_\_\_\_\_\_\_\_\_\_\_\_\_\_\_\_

<sup>[21]</sup> JURAN, Joseph; y GODFREY, Blanton; Manual de Calidad, En: Gestión de los procesos. España. Mc Graw Hill.2001.

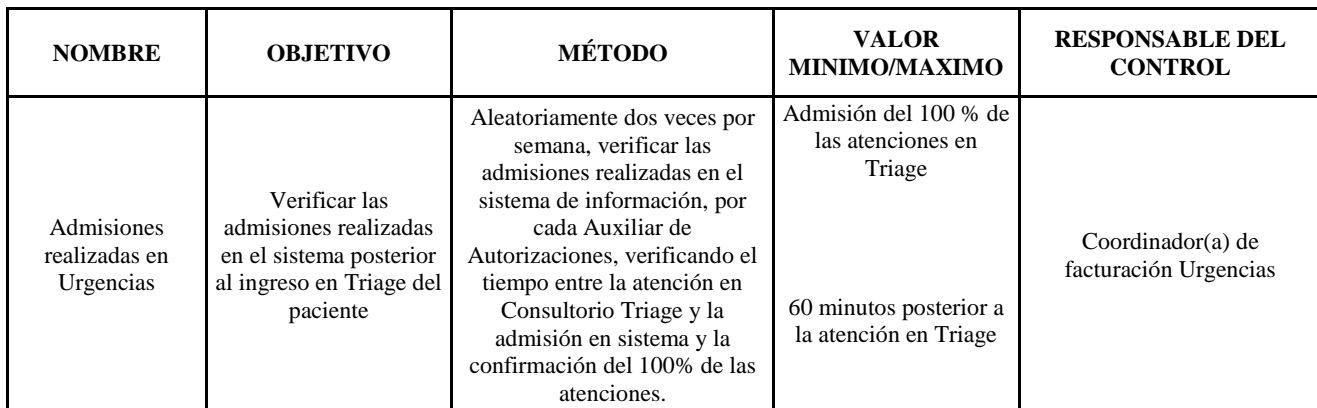

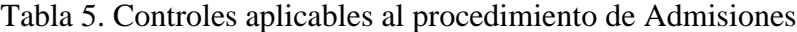

#### Fuente: Autores

Los controles planteados para los demás procedimientos estarán detallados en el documento de cada uno, en el apartado número 11.

La finalidad de este paso es identificar un conjunto de medidas y puntos de control que permitirán mantener el funcionamiento planificado en el proceso, en donde los elementos seleccionados como puntos de control permitan una constante retroalimentación que facilite la mejora en la capacidad y eficiencia de proceso (Ver Figura 11), para ello se establece un conjunto de medidas que el responsable de cada división, en este caso el Coordinador, deberá realizar sobre los puntos de control con el objetivo de verificar el cumplimiento de los niveles de servicio y atención fijados desde la Alta Gerencia, labor que debe ser realizada periódicamente con el fin de obtener estadísticas que permitan argumentar las acciones preventivas, correctivas y de mejora del proceso.

A continuación se presenta el diagrama del proceso de facturación incluidos los puntos de control asociados al proceso.

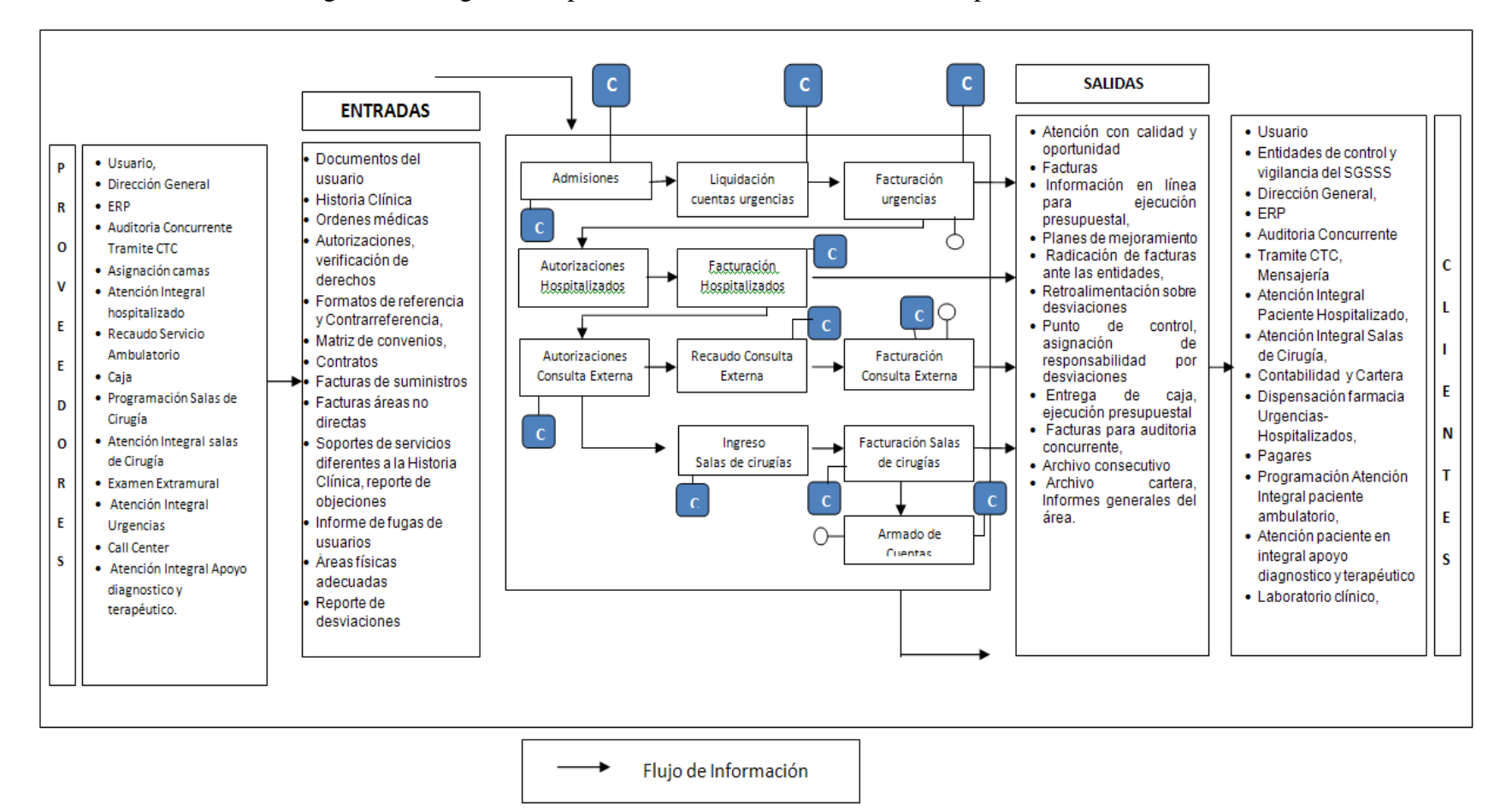

Figura 11. Diagrama de proceso de Facturación incluidos los puntos de control

Fuente: Autores

Dando continuidad a la secuencia de la metodología PQM, se procedió con el **análisis del proceso** donde se realizó la descomposición del proceso en los once procedimientos que intervienen en el área de facturación, y a su vez cada uno de ellos fue discriminado en las actividades que los componen, con el objetivo de encontrar un nivel de detalle tal que permitiera identificar los puntos débiles y fuertes, y así mismo lograr evaluar la efectividad y eficiencia de los mismos.

El detalle de los procedimientos se logró con el trabajo de campo realizado anteriormente en donde se recolectó la información necesaria para la construcción de los diagramas de flujo registrando simultáneamente la descripción de cada una de las actividades y la percepción sobre las mismas por parte de los propietarios y responsables de cada una de ellas.

Adicionalmente, se realizó el levantamiento de las **cargas de trabajo** por cargo dentro del área, con el objeto de validar identificando elementos como:

- Misión del cargo.
- Clasificación de las actividades y funciones de acuerdo al PHVA.
- Número de actividades realizadas diariamente.
- Tiempo empleado en cada actividad.
- Frecuencia de la actividad.
- Volumen.
- Tiempo diario dedicado a la actividad.
- Porcentaje de dedicación a la actividad.

Esto con el objetivo de evaluar la eficiencia de cada procedimiento, identificando el tiempo total dedicado al proceso, el tiempo total fuera del proceso, el promedio de horas trabajadas, tiempo dedicado a actividades que no generar valor al procedimiento por ser actividades redundantes, dicha información fue recolectada a través de trabajo de campo empleando el formato de Cargas (Ver anexo D)

En el Anexo E se pueden evidenciar las cargas de trabajo levantadas para los siguientes cargos:

- Analista de autorizaciones, hospitalizados y urgencias.
- Analista de autorizaciones.
- Analista de cuentas medicas.
- Analista de Facturación urgencias.
- Analista de RIPS.
- Auxiliar de Admisiones.
- Coordinador de Facturación.
- Digitador CAP.
- Líder de facturación.

Con la información suministrada en conjunto por el análisis de cargas de trabajo, el plan de medidas y controles y los diagramas de flujo de cada procedimiento se procedió con el análisis de cada procedimiento realizando las siguientes actividades:

- Examinar cada símbolo de decisión, en donde se validaba si las actividades de comprobación eran suficientes y minimizaban el nivel de fallas.
- Examinar cada bucle de reparación del trabajo: punto en el cual se evalúa la necesidad de actividades de comprobación, el tiempo invertido y los pasos necesarios para realizar dichas comprobaciones y la efectividad de las mismas.
- Examinar cada actividad: validando que no sean redundantes, que tengan un valor para el procedimiento y sus respectivos controles.
- Examinar documentos y fuentes de información: validando la necesidad de los mismos, su calidad, fuentes, estado, confiabilidad, controles y resultados.

En el desarrollo del análisis de cada procedimiento se acudió a la información recolectada en la toma de tiempos (ver Anexo F) para cada uno de los cargos y las cargas de trabajo, conjunto a través del cual se logró identificar los tiempos de ciclo para cada procedimiento, teniendo en cuenta los tiempos empleados para cada una de las actividades
inherentes a cada uno de ellos en las cuales pueden intervenir uno o varios trabajadores según sea el alcance y funcionalidad del procedimiento.

En este punto es necesario aclarar que el tiempo de ciclo es la cantidad de tiempo total que se requiere para completar el proceso, en donde no solamente se incluye el tiempo dedicado a realizar el trabajo sino también el tiempo invertido en traslado de documentos, esperas, almacenaje, revisiones y repetición del trabajo.

Los tiempos de ciclo identificados por procedimientos (Ver Tabla 6) fueron los siguientes:

| <b>PROCEDIMIENTO</b> | <b>TIEMPO DE CICLO</b> |  |  |
|----------------------|------------------------|--|--|
| Urgencias            | 18,32                  |  |  |
| Hospitalizados       | 79,21                  |  |  |
| Salas de Cirugia     | 23,27                  |  |  |
| Consulta Externa     | 25,86                  |  |  |
| Cuentas Médicas      | 2.63                   |  |  |

Tabla 6. Tiempos de Ciclo por procedimiento (Tiempo en Minutos)

#### Fuente: Autores

Estos tiempos de ciclo por procedimiento serán objeto de reducción, ya que con esto se logra liberar recursos, reducir costos, mejorar la calidad del *output* e incrementar los niveles de servicio.

Para determinar los puntos críticos de los procedimientos y establecer las oportunidades de mejora fue necesario contextualizar las restricciones que enmarcan el desarrollo del proyecto, entre las cuales tenemos:

- No es posible la figura de contratación de personal.
- La infraestructura actual no permite la reubicación de las unidades de atención (urgencias, hospitalizados, consulta externa) puesto que esta distribución está sujeta a condiciones y normatividad de salubridad.

 HIS-ISIS debe mantenerse como la columna vertebral del sistema de información del área de facturación.

Basados en las restricciones presentadas anteriormente, se presenta a continuación el informe de análisis del proceso donde se identifica para cada procedimiento, las actividades con oportunidades de mejora, susceptibles de cambio o eliminación, basados en el principio de no generar valor al proceso o que presentan reprocesos, indicando el hallazgo en términos de incidencia negativa, la solución propuesta y el propietario o responsable de desarrollar o aplicar la mejora a la actividad propuesta.

## **Procedimiento de Admisiones**

En el análisis del procedimiento de Admisiones (Ver Tabla 7) se evidenció una fuerte debilidad en la utilización de varias plataformas tecnológicas para el registro y trazabilidad de la información, incluso el registro en documento físico, generando reprocesos, duplicidad, desgaste administrativo e inconvenientes en la veracidad de la información; adicionalmente la fuente de información de contactos con las Entidades Responsables de Pago se encuentra desactualizada.

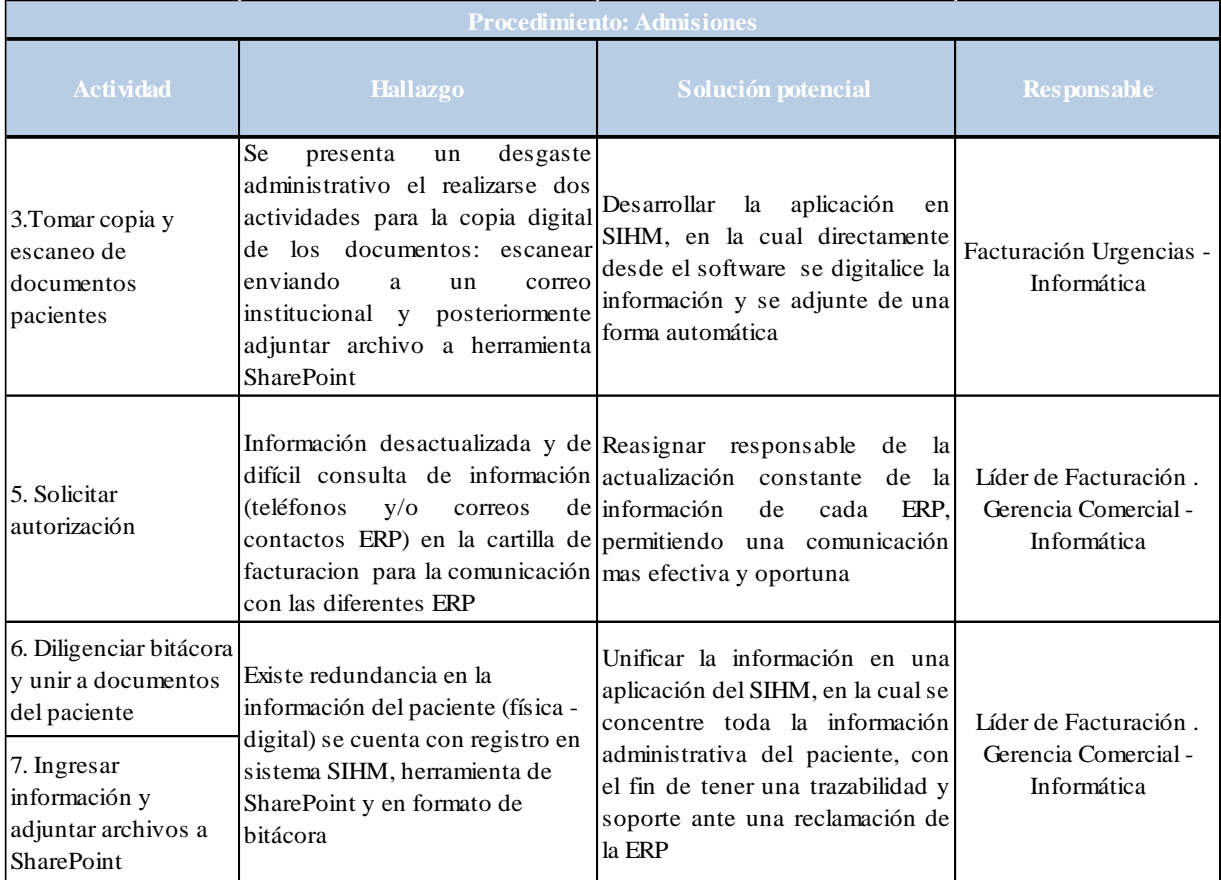

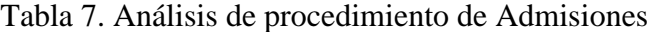

## **Procedimiento de Liquidación de Cuentas Urgencias**

En el proceso de Liquidación de Cuentas Urgencias, la mayor oportunidad de mejora que se presenta es la eliminación de documentos físicos, información ya contenida en los sistemas informáticos actuales, adicionalmente se elimina el desplazamiento de los funcionario de Urgencias a Hospitalizados (Ver Tabla 8), así como el riesgo de pérdida o deterioro de la información.

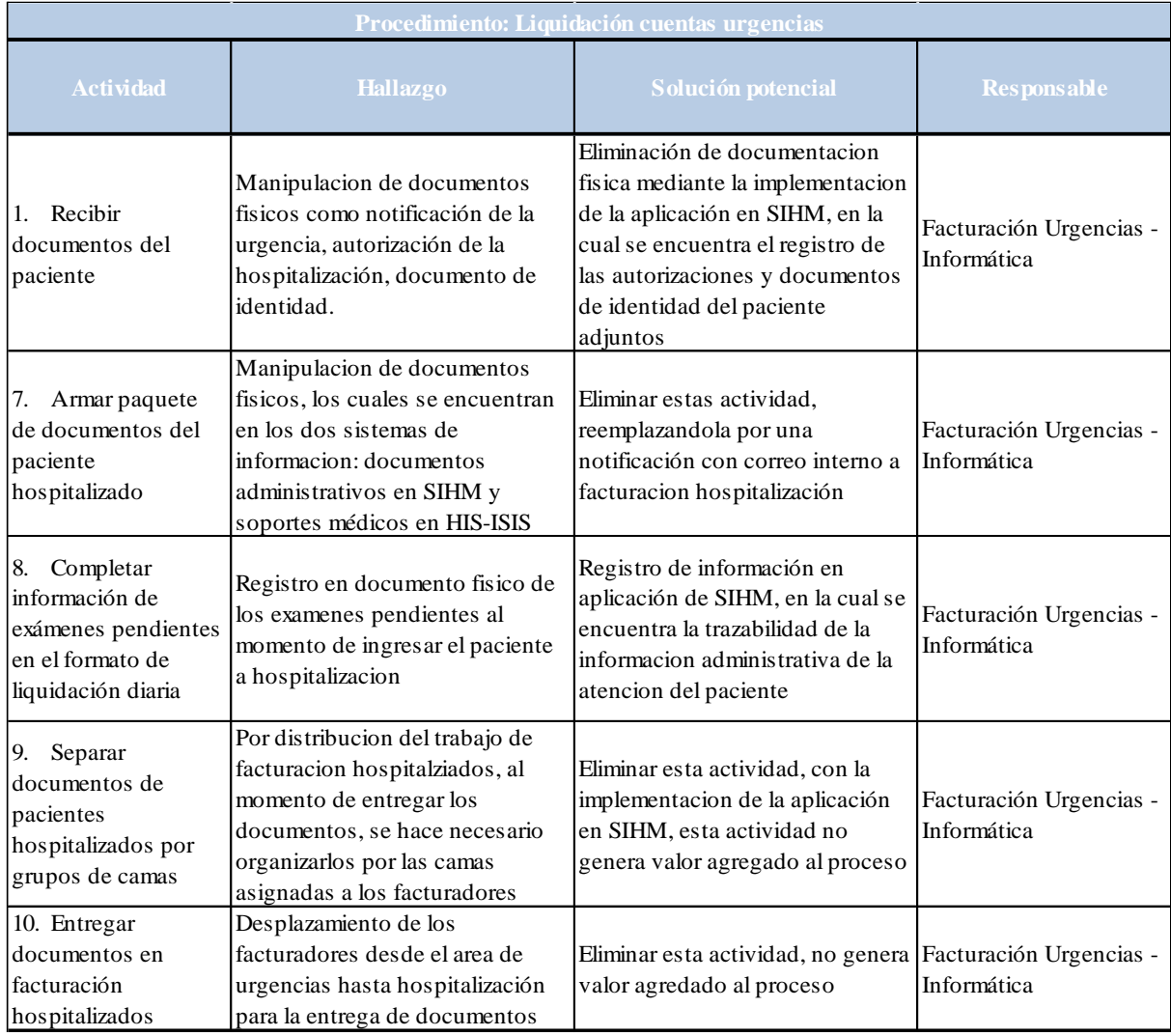

## Tabla 8. Análisis de procedimiento Liquidación de cuentas urgencias

### **Procedimiento de Facturación Urgencias**

Las oportunidades de mejora del procedimiento de Facturación Urgencias (Ver Tabla 9) se resumen en dos aspectos: el primero, capacitación al personal de facturación, en temas de normatividad vigente, contratación con las Entidades Responsables de Pago y humanización del servicio que permitan reducir el tiempo de análisis y generación de la factura, y el segundo aspecto, la unificación del registro de información en una única plataforma que permita contar con la trazabilidad y control, eliminando tiempos en reprocesos y actividades que no generan valor al servicio.

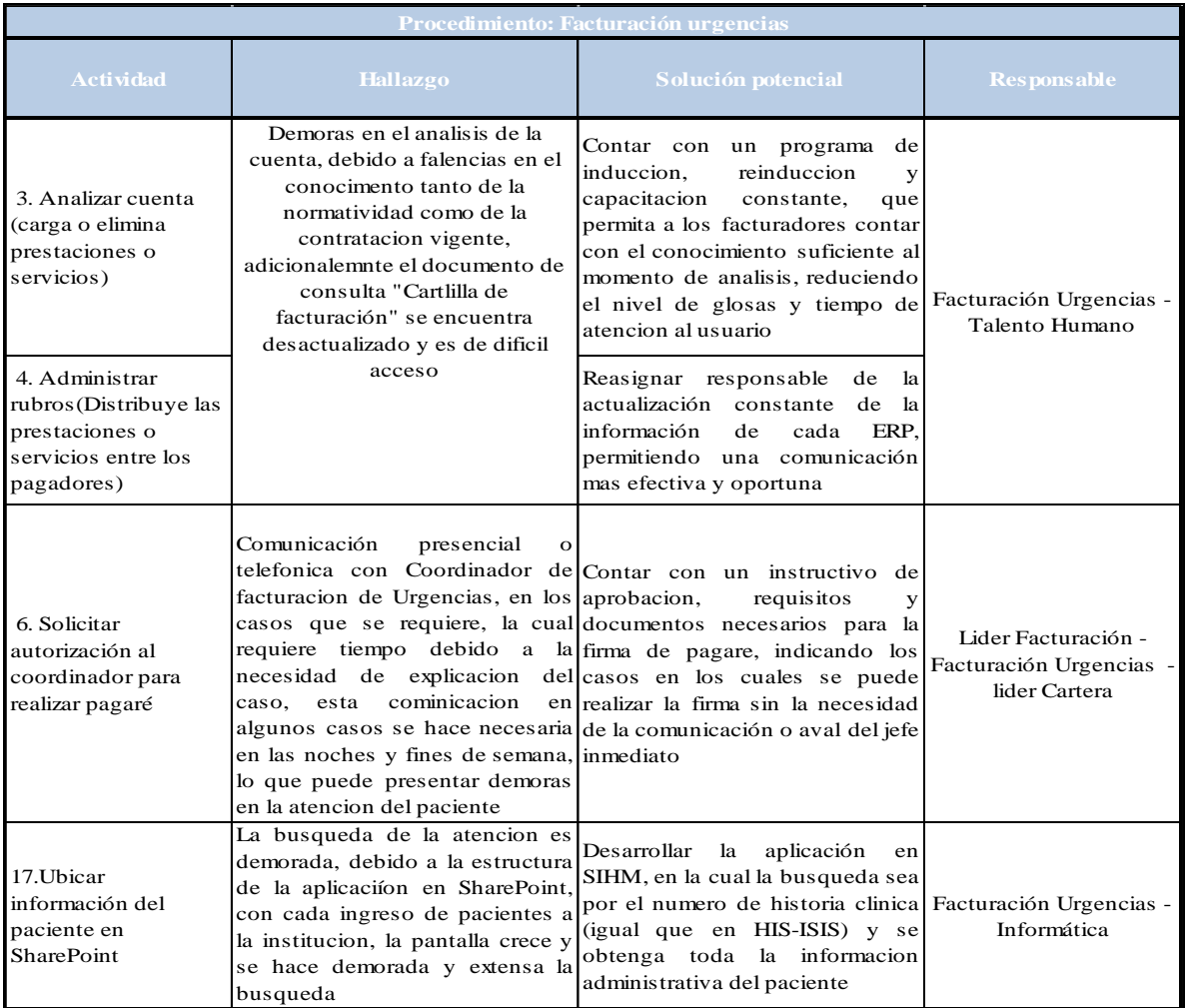

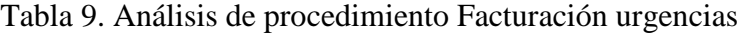

|                    |                                               | Implementar en la aplicación de<br>SIHM un reporte (impresion) en                       |             |
|--------------------|-----------------------------------------------|-----------------------------------------------------------------------------------------|-------------|
|                    |                                               | el cual se refleje la informacion                                                       |             |
|                    | Se realiza la impresión de la requerida por   | Entidad<br>la                                                                           |             |
| 18. Imprimir       | pantalla de SharePoint, ya que la Responsable | de<br>Pago                                                                              |             |
| documentos y       |                                               | aplicación bno genera informe o (Informacion administrativa del Facturación Urgencias - |             |
| pantalla de        |                                               | reporte (impresión), lo que genera paciente, No de Autorizacion,                        | Informática |
| <b>SharePoint</b>  |                                               | la necesidad de ingresar a un informacion de afiliacion al                              |             |
|                    |                                               | nuevo sistema (Word-Excel) y SGSSS) la cual es extraida                                 |             |
|                    |                                               | manipular la imagen de la pantalla automaticamente por el sistema y                     |             |
|                    |                                               | para imprimirla y adjuntarla a los no digitada por el facturador                        |             |
|                    | soportes de la cuenta                         | como lo requiere SharePoint                                                             |             |
| 19. Registrar el   |                                               | Eliminar esta actividad, con el                                                         |             |
| egreso y el número | Se requiere registrar el numero de            | desarrollo de la aplicación en                                                          |             |
| lde factura del    | la factura (generada en sistema               | SIHM, este cruce de informacion Facturación Urgencias -                                 |             |
| paciente en        | HIS-ISIS ) en SharePoint, con el              | se realiza automaticamente por el                                                       | Informática |
| <b>SharePoint</b>  | fin de cerrar la trazabilidad de la           | sistema y no<br>se requiere                                                             |             |
|                    | informacion del paciente                      | intervencion del facturador                                                             |             |

Fuente: Autores

### **Procedimiento de Autorizaciones Hospitalizados**

En el procedimiento de Autorizaciones Hospitalizados, es donde más se evidencian actividades de tipo operativo (Ver Tabla 10), en las cuales los Analistas de Autorizaciones de una forma repetitiva extraen información del sistema y la transforman en editores de texto y hojas de cálculo, para cumplir con los requerimientos de las Entidades Responsables de Pago, actividades que pueden ser eliminadas del procedimiento mediante la implementación de una herramienta tecnológica que genere la información tal como la necesita el cliente, reduciendo así el tiempo de ciclo y la carga laboral de los funcionarios Tabla 10. Análisis de procedimiento Autorizaciones Hospitalizados

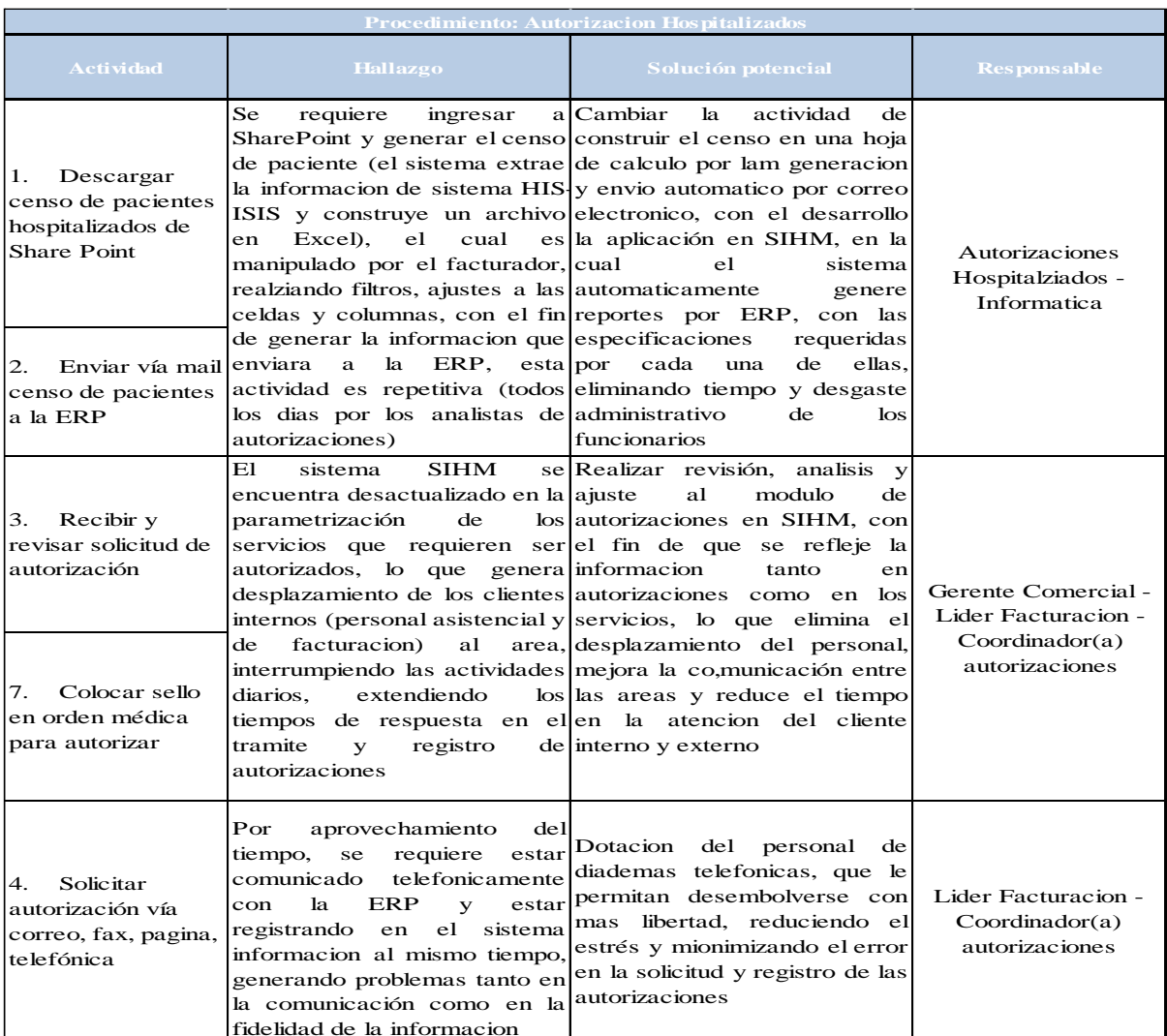

SIHM, en el cual por paciente,

fisico las autorizaciones

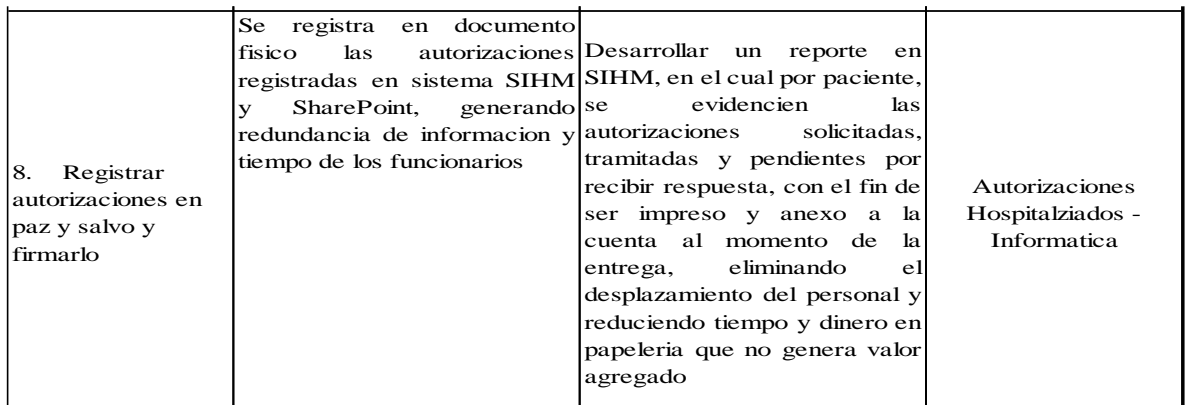

#### **Procedimiento de Facturación Hospitalizados**

El procedimiento de Facturación Hospitalizados, es la columna vertebral del área de Facturación, debido a que en él se concentra el mayor valor de los servicios prestados en la Fundación HOMI, lo que exige que el personal involucrado cuente con todos los recursos necesarios para su desempeño. Es allí donde se detectó una falencia en la capacitación y conocimientos al realizar el análisis de las cuentas (Ver Tabla 11) , lo que redunda en glosas (no pago parcial o definitivo de los servicios por parte de la Entidad Responsable de Pago) o inoportunidad en la atención del cliente externo; otro aspecto que influye directamente en la eficiencia del proceso son las especificaciones con las que cuentas los insumos (exámenes de apoyo diagnostico y/o terapéutico) las cuales no satisfacen las necesidades al momento del egreso (demoras, ausencia) generando reproceso y tiempos de espera al paciente.

| Procedimiento: Facturación Hospitalizados                              |                                                                                                    |                                                                                                    |                                                                                                    |  |  |  |
|------------------------------------------------------------------------|----------------------------------------------------------------------------------------------------|----------------------------------------------------------------------------------------------------|----------------------------------------------------------------------------------------------------|--|--|--|
| <b>Actividad</b>                                                       | <b>Hallazgo</b>                                                                                                    | Solución potencial                                                                                                    | <b>Responsable</b>                                                                                       |  |  |  |
| Analizar<br>4.<br>cuenta en HIS ISIS                                   | cuenta, debido a falencias en induccion,<br>el conocimento tanto de la capacitación constante,<br>normatividad<br>$d$ e<br>como<br>contratacion<br>adicionalemnte el documento suficiente<br>"Cartlilla<br>de<br>consulta<br>facturación"<br>se<br>desactualizado y es de dificil usuario                                                                                      | Demoras en el analisis de la Contar con un programa de<br>reinduccion<br>У<br>que<br>la permita a los facturadores<br>vigente, contar con el conocimiento<br>al momento<br>del<br>de analisis, reduciendo el nivel de<br>encuentra glosas y tiempo de atencion al                                                                                                    |                                                                                                    |  |  |  |
| 10.<br>Crear nuevo<br>pagador y<br>administrar rubros<br>en HIS ISIS   | acceso                                                                                                    | Reasignar responsable de la<br>actualización constante de la<br>información de cada ERP.<br>permitiendo una comunicación<br>mas efectiva y oportuna                                                                                                    | Facturación<br>Hospitalizados -<br>Talento Humano                                                        |  |  |  |
| Liquidar<br>11.<br>cuenta en HIS-<br>ISIS                              |                                                                                                    | e1<br>analisis<br>Realizar<br>de<br>la<br>cuenta todos los dias cama<br>por cama, con el objetivo de<br>que el paciente que egrese,<br>solo se requiera analizar los<br>servicios prestados del dia,<br>minimizando<br>el tiempo<br>de<br>atencion al cliente externo asi<br>mejoramiento<br>como<br>de<br>-la<br>rotacion de camas (liberar una<br>cama de un paciente egresado<br>v permitir el ingreso de otro |                                                                                                    |  |  |  |
| Realizar<br>8.<br>llamada para<br>indagar por<br>examen y su<br>estado | Al momento de salida del<br>paciente y de analisis de la<br>cuenta. los facturadores se<br>comunican con los diferentes<br>servicios<br>(laboratorio,<br>radiologia, patologia, farmacia)<br>generando<br>demora<br>la<br>en<br>la<br>factura,<br>generacion<br>de<br>impactando en el tiempo de<br>atencion al cliente y reproceso<br>en la confirmacion de la<br>informacion | Desarrollar<br>estrategias<br>de<br>seguimiento y control entre el<br>area de apoyo<br>diagnostico<br>(laboratorio,<br>imaginologia,<br>patologia)<br>farmacia,<br>v<br>buscando que la verificacion<br>de la informacion se realice<br>durante la atencion y antes del<br>egreso, con el objetivo de<br>eliminar esta actividad del<br>procedimiento de facturacion                                              | Lider Facturacion -<br>Lider laboratorio -<br>Lider Imaginologia -<br>Lider Patologia - Jefe<br>Farmacia |  |  |  |

Tabla 11. Análisis de procedimiento Facturación Hospitalizados

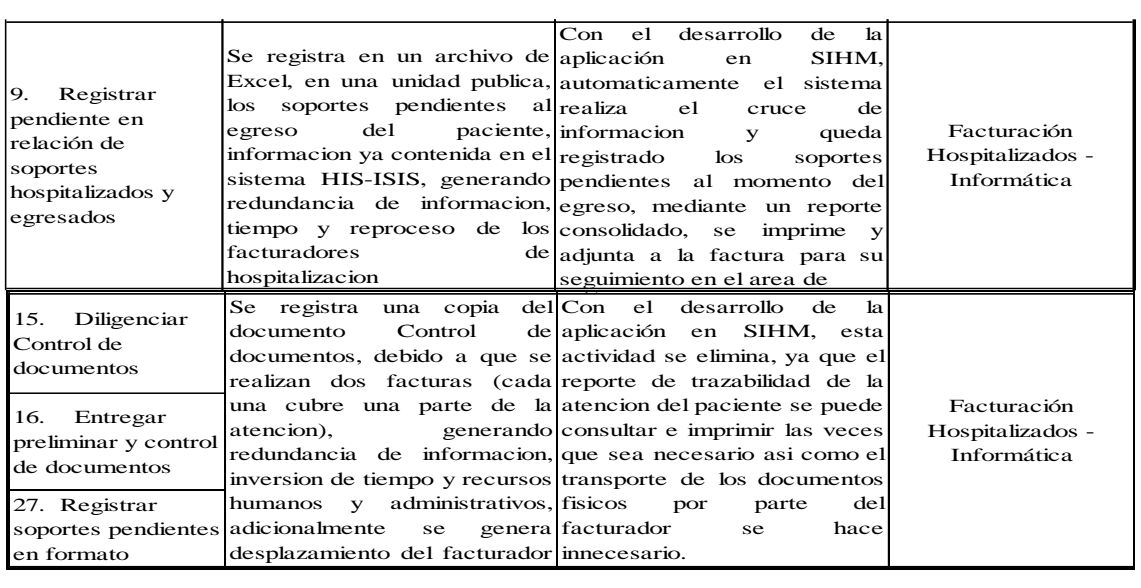

## **Procedimiento de Autorizaciones Consulta Externa**

Las oportunidades de mejora del procedimiento de Autorizaciones Consulta Externa se condensan en el desarrollo de una única herramienta de registro de información (Ver Tabla 12), lo que le permitiría eliminar el registro en documento físico y multiplicidad de digitación en distintas aplicaciones, reduciendo errores en la información y minimización de tiempos de respuesta.

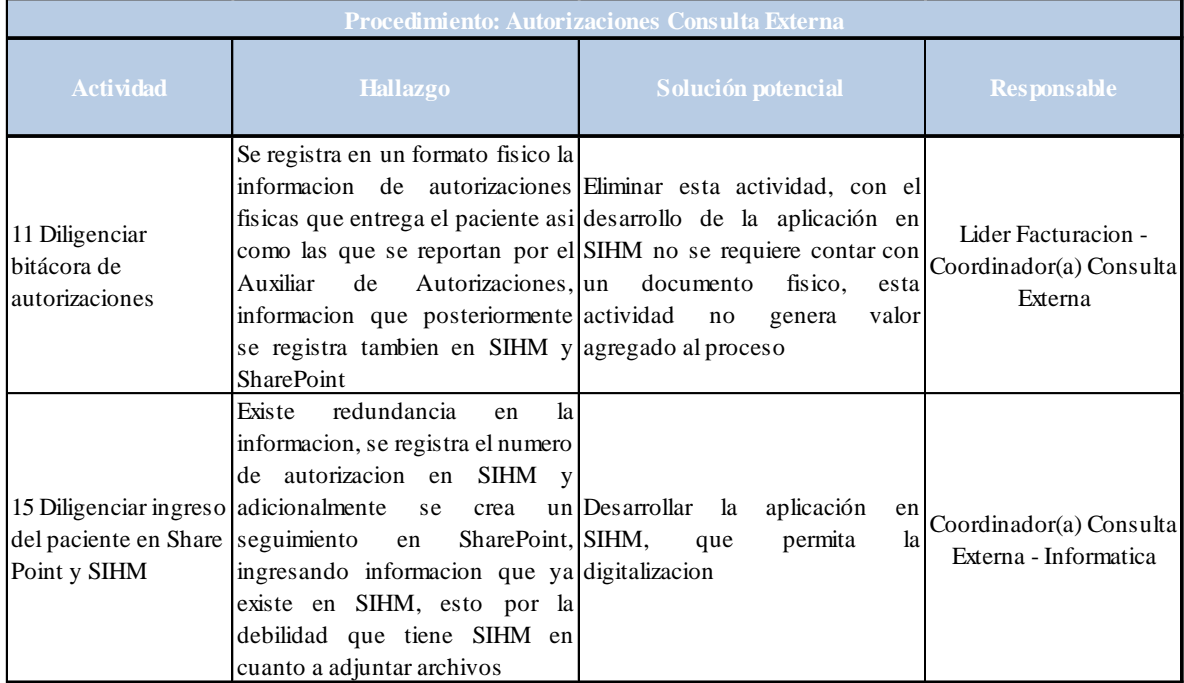

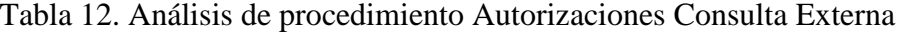

Fuente: Autores

## **Procedimiento de Recaudo Consulta Externa**

El resultado del análisis del procedimiento de Recaudo Consulta Externa arrojó como oportunidad de mejora principal, el desarrollo de un programa de capacitación a los digitadores (Ver Tabla 13), esto debido a que el mayor tiempo del procedimiento se emplea en el análisis de la información frente al cliente externo, ya que el personal con el conocimiento suficiente redunda en una atención más ágil y eficaz, generando satisfacción al cliente, reducción de tiempo y minimización de las glosas o reclamaciones por parte de las Entidades responsables de Pago.

| Procedimiento: Recaudo Consulta Externa                                                                                                    |                                                                                                    |                                                                                                    |                                                        |  |  |
|----------------------------------------------------------------------------------------------------|----------------------------------------------------------------------------------------------------|----------------------------------------------------------------------------------------------------|--------------------------------------------------------|--|--|
| <b>Actividad</b>                                                                                                    | <b>Hallazgo</b>                                                                                                    | Solución potencial                                                                                                    | <b>Responsable</b>                                     |  |  |
| 3. Revisar<br>documentos y<br>direccionar a centro<br>de fotocopiado                                                                                              | Una<br>revisados<br>los<br>vez.<br>documentos del paciente para la<br>atencion ambulatoria, se toman<br>dos (2) copias para soporte de la<br>factura y copia para el archivo<br>fisico de la Fundacion                                              | Desarrollar<br>la aplicación<br>en<br>SIHM, en la cual directamente<br>desde el software se digitalice la<br>información y se adjunte de una Coordinador(a) Consulta<br>forma automática, cambiando el<br>soporte fisico por digitalizacion,<br>reduciendo tiempo y costos                                               | Lider Facturacion -<br>Externa                         |  |  |
| Brindar<br>2.<br>información<br>9. Brindar opción de<br>pago particular o<br>remitir a ERP<br>10. Brindar<br>información y<br>direccionar a entidad<br>respectiva | Debilidad en conocimientos de Contar con un programa<br>los funcionarios acerca de la inducción,<br>normatividad<br>V<br>generacion<br>atencion v<br>facturas con errores, los cuales atencion al usuario<br>generan glosas y perdidas de<br>dinero | de<br>reinduccion<br>v<br>contratación capacitación constante,<br>que<br>vigente, generando tiempos de permita a los facturadores contar<br>espera en la atencion del cliente con el conocimiento suficiente al<br>externo, reprocesos en puntos de momento de analisis, reduciendo<br>de el nivel de glosas y tiempo de | Coordinador(a) Consulta<br>Externa - Talento<br>Humano |  |  |

Tabla 13. Análisis de procedimiento Recaudo Consulta Externa

Fuente: Autores

## **Procedimiento de Facturación Consulta Externa**

En el proceso de Facturación Consulta Externa, se encontraron dos oportunidades de mejora relacionadas con la reducción del tiempo en el soporte y entrega de las facturas (Ver Tabla 14), ya que el tiempo empleado en la actividad operativa de imprimir soportes para el pago de la cuenta es muy lento, lo que implica destinar un recurso humano a realizar actividades que un sistema de información eficiente puede suplir; la segunda oportunidad de mejora es el desarrollo de un reporte en el sistema que permita eliminar la actividad manual de registrar en un documento los servicios facturados, información existente en el sistema, pero carente de reportes para su control y seguimiento.

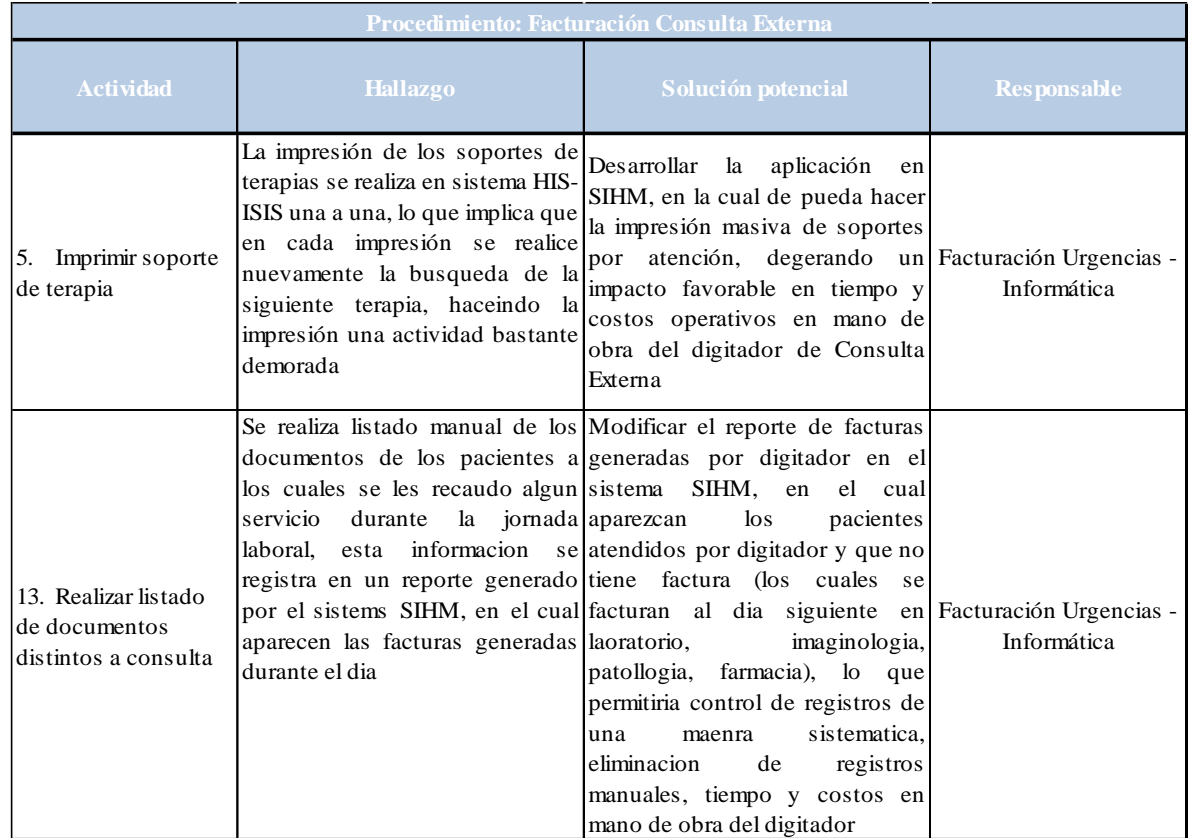

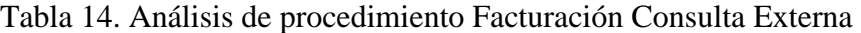

# **Procedimiento de Ingreso Cirugía**

En el procedimiento de Ingreso Cirugía, se hacen presentes nuevamente las oportunidades de mejora de capacitación y desarrollo de la aplicación en sistema SIHM (Ver Tabla 15), lo que impactan directamente en la atención del paciente, buscando encontrar calidad en los registros, oportunidad en la atención y eficacia en la información suministrada al cliente interno y externo

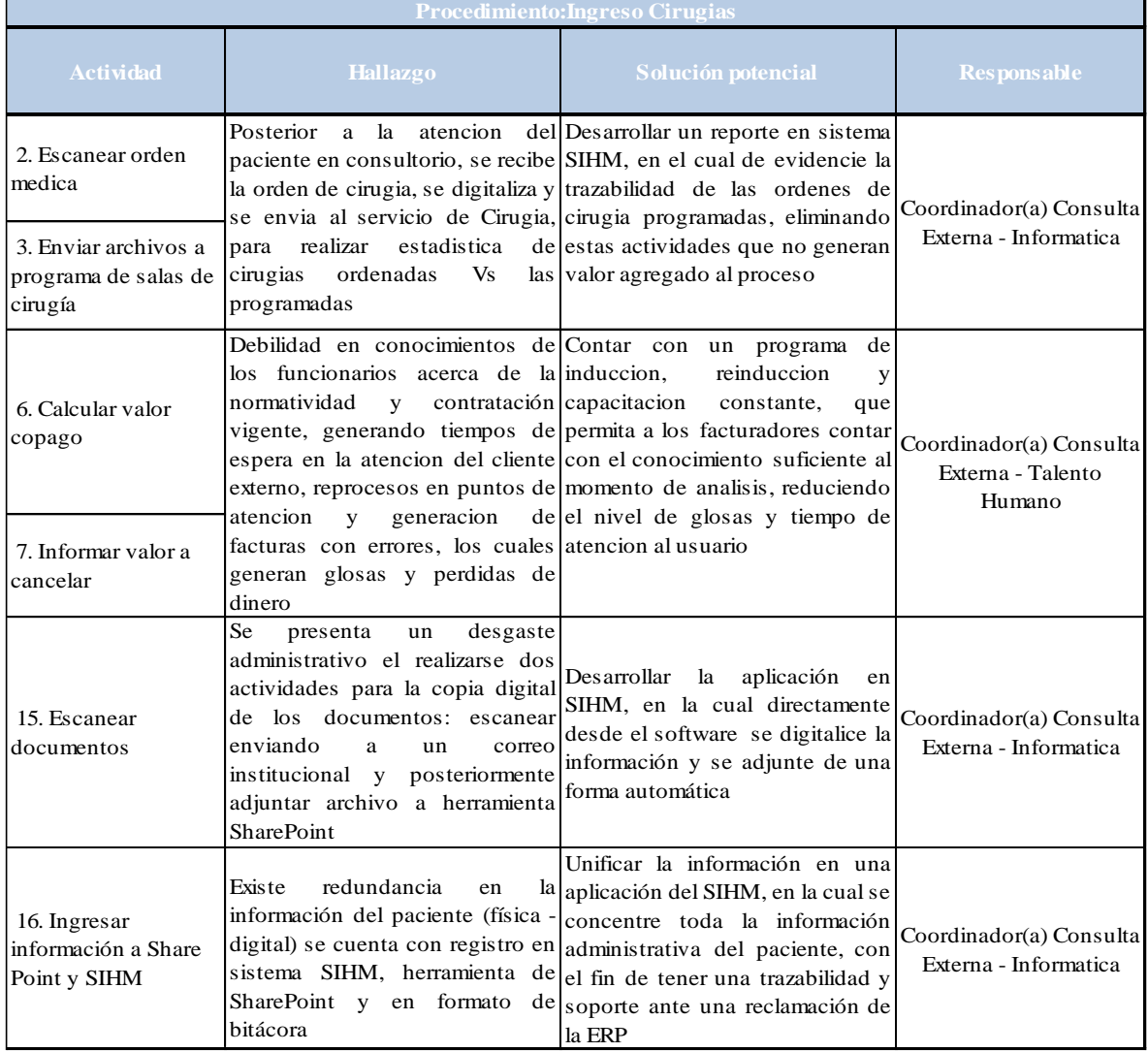

# Tabla 15. Análisis de procedimiento Ingreso Cirugías

### **Procedimiento de Facturación Salas de Cirugía**

El resultado del análisis del procedimiento de Facturación Salas de Cirugía (Ver Tabla 16) muestra una relación directa entre la información ingresada y consulta del sistema con los tiempos de respuesta al cliente interno y externo, ya que la información procesada por el sistema no es confiable, en cuanto a los valores de los servicios prestados, lo que genera la necesidad de realizar actividad manualmente, impactando tiempos, riesgo en una mala liquidación por el digitador y tiempos de espera en la atención; adicionalmente el registro en múltiples aplicaciones ahonda la problemática del procedimiento, generando demora y errores de digitación, haciendo difícil el control y trazabilidad de la información.

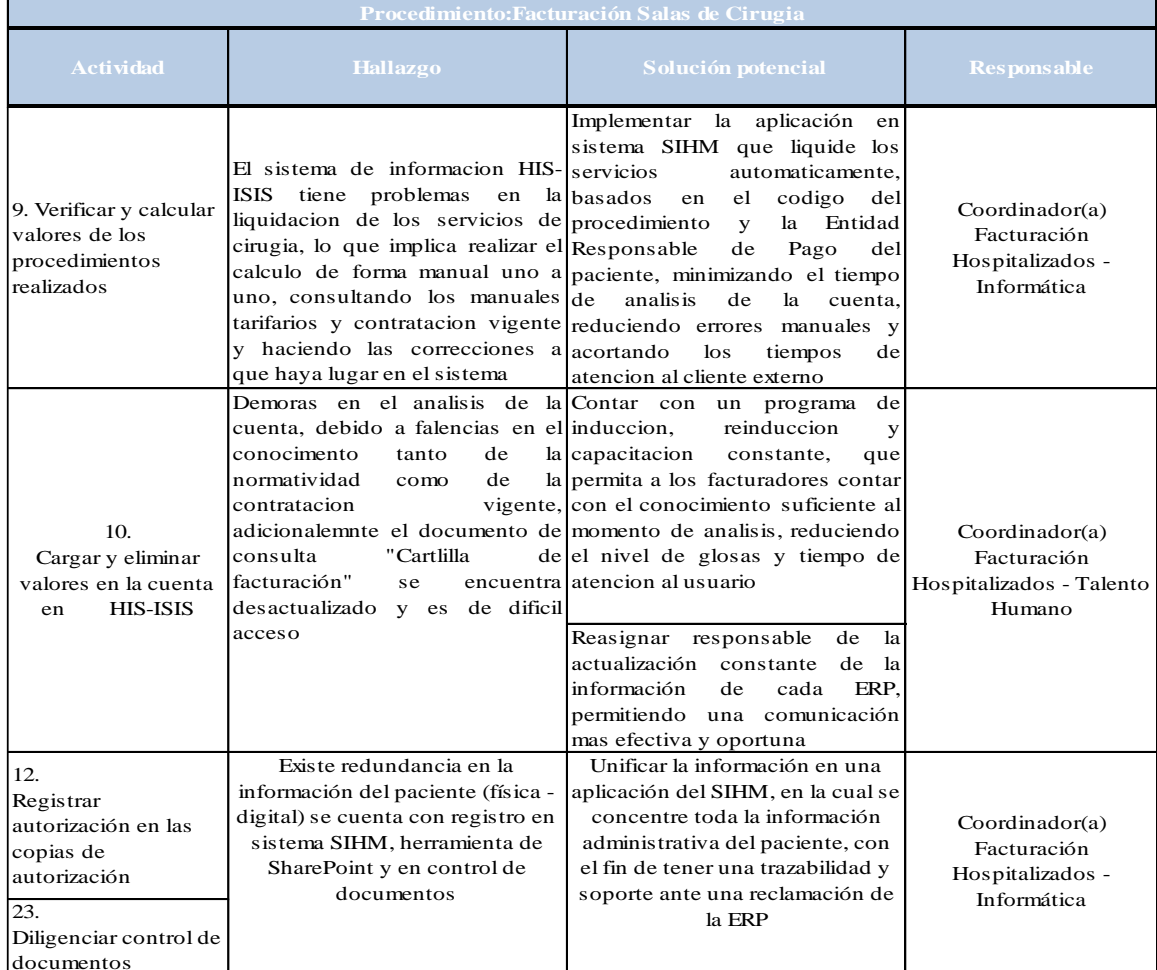

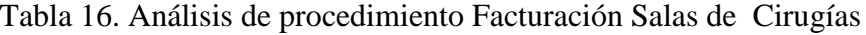

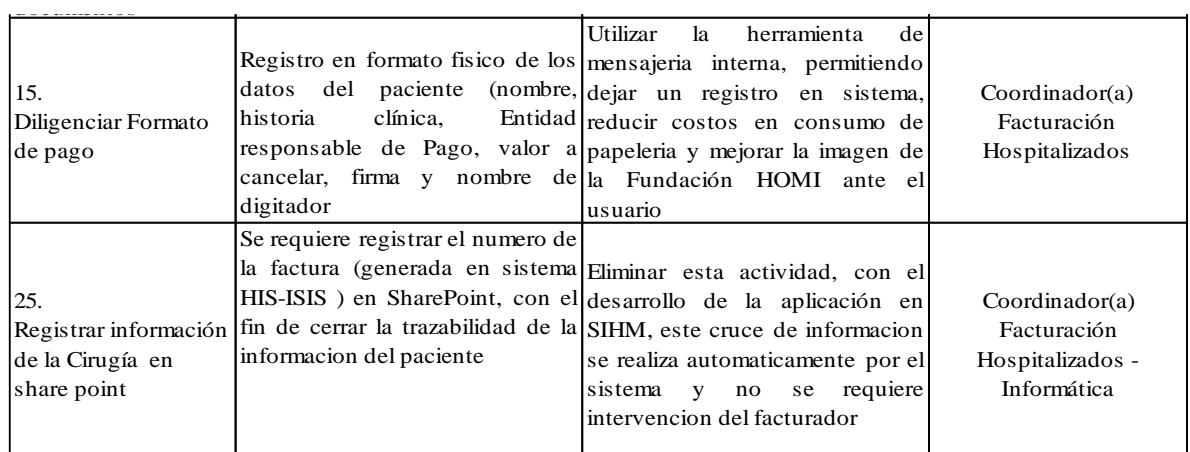

## **Procedimiento de Armado de Cuentas**

Por último, en el procedimiento de Armado de Cuentas, se hace notoria la necesidad de la implementación de una herramienta de seguimiento y control de la información en sistema SIHM (Ver Tabla 17), debido esto a que se registra mediante diferentes medios (editor de texto, hojas de cálculo y correos electrónicos internos) el reporte de los hallazgos encontrados a la facturación, que no permite su radicación inmediata, información que se encuentra en las diferentes aplicaciones existentes (HIS-ISIS, SIHM y SharePoint) pero que no están concentradas en una sola, generando la necesidad de realizarlas manualmente, haciendo que el tiempo de radicación y pago de las cuentas por parte de las Entidades Responsables de Pago sea extenso, impactando el flujo de caja de la Fundación HOMI y los costos de operación en Talento Humano.

| Procedimiento: Armado de Cuentas                                                                                                    |                                                                                                    |                                                                                                    |                                                    |  |  |
|----------------------------------------------------------------------------------------------------|----------------------------------------------------------------------------------------------------|----------------------------------------------------------------------------------------------------|----------------------------------------------------|--|--|
| <b>Actividad</b>                                                                                                    | <b>Hallazgo</b>                                                                                                    | Solución potencial                                                                                                    | <b>Responsable</b>                                 |  |  |
| 10.<br>Reportar a coord.<br>soportes pendientes<br>de factura<br>11.<br>Registrar soportes<br>pendientes en base<br>de datos pendientes<br>por soportar<br>12.<br>Enviar correo | De acuerdo a los registros en<br>documentos<br>Control<br>de<br>de<br>(formato fisico<br>cada<br>factura) se realiza un listado<br>registrando<br>Excel,<br>en<br>datos del<br>nuevamente los<br>paciente: el nombre, historia<br>cantidad de pendientes de<br>todas las facturas entregadas<br>al área de cuentas | Con la implemengtacion de la<br>aplicación en SIHM, esta<br>informacion se encuentra en<br>el sistema, permitiendo ser<br>consultada por cada una de<br>las areas responsables de<br>(Autorizaciones,<br>soportes<br>clínica, ERP, soporte, fecha y servicios NO POS, Apoyos<br>Diagnosticos) con el fin de<br>realizar<br>actividades<br><i>las</i><br>necesarias para el soporte<br>oportuno de las cuentas, esta<br>herramienta permite eliminar<br>estas tres (3) actividades y<br>convenrtirse en un control del<br>proceso, reduciendo el trabajo<br>operativo<br>del<br>analista<br>V<br>coordinador de cuentas, con el<br>fin de utilizar este tiempo en<br>otras actividades que generen<br>valor agregado y agilice la<br>radioacion | Coordinador(a)<br>Cuentas Médicas -<br>Informática |  |  |
| 89                                                                                                    |                                                                                                    |                                                                                                    |                                                    |  |  |

Tabla 17. Análisis de procedimiento Armado de Cuentas

| 14.<br>Generar envió en<br>HI-ISIS     | de los servicios, sin importar la ubicación, consecucion<br>cantidad, ubicación geografica soportes, que<br>soportes pendientes | Se realizan paquetes de envios Generar un plan de envios, de<br>tan pronto llegan las facturas acuerdo al valor, cantidad,<br>de<br>permita<br>de la ERP, facturas con minimizar los costos de envio<br>(mensajeria, medio magnetico, | Lider de Facturación -<br>Coordinateor(a)<br>Cuentas Médicas |
|----------------------------------------|----------------------------------------------------------------------------------------------------|----------------------------------------------------------------------------------------------------|--------------------------------------------------------------|
| 15.<br>Generar envió en<br>cuentas 10G |                                                                                                    | papeleria relacionada, mano<br>obra), destinando<br>de<br>los<br>esfuerzos en el armado de la<br>cuenta de acuerdo al                                                                                                    |                                                              |

Fuente: Autores

Con la identificación de estas oportunidades de mejora de cada procedimiento en particular y en general del proceso de Facturación, se pretende alcanzar la meta de la eficacia del proceso buscando que los procedimientos clave funcionen con un tiempo de ciclo mínimo, satisfaciendo los requisitos y necesidades de los clientes, dando con ello inicio al paso de **rediseño del proceso** según la metodología PQM.

Con las mejoras aquí planteadas se pretende rediseñar el flujo de cada uno de los procedimientos con el objetivo de eliminar reprocesos y demoras, afianzar y organizar las fuentes de información y reducir los tiempos de atención y niveles de servicio del área de facturación como respuesta a cada uno de sus clientes tanto internos como externos.

Estas mejoras están sustentadas en la estimación de tiempos realizada de las soluciones potenciales planteadas frente a los hallazgos identificados para las diferentes actividades de cada procedimiento, entre las cuales se plantea eliminación de actividades redundantes o la reducción de tiempos a través del empleo de herramientas más eficaces.

Estas estimaciones fueron planteadas con fundamento en la teoría de estimación de tiempos en donde se argumenta que estimar una medida es hallar un valor aproximado de la misma sin utilizar directamente un instrumento de medida, proceso en el cual se evidencia un componente subjetivo que no es perceptible en un proceso de cálculo normal puesto que conlleva la elección de una unidad de referencia y el establecimiento de una relación cabal

entre la cantidad sujeta a estimación y la unidad, para lo cual se emplea la destreza de interiorización de las unidades de medida, es decir la referencia perceptiva que tiene una persona con respecto a la unidad principal de medida

La estimación general de los tiempos sobre cada procedimiento (Ver Tabla 18) bajo un margen de error del 5%, teniendo en cuenta las soluciones potenciales planteadas son las siguientes:

| <b>PROCEDIMIENTO</b> | <b>TIEMPO DE CICLO ESTIMADO</b> |  |  |
|----------------------|---------------------------------|--|--|
| Urgencias            | 14,5                            |  |  |
| Hospitalizados       | 65,81                           |  |  |
| Salas de Cirugia     | 14,47                           |  |  |
| Consulta Externa     | 20,01                           |  |  |
| Cuentas Médicas      | 2.4                             |  |  |

Tabla 18. Tiempos de ciclo estimados (tiempo en minutos)

#### Fuente: Autores

Con base en estas estimaciones de tiempos de ciclo se presenta el comparativo de los escenarios actual y propuesto (Ver Tabla 19) donde se evidencia la reducción porcentual de tiempo que se lograría de acondicionar las soluciones potenciales a cada uno de los hallazgos identificados en los puntos críticos de cada uno de los procedimientos:

Tabla 19. Comparativo tiempos de ciclo actual y propuesto (Tiempo en minutos)

| <b>PROCEDIMIENTO</b> |       |       | TIEMPO DE CICLO REDUCCIÓN TIEMPO DE CICLO ESTIMADO % REDUCCIÓN |     |
|----------------------|-------|-------|----------------------------------------------------------------|-----|
| Urgencias            | 18,32 | 3,82  | 14,5                                                           | 21% |
| Hospitalizados       | 79.21 | 13,40 | 65.81                                                          | 17% |
| Salas de Cirugia     | 23.27 | 8,80  | 14.47                                                          | 38% |
| Consulta Externa     | 25,86 | 5,85  | 20.01                                                          | 23% |
| Cuentas Médicas      | 2,63  | 0.23  | 2.4                                                            | 9%  |

Fuente: Autores

La reducción del tiempo de ciclo del proceso de facturación es aproximadamente un 22% que puede oscilar en el rango de 17% a 27%, perfilando el margen de error.

Estas mejoras son parte de la propuesta planteada a los jefes de área con el objetivo de retroalimentar las posibles medidas que se pueden adoptar con el objeto de mejorar la eficiencia y eficacia del proceso de facturación, además de ser fuente importante para realizar la simulación pertinente donde se muestre la viabilidad de aplicación de las mismas y posteriormente se pueda proceder con la fase de transferencia planteada por la Metodología PQM, como fuente de distribución de conocimientos, técnicas y lineamientos para con el equipo de trabajo.

Adicionalmente, como parte de la propuesta de mejora del proceso de facturación se plantea el establecimiento de **indicadores** (Ver Anexo G) que faciliten el seguimiento de cada procedimiento y la evaluación de los resultados de cada uno con respecto a los niveles de satisfacción de las necesidades de los clientes; así como la creación de los Manuales de procedimientos (ver Adjunto A) y funciones (ver Adjunto B), de manera tal que se logre documentar cada uno de los procedimientos y se tenga una base formal de revisión al igual que la creación de perfiles de cada cargo.

#### **10.4.2. Construcción de indicadores procedimientos facturación**

La importancia del proceso de facturación para la organización es muy alta, este proceso permite realizar el cobro de los servicios prestados en la fundación a las distintas Entidades Responsables de Pago, lo que significa que la meta es ayudar a la organización a su sostenimiento financiero y administrativo en el tiempo.

Dentro del análisis del proceso de facturación y sus procedimientos, se detectó la deficiencia en algunos casos y la ausencia en otros, razón por la cual es necesario definir indicadores claros, para el establecimiento de estos indicadores se tuvieron en cuenta sus características básicas:

- Objetivo.
- Cuantificable.
- Verificable.
- Que agregue valor al proceso de toma de decisiones.
- Establecidos en consenso.

Para la construcción de los indicadores de gestión, se presenta a continuación la forma en la cual se generó el indicador del procedimiento de Admisiones, esta metodología se utilizó para la generación de todos los procedimientos de facturación y contó con el acompañamiento, verificación y aprobación de los líderes del proceso, quienes identificaron cada uno de los pasos descritos a continuación, buscando satisfacer las necesidades de los clientes internos y externos, los indicadores de la totalidad de los procedimiento de facturación, se encuentran en el Anexo G

## **Procedimiento Admisiones**

a) Definir cuáles son los productos o servicios resultados del procedimiento: Se determina, lo que se espera del procedimiento, cual es la salida o insumo a los demás procedimientos que dependen de Admisiones.

#### **"Realizar el reporte de las atenciones en el servicio de urgencias"**

b) Definir cuál es el propósito y objetivo que se requiere plantear: Este paso analiza cual es el objetivo del procedimiento, objetivo planteado en el documento, así como un mínimo nivel de calidad inherente a la realización de las actividades del procedimiento

> **Propósito:** Contar con un adecuado reporte y consecución de autorizaciones en Admisiones.

**Objetivo:** Garantizar que la totalidad de las atenciones en urgencias cuente con las autorizaciones de la ERP dentro de los tiempos establecidos por la Fundación.

c) Definir cuáles son los clientes internos y externos del procedimiento: Se identifican los clientes internos y externos en el diagrama de flujo, verificando los proveedores y clientes, así como las Entidades o personas que indirectamente se involucran en la realización de la atención y que tienen influencia sobre este.

**Internos:** Atención en Consultorio -Autorizaciones – Facturación Urgencias

**Externos:** Paciente y su familia – Entidad Responsable de Pago

d) Definir cuáles son las necesidades y expectativas de los clientes internos y externos (Ver Tabla 20): Necesidades y expectativas identificadas en la fase de planeación, en las cuales se tiene en cuenta todos los aspectos que satisfagan a los clientes y que permitan medir la efectividad del procedimiento.

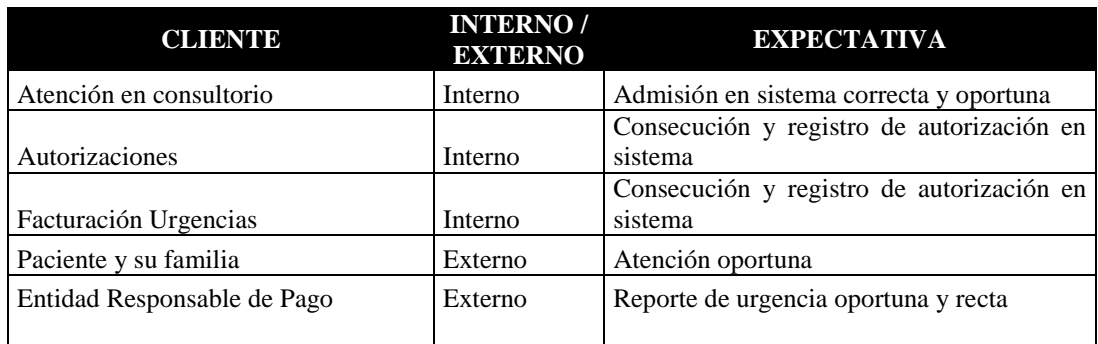

Tabla 20. Necesidades y expectativas de los clientes internos y externos

e) Definir cuáles son las variables que pueden medir y cumplir las expectativas y satisfacción de los clientes (Ver Tabla 21): De acuerdo con las expectativas de los clientes, se identifican las variables relacionadas a cada uno de ellos, determinando la variable más apropiada para medir el nivel de cumplimiento.

| $1$ abia $21.$ Variables de iviedición            |                                |                      |  |  |
|---------------------------------------------------|--------------------------------|----------------------|--|--|
| <b>EXPECTATIVA</b>                                | <b>VARIABLE Vs EXPECTATIVA</b> |                      |  |  |
| Admisión en sistema correcta y oportuna           |                                | <b>PRODUCTIVIDAD</b> |  |  |
| Consecución y registro de autorización en sistema |                                | <b>EFICIENCIA</b>    |  |  |
| Consecución y registro de autorización en sistema |                                | <b>IMPACTO</b>       |  |  |
| Atención oportuna                                 |                                | <b>EFICACIA</b>      |  |  |
|                                                   |                                | <b>OPORTUNIDAD</b>   |  |  |
|                                                   |                                | <b>RIESGO</b>        |  |  |
|                                                   |                                | <b>MOTIVACIÓN</b>    |  |  |

Tabla 21. Variables de Medición

PRODUCCIÓN

f) Definir cuáles son los factores clave de éxito para satisfacer las necesidades y expectativas de nuestros clientes (Ver Tabla 22): Identificar qué factores se requieren para cumplir con las expectativas del cliente, se tiene en cuenta recursos físicos, tecnológicos y humanos, dentro de los cuales se pueden nombrar aspectos como capacitación, competencias, experiencia, suficiencia y calidad.

| <b>EXPECTATIVA</b>                                | <b>FACTORES DE ÉXITO</b>                   |  |  |
|---------------------------------------------------|--------------------------------------------|--|--|
| Admisión en sistema correcta y oportuna           | Conocimiento del sistema                   |  |  |
| Consecución y registro de autorización en sistema | Conocimiento y experiencia en sector salud |  |  |
|                                                   | Sistema de información óptimo              |  |  |
| Reporte de urgencia oportuna y correcta           | Agilidad de digitación                     |  |  |
| Atención oportuna                                 | Tiempos de atención cortos y efectivos     |  |  |
|                                                   | Calidez y oportunidad en la atención       |  |  |

Tabla 22. Factores clave de éxito

Fuente: Autores

g) Agrupar y alinear factores clave de éxito con variables de medición (Ver Tabla 23): Relacionar los factores de éxito a las variables identificadas en el paso 5, con el fin de hacer un análisis de priorización de indicadores, de acuerdo a las necesidades planteadas anteriormente, encontrando como ejemplo: que el conocimiento del sistema está directamente relacionado a una variable de Eficacia.

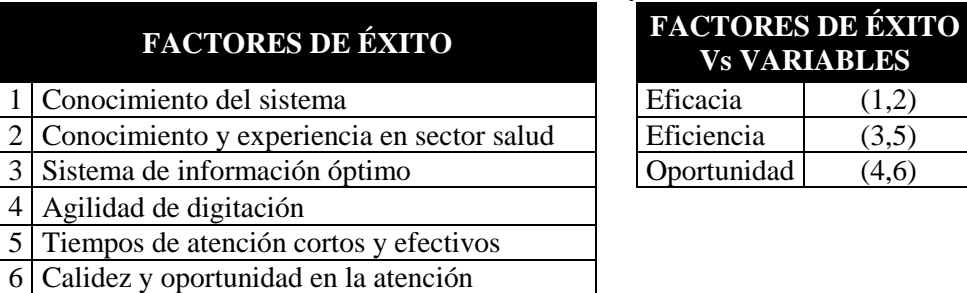

Tabla 23. Alineación de factores y variables

h) Desarrollar la matriz de prioridades para los indicadores de gestión y definir cuales representaran el resultado exitoso del procedimiento que satisface a los clientes internos y externos (Ver Tabla 24): Se realiza una matriz de priorización, determinando cual es el indicador principal del procedimiento, basados en la importancia de una variable sobre las demás, logrando así encontrar el orden de importancia de cada indicador.

Tabla 24. Matriz de prioridades

| <b>VARIABLES</b>    | $E$ ficacia $(1,2)$ | Eficiencia $(3,5)$ | Oportunidad $(4,6)$ | Suma |
|---------------------|---------------------|--------------------|---------------------|------|
| Eficacia(1,2)       |                     |                    |                     | 6.5  |
| Eficiencia $(3,5)$  | 5.0                 |                    |                     |      |
| Oportunidad $(4,6)$ | 5.0                 |                    |                     |      |

Fuente: Autores

i) Establecer los índices o fórmula matemática y determinar para cada indicador el estado, estándar de gestión, periodicidad, fuente de datos, día de medición y responsable del cálculo (Ver Tabla 25).

| <b>NOMBRE</b>           | <b>OBJETIVO</b>                                                                                                    | <b>FORMULA</b>                                                | <b>ESTANDAR DE GESTIÓN</b>                                                               | <b>FUENTE DE</b><br><b>DATOS</b> | <b>PERIODI-</b><br><b>CIDAD</b> | <b>RESPONSABLE</b><br><b>DE DATOS</b> | <b>RESPONSABLE</b><br><b>DE ANALISIS</b>   |
|-------------------------|----------------------------------------------------------------------------------------------------|---------------------------------------------------------------|------------------------------------------------------------------------------------------|----------------------------------|---------------------------------|---------------------------------------|--------------------------------------------|
| Tiempo de<br>admisiones | Medir<br>horas<br>las<br>promedio<br>para<br>las<br>autorizar<br>atenciones<br>el<br>en<br>servicio<br>de<br>urgencias | Promedio (horas<br>triage - hora<br>registro<br>autorización) | Menos de 1 hora SOBRESALIENTE;<br>>1 y <2 horas ACEPTABLE; mas<br>de 2 horas NO CUMPLIDA | Base de datos                    | Mensual                         | Facturación<br>Urgencias              | Coordinador(a)<br>Facturación<br>Urgencias |

Tabla 25. Indicador procedimiento de Admisiones

# **16 SIMULACIÓN DEL PROCESO**

Para dar paso a este literal se inició con el análisis de los datos a través de Stat Fit, para conocer la distribución de probabilidad bajo la cual se comportan los tiempos recolectados por cada procedimiento (Ver Tabla 26 y Tabla 27), y que sirven como insumo para realizar la simulación en **Promodel**, las distribuciones obtenidas son las siguientes:

Para las tasas de llegada a cada una de las locaciones:

| <b>Unidad</b>                                     | Distribución de Probabilidad                                                           | <b>Tipo de Distribución</b> |
|---------------------------------------------------|----------------------------------------------------------------------------------------|-----------------------------|
| Urgencias                                         | 8.+W(2.54,2.03)                                                                        | lWeibull                    |
| Hospitalizados                                    | B(0.982,0.472,13.,18.3)                                                                | <b>Beta</b>                 |
| Salas de Cirugia                                  | T(12., 14.1, 15.6)                                                                     | Triangular                  |
| Consulta Externa                                  | B(1.15, 1., 3., 7.68)                                                                  | Beta                        |
| Urgencias-cuentas Medicas                         | T(9., 9., 12.8)                                                                        | Triangular                  |
| Hospitalizados-cuentas Medicas                    | T(18., 20.4, 22.7)                                                                     | Triangular                  |
|                                                   | Salas de Cirugia - cuentas Medicas 70.+3.41*(1./(1.+EXP(-(N(0.,1.)--2.58e-002)/0.75))) | Jhonson SB                  |
| Consulta Externa-cuentas Medicas 11.+W(2.06,1.25) |                                                                                        | Weibull                     |

Tabla No. 26 Distribución de Probabilidad por tiempos de llegada

Fuente: Statfit –Autores

Para los tiempos de operación de cada uno de los procedimientos:

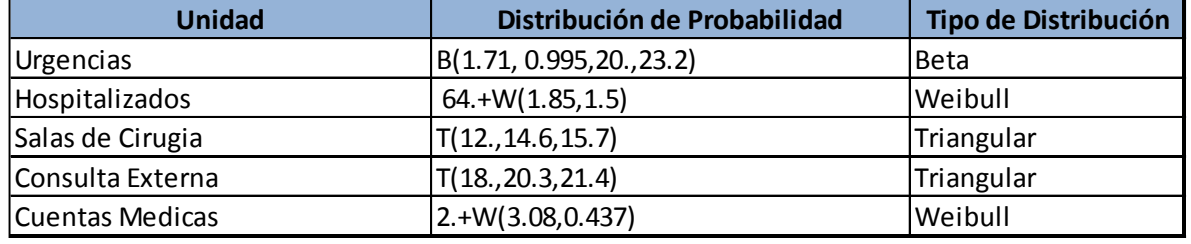

Tabla No. 27 Distribución de Probabilidad por tiempos de proceso

## Fuente: Statfit - Autores

Los resultados de las distribuciones por cada procedimiento en Statfit se pueden observar en el Anexo F.

Se pretende simular el proceso de facturación de La Fundación Hospital La Misericordia (Ver Figura 12), en una jornada laboral de 6 horas que obedecen a un turno de atención al cliente, para lo cual se presenta a continuación la distribución actual con que cuenta el área.

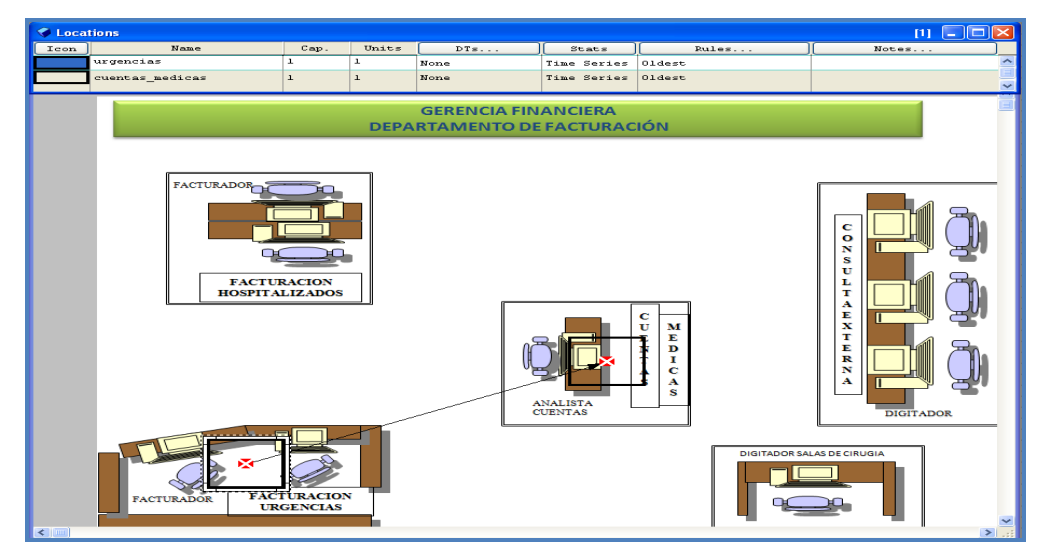

Figura 12. Layout área de Facturación

Fuente: Autores

En donde se puede visualizar que se cuenta con cuatro unidades de atención (Ver Tabla 28), en orden secuencial de izquierda a derecha son: Hospitalizados, Urgencias, Salas de Cirugía y Consulta Externa y un centro de operaciones denominado Cuentas Medicas ubicado en el centro del plano.

Cada locación cuenta con el siguiente número de servidores, para un turno laboral

| Locación         | <b>No. De Servidores</b> |
|------------------|--------------------------|
| Hospitalizados   |                          |
| Urgencias        |                          |
| Salas de Cirugía |                          |
| Consulta Externa |                          |
| Cuentas Médicas  |                          |

Tabla No. 28. Número de servidores por Locación

Fuente: Autores

El proceso general se fundamenta en cuatro *inputs* que hacen referencia a la facturación generada por cada una de las unidades de servicio antes mencionadas, que confluyen en la locación de cuentas médicas donde son procesadas y validadas para su posterior envío a radicación antes las entidades responsables de pago.

Para la ejecución de la simulación se evaluó el comportamiento de cada unidad de servicios con respecto al centro de operaciones de cuentas médicas, tomando el tiempo para cada operación en minutos y la distancia dada en metros.

Las entidades empleadas en la simulación (Ver Figura 13) se presentan en la siguiente figura, que obedecen a cada una de las entradas generadas por cada unidad de servicio:

|      | <b>O</b> Entities      |             |             |                         |  |  |  |  |  |
|------|------------------------|-------------|-------------|-------------------------|--|--|--|--|--|
| Icon | Nane                   | Speed (fpm) | Stats       | Notes                   |  |  |  |  |  |
| I    | facturasurgencias      | 150         | Time Series |                         |  |  |  |  |  |
|      | facturashospitalizados | 150         | Time Series |                         |  |  |  |  |  |
| Ľ    | facturascirugia        | 150         | Time Series |                         |  |  |  |  |  |
| м    | facturasconsulta       | 150         | Time Series |                         |  |  |  |  |  |
| Г    | PalletC                | 150         | Time Series |                         |  |  |  |  |  |
|      |                        |             |             | $\overline{\mathbf{u}}$ |  |  |  |  |  |

Figura 13. Entidades

Fuente: Promodel Versión 7.0 - Autores

A continuación se presenta el detalle de construcción de la simulación para cada una de las unidades de servicio, en el siguiente orden: Urgencias, Hospitalizados, Salas de Cirugía Y Consulta Externa.

# **11.1 SIMULACIÓN PROCEDIMIENTO FACTURACIÓN URGENCIAS**

La unidad de Urgencias se encuentra ubicada en la parte inferior izquierda del layout del área (Ver Figura 14), en donde se presta atención a todos los pacientes que requieren un servicio prioritario de atención médica, contando con un auxiliar de admisiones y dos facturadores por turno quienes realizan reporte de la atención y la facturación de los servicios, respectivamente, para su posterior entrega a cuentas médicas y su consecuente radicación ante el pagador.

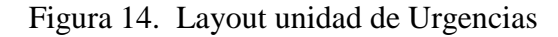

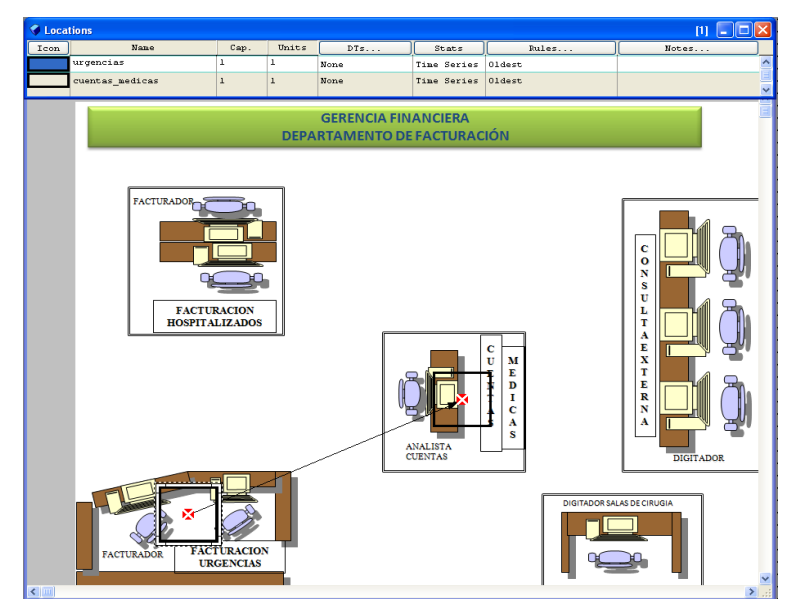

Fuente: Promodel Versión 7.0 - Autores

Realizando la simulación (Ver Figura 15) para un turno de atención de este servicio se evidencias los siguientes resultados:

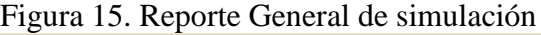

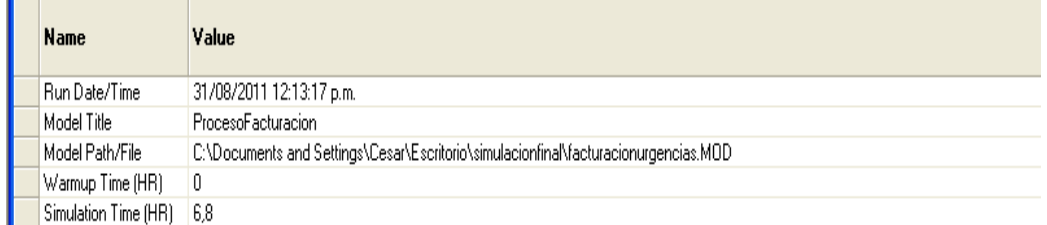

Fuente: Promodel Versión 7.0 - Autores

La locación de urgencias cuenta con un porcentaje de utilización del 71%, frente a un porcentaje de utilización de la unidad de cuentas médicas del 31%, para la radicación de la misma cantidad de facturas generadas (Ver Figura 16), en donde se puede evidenciar un tiempo promedio de operación en urgencias de 14,5 minutos por factura y de validación en cuentas medicas de 2.39 minutos por factura, en esta unidad se cuenta con 2 servidores destinados a la facturación del servicio por lo cual la demanda total atendida en un turno seria de 40 facturas.

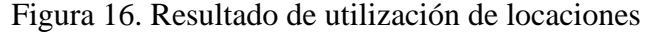

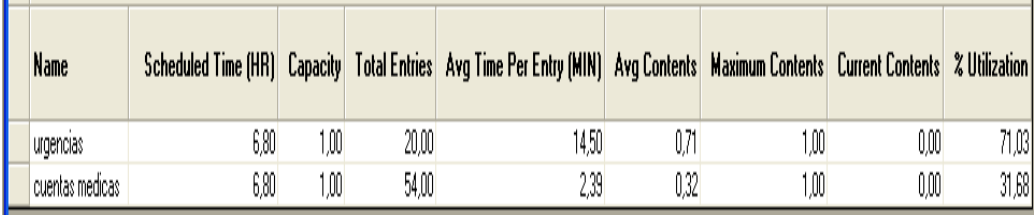

Fuente: Promodel Versión 7.0 - Autores

Adicionalmente se puede evidenciar que el tiempo de operación de los servidores de esta unidad obedece a un 69,48% (Ver Figura 17), frente a un 28,97% de tiempo ocioso, que es empleado en actividades complementarias al proceso como entrega de turno y auditorias preventiva al servicio.

Figura 17. Situación de las locaciones en el proceso

|  | <b>Name</b>     | Scheduled Time (HR) % Operation   % Setup   % Idle   % Waiting   % Blocked   % Down |       |      |       |      |      |      |
|--|-----------------|-------------------------------------------------------------------------------------|-------|------|-------|------|------|------|
|  | urgencias       | 6,80                                                                                | 69,48 | 0.00 | 28,97 | 0.00 | 1,55 | 0,00 |
|  | cuentas medicas | 6,80                                                                                | 31,68 | 0,00 | 68,32 | 0.00 | 0.00 | 0,00 |

Fuente: Promodel Versión 7.0 - Autores

Con respecto a la unidad de cuentas médicas está en el 31,68% de su capacidad para atender la demanda de la unidad de urgencias (Ver Figura 18), destinando el 68% para la atención a las tres unidades restantes.

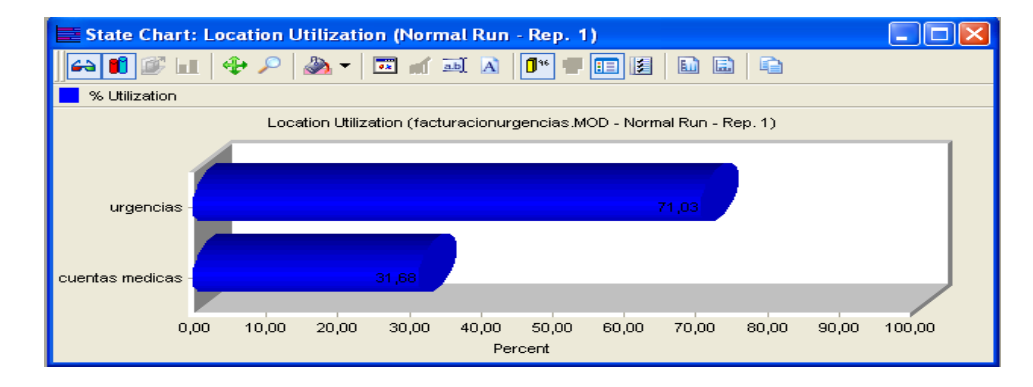

Figura 18. Gráfico de utilización de las localizaciones

Fuente: Promodel Versión 7.0 - Autores

# **11.2 SIMULACION PROCEDIMIENTO FACTURACIÓN HOSPITALIZADOS**

La unidad de Hospitalizados se encuentra ubicada en la parte superior izquierda del layout del área (Ver Figura 19), en donde se presta atención a todos los pacientes que requieren tratamiento médico con estancia, contando con cuatro facturadores por turno quienes realizan el análisis y facturación de los servicios prestados a cada paciente para su posterior entrega a cuentas médicas y su consecuente radicación ante el pagador.

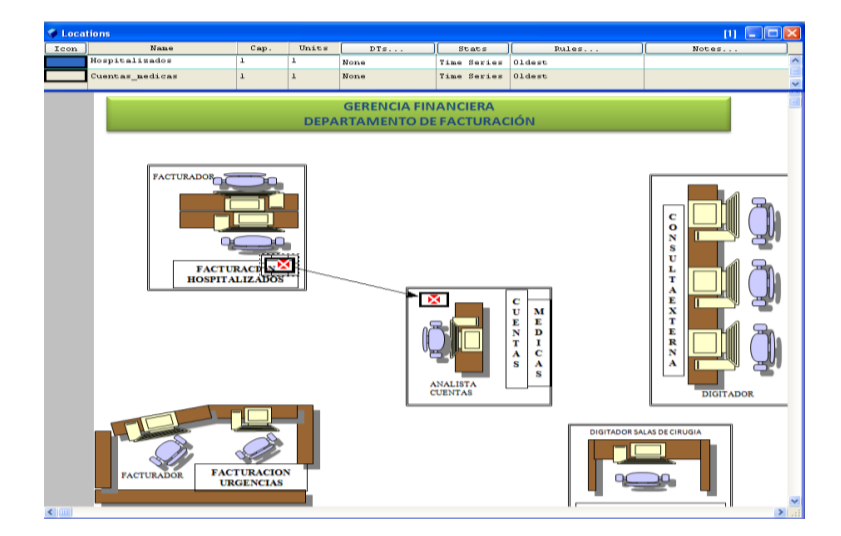

Figura 19. Layout unidad de Hospitalizados

Fuente: Promodel Versión 7.0 - Autores

Realizando la simulación (Ver Figura 20) para un turno de atención de este servicio se evidencias los siguientes resultados:

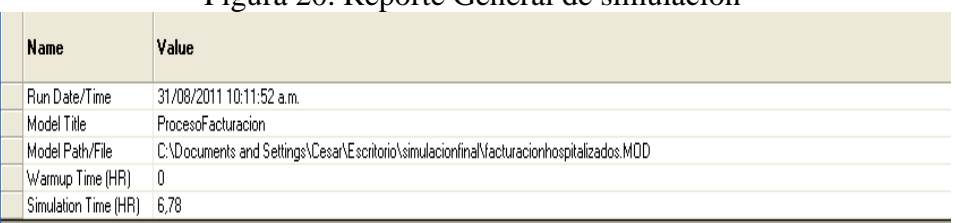

Figura 20. Reporte General de simulación

Fuente: Promodel Versión 7.0 - Autores

La locación de Hospitalizados cuenta con un porcentaje de utilización del 80.91%, frente a un porcentaje de utilización de la unidad de cuentas médicas del 14,67%, para la radicación de la misma cantidad de facturas generadas (Ver Figura 21), en donde se puede evidenciar un tiempo promedio de operación en hospitalizados de 65,81 minutos por factura y de validación en cuentas medicas de 2.39 minutos por factura, en esta unidad se cuenta con 4 servidores destinados a la facturación del servicio por lo cual la demanda total atendida en un turno seria de 20 facturas.

| Name              | Scheduled Time (HR) |      |       | Capacity   Total Entries   Avg Time Per Entry (MIN)   Avg Contents   Maximum Contents   Current Contents |      |      |      | % Utilization |
|-------------------|---------------------|------|-------|----------------------------------------------------------------------------------------------------|------|------|------|---------------|
| Hospitalizados    | 6,78                | 1,00 | 5,00  | 65,81                                                                                                    | 0,81 | 1,00 | 0,00 | 80,91         |
| Cuentas medicas : | 6,78                | 1,00 | 25,00 | 2,39                                                                                                    |      | 1,00 | 0,00 | 14,67         |

Figura 21. Resultado de utilización de locaciones

Fuente: Promodel Versión 7.0 - Autores

Adicionalmente se puede evidenciar que el tiempo de operación de los servidores de esta unidad obedece a un 80,36% (Ver Figura 22), frente a un 19,09% de tiempo ocioso, que es empleado en actividades complementarias al proceso como entrega de turno, auditorias preventiva al servicio y revisión de facturas glosadas por los pagadores.

Figura 22. Situación de las locaciones en el proceso

| <b>Name</b>      | Scheduled Time (HR) % Operation |       |      |       |      | <b>% Setup   % Idle   % Waiting   % Blocked   % Down  </b> |      |
|------------------|---------------------------------|-------|------|-------|------|------------------------------------------------------------|------|
| Hospitalizados   | 6,78                            | 80,36 | 0.00 | 19,09 | 0,00 | 0,56                                                       | 0,00 |
| Cuentas medicas: | 6,78                            | 14,67 | 0,00 | 85,33 | 0,00 | 0,00                                                       | 0,00 |

Fuente: Promodel Versión 7.0 - Autores

Con respecto a la unidad de cuentas medicas está destina el 14,67% de su capacidad para atender la demanda de la unidad de hospitalizados (Ver Figura 23), para un acumulado del 46,35% de su capacidad total, dejando así el 53,65% para la atención a las dos unidades restantes.

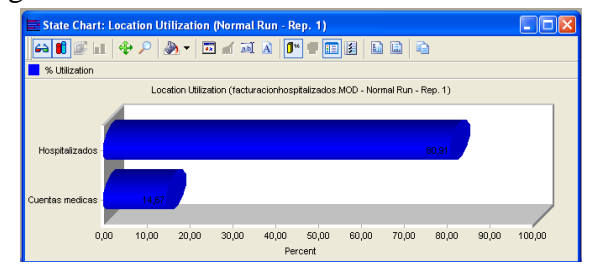

Figura 23. Gráfico de utilización de las locaciones

Fuente: Promodel Versión 7.0 - Autores

# **11.3 SIMULACION PROCEDIMIENTO FACTURACIÓN SALAS DE CIRUGÍA**

La unidad de Salas de cirugía se encuentra ubicada en la parte inferior derecha del layout del área (Ver Figura 24), en donde se presta atención a todos los pacientes que requieren cirugía programada ambulatoria y cirugía a pacientes hospitalizados y de urgencias, contando con un facturador por turno quien realizan el análisis y facturación de los servicios prestados a cada paciente para su posterior entrega a cuentas médicas y su consecuente radicación ante el pagador.

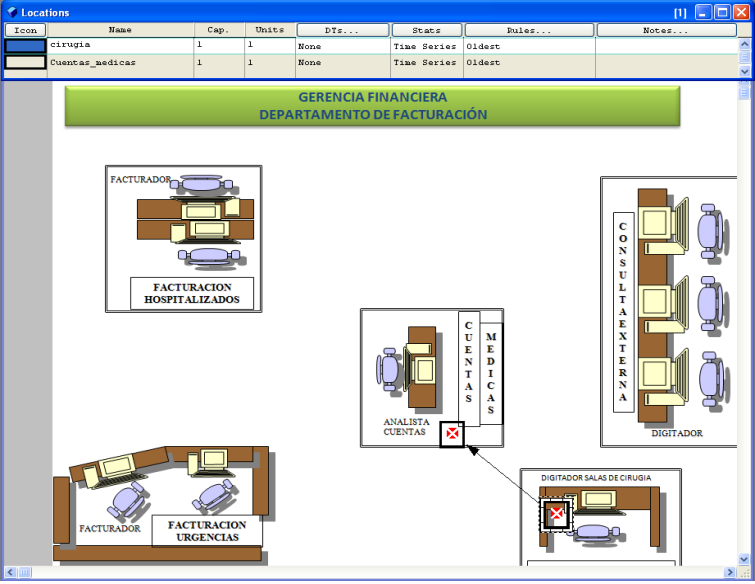

Figura 24. Layout unidad de Salas de Cirugía

Fuente: Promodel Versión 7.0 - Autores

Realizando la simulación (Ver Figura 25) para un turno de atención de este servicio se evidencian los siguientes resultados:

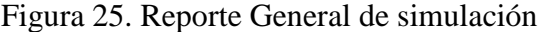

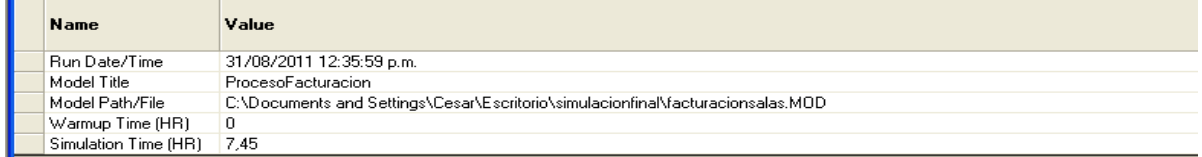

Fuente: Promodel Versión 7.0 - Autores

La locación de Salas de Cirugía cuenta con un porcentaje de utilización del 64,71%, frente a un porcentaje de utilización de la unidad de cuentas médicas del 20,43%, para la radicación de la misma cantidad de facturas generadas (Ver Figura 26), en donde se puede evidenciar un tiempo promedio de operación en salas de cirugía de 14,47 minutos por factura y de validación en cuentas medicas de 2.40 minutos por factura, en esta unidad se cuenta con un servidor destinados a la facturación del servicio por lo cual la demanda total atendida en un turno seria de 20 facturas.

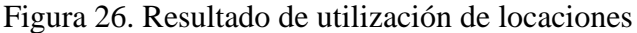

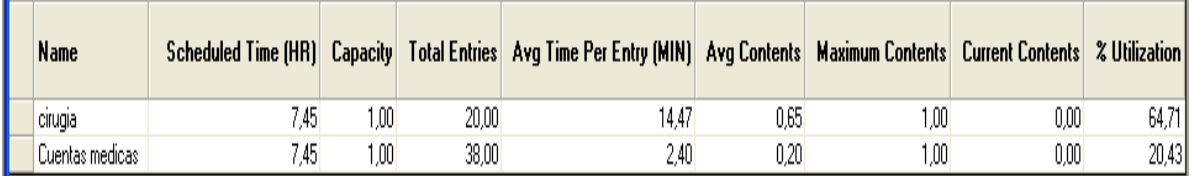

Fuente: Promodel Versión 7.0 - Autores

Adicionalmente se puede evidenciar que el tiempo de operación del servidor de esta unidad obedece a un 64,11% (Ver Figura 27), frente a un 35,29% de tiempo ocioso, que es empleado en actividades complementarias al proceso como entrega de turno, auditorias preventiva al servicio, liquidación de cuentas de pacientes hospitalizados y reporte de cirugías adicionales a las programadas.

Figura 27. Situación de las locaciones en el proceso

| Name              | Scheduled Time (HR) % Operation % Setup % Idle % Waiting % Blocked % Down |       |      |       |          |      |      |
|-------------------|---------------------------------------------------------------------------|-------|------|-------|----------|------|------|
| cirugia           | 7.45                                                                      | 64,11 | 0.00 | 35,29 | 0,00     | 0,60 | 0,00 |
| ' Cuentas medicas | 7.45                                                                      | 20.43 | 0.00 | 79,57 | $0{,}00$ | 0,00 | 0,00 |

Fuente: Promodel Versión 7.0 - Autores
Con respecto a la unidad de cuentas medicas está destina el 20,43% de su capacidad para atender la demanda de la unidad de salas de cirugía (Ver Figura 28), para un acumulado del 66.78% de su capacidad total, dejando así el 33.22% para la atención de la unidad de consulta externa.

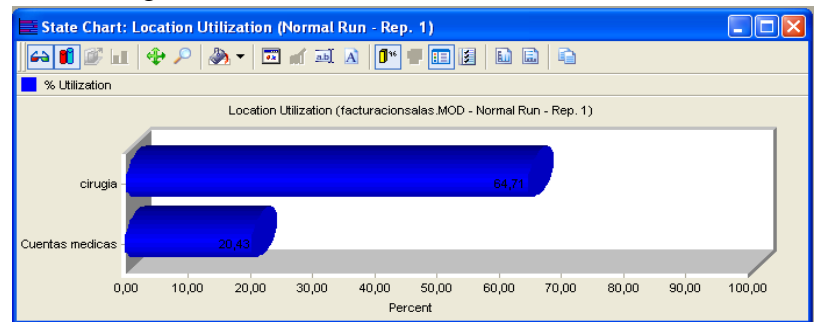

Figura 28. Gráfico de utilización de las locaciones

Fuente: Promodel Versión 7.0 - Autores

# **11.4 SIMULACION PROCEDIMIENTO FACTURACIÓN CONSULTA EXTERNA**

La unidad de Consulta Externa se encuentra ubicada en la parte superior derecha del layout del área (Ver Figura 29), en donde se presta atención a todos los pacientes que atención de consulta de medicina especializada, contando con cuatro facturadores por turno quienes realizan el recaudo y facturación de los servicios prestados a cada paciente para su posterior entrega a cuentas médicas y su consecuente radicación ante el pagador.

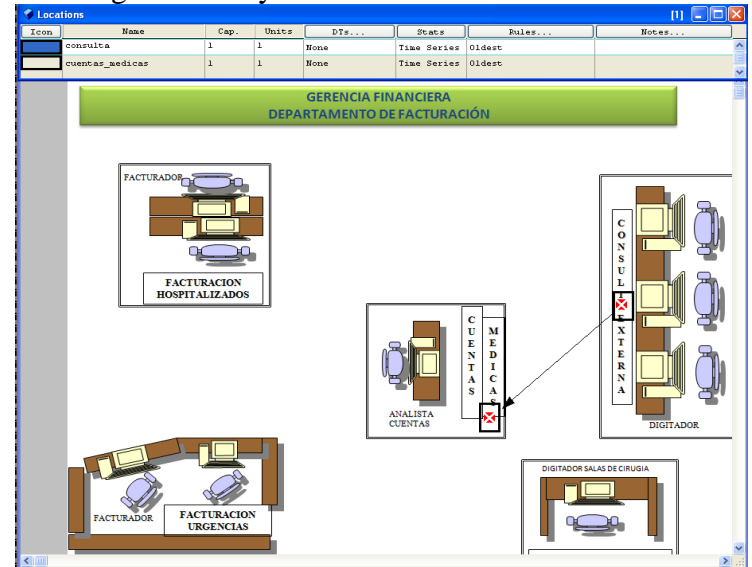

Figura 29. Layout unidad de Consulta Externa

Fuente: Promodel Versión 7.0 - Autores

Realizando la simulación (Ver Figura 30) para un turno de atención de este servicio se evidencian los siguientes resultados:

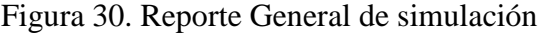

 $\mathbf{r}$ 

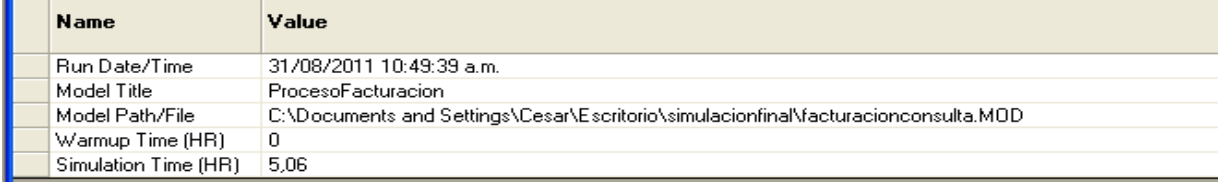

Fuente: Promodel Versión 7.0 - Autores

La locación de Consulta Externa cuenta con un porcentaje de utilización del 39,56%, frente a un porcentaje de utilización de la unidad de cuentas médicas del 23,14%, para la radicación de la misma cantidad de facturas generadas (Ver Figura 31), en donde se puede evidenciar un tiempo promedio de operación en consulta externa de 20,01 minutos por factura y de validación en cuentas medicas de 2.42 minutos por factura, en esta unidad se cuenta con cuatro servidores destinados al recaudo y facturación del servicio por lo cual la demanda total atendida en un turno seria de 24 facturas.

#### Figura 31 Resultado de utilización de locaciones

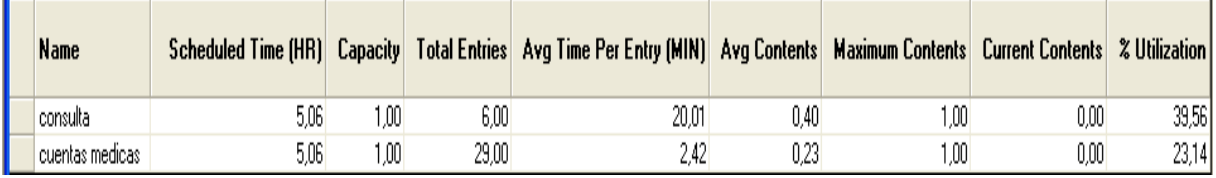

Fuente: Promodel Versión 7.0 - Autores

Adicionalmente se puede evidenciar que el tiempo de operación del servidor de esta unidad obedece a un 39,47% (Ver Figura 32), frente a un 60,44% de tiempo ocioso, que es empleado en actividades complementarias al proceso como entrega de turno, auditorias preventiva al servicio, archivo físico de facturación y soporte de glosas de pagadores.

Figura 32. Situación de las locaciones en el proceso

| <b>Name</b>      | Scheduled Time (HR) % Operation % Setup % Idle % Waiting % Blocked |       |                   |       |           |      | % Down   |
|------------------|--------------------------------------------------------------------|-------|-------------------|-------|-----------|------|----------|
| consulta         | 5,06                                                               | 39.47 | 0.001             | 60.44 | $_{0.00}$ | 0,09 | 0,00     |
| cuentas medicas. | 5,06                                                               | 23,14 | 0.00 <sub>1</sub> | 76.86 | 0.00      | 0,00 | $0.00\,$ |

Fuente: Promodel Versión 7.0 - Autores

Con respecto a la unidad de cuentas medicas está destina el 23,14% de su capacidad para atender la demanda de la unidad de consulta externa (Ver Figura 33), para un acumulado del 89,92% de su capacidad total.

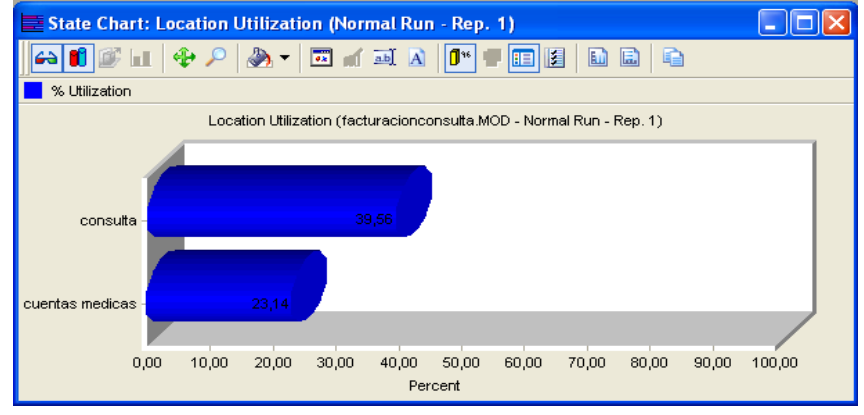

Figura 33. Gráfico de utilización de las locaciones

Fuente: Promodel Versión 7.0 - Autores

### **17 CONCLUSIONES**

La metodología diseñada para el proceso de facturación de La Fundación HOMI HOSPITAL DE LA MISERICORDIA, permitió identificar los puntos críticos del proceso de facturación, así como las necesidades de los clientes internos y externos y así mismo facilitó el análisis de dichos hallazgos para el planteamiento de soluciones potenciales en búsqueda de la optimización del proceso.

Al realizar el ajuste de los procedimientos de cada unidad se evidencia reducción en las cargas de trabajo de cada servidor lo que permite una mejora en la atención del cliente tanto interno como externo, eliminando tiempos de espera y mejorando los niveles de servicio.

El levantamiento y documentación de los manuales de funciones y procedimientos permitirá establecer métodos claros y controlados para el desarrollo de las actividades pertinentes en cada procedimiento, así como la asignación de responsabilidades por cargo que redundará en el mejoramiento del clima laboral y los canales de comunicación.

Se concluye que es posible optimizar el proceso de facturación de la Fundación HOMI Hospital la Misericordia, con la implementación de las mejoras planteadas a cada uno de los procedimientos del área

#### **RECOMENDACIONES**

- Se recomienda establecer programas de capacitación para los funcionarios del área de facturación, con el fin de brindar las herramientas necesarias para el análisis y liquidación de los servicios prestados por el hospital, lo que genera beneficio a nivel organizacional en la reducción de glosas.
- Dar a conocer los manuales de funciones y procedimientos del área, a través de sesiones de socialización con el equipo de trabajo, permitirá establecer parámetros de funcionamiento, canales de comunicación y estandarización de métodos de trabajo, los cuales deberán ser evaluados periódicamente con el fin de medir el nivel de adherencia a los mismos.
- Se sugiere el desarrollo de las soluciones tecnológicas y desarrollo de software sobre el sistema SIHM , con el fin de eliminar reprocesos, generar información confiable y agilizar los tiempos de respuesta de los servidores, teniendo en cuenta que esta es la herramienta de información más utilizada por el equipo.
- Teniendo en cuenta el nivel de ocupación de la unidad de consulta externa se sugiere reevaluar la planta de personal, basados en la demanda actual de pacientes para esta unidad.

#### **BIBLIOGRAFIA**

AMAYA, Jairo. GERENCIA, PLANEACION Y ESTRATEGIA, Fundamentos, modelo y software de planeación. Universidad Santo Tomas.

CARACTERIZACIÓN DEL MERCADO DEL ASEGURAMIENTO EN SALUD PARA EL RÉGIMEN CONTRIBUTIVO EN COLOMBIA, julio Mario Orozco africano. Edición electrónica gratuita, 2008

REPUBLICA DE COLOMBIA. CONSTITUCIÓN POLÍTICA DE COLOMBIA. Bogotá, 1991.

COMISIÓN DE REGULACIÓN EN SALUD, ACUERDO 08, Bogotá, D.C., 29 de Diciembre de 2009.

MINISTERIO DE PROTECCION SOCIAL, DECRETO 4747, Bogotá, D.C., 07 de Diciembre de 2007.

MINISTERIO DE LA PROTECCIÓN SOCIAL, RESOLUCIÓN NÚMERO 003047, Bogotá, D.C., 14 de Agosto de 2008.

HERNÁNDEZ SAMPIERI, Roberto; FERNÁNDEZ, Carlos y BAPTISTA, Pilar. Metodología de la Investigación. 4ta. Ed. México: McGraw-Hill, 2006.

KRAJEWSKI, Lee; RITZMAN, Larry y MALHOTRA, Manoj; Simulación. En: Administración de Operaciones. México. Pearson Educación.2008.

JURAN, Joseph; y GODFREY, Blanton; Manual de Calidad, En: Gestión de los procesos. España. Mc Graw Hill.2001.

CONGRESO DE LA REPUBLICA DE COLOMBIA, LEY 100, Santafé de Bogotá, D. C., 23 de diciembre de 1993.

# **ANEXO A**

### **Anexo A. ENCUESTA DE PERFILACIÓN ÁREA DE FACTURACIÓN FUNDACIÓN HOSPITAL DE LA MISERICORDIA – HOMI-**

Fecha: \_\_\_\_\_\_\_\_\_\_\_\_\_\_\_\_\_\_\_\_\_\_\_\_\_Cargo: \_\_\_\_\_\_\_\_\_\_\_\_\_\_\_\_\_\_\_\_\_\_\_\_\_

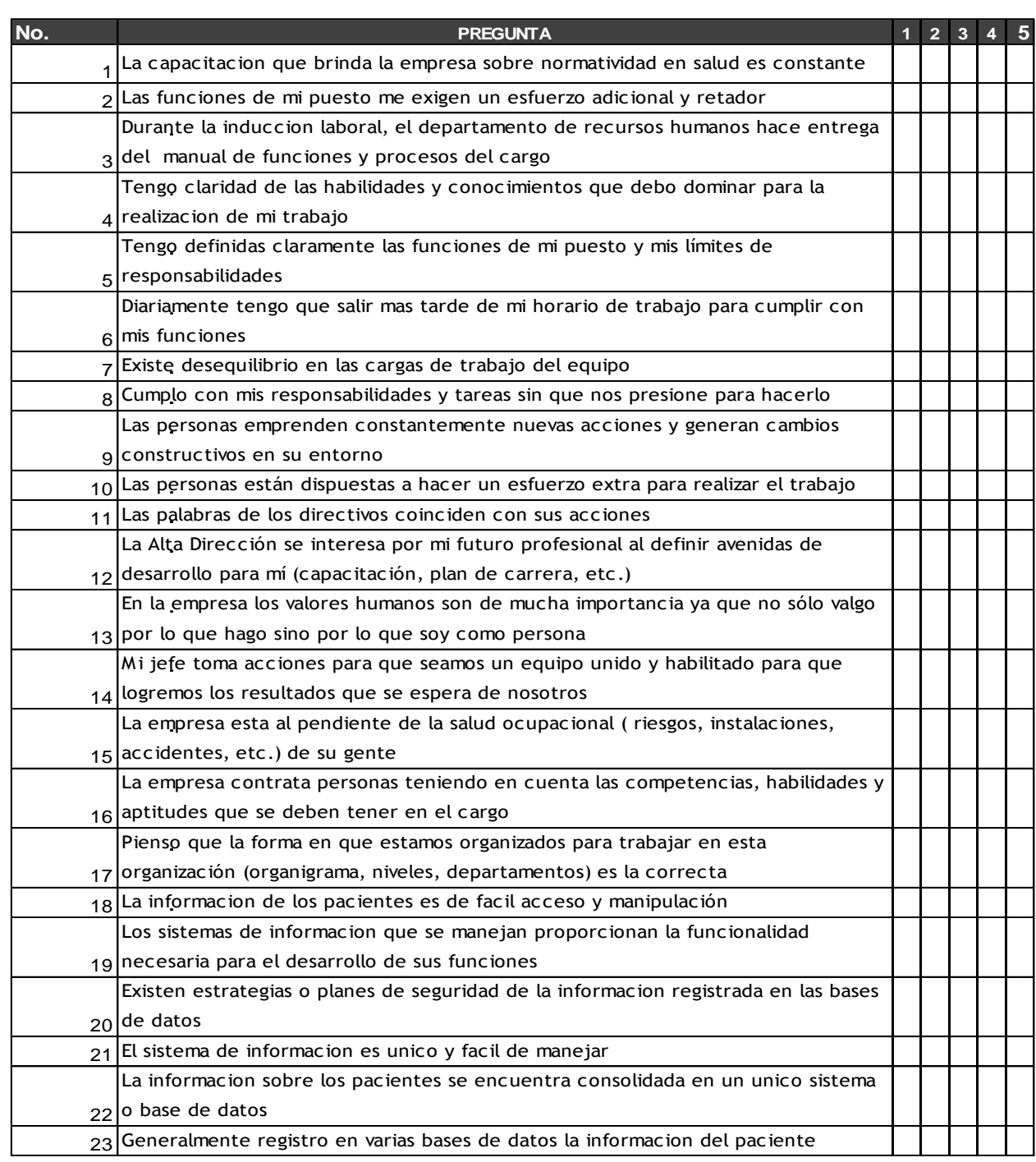

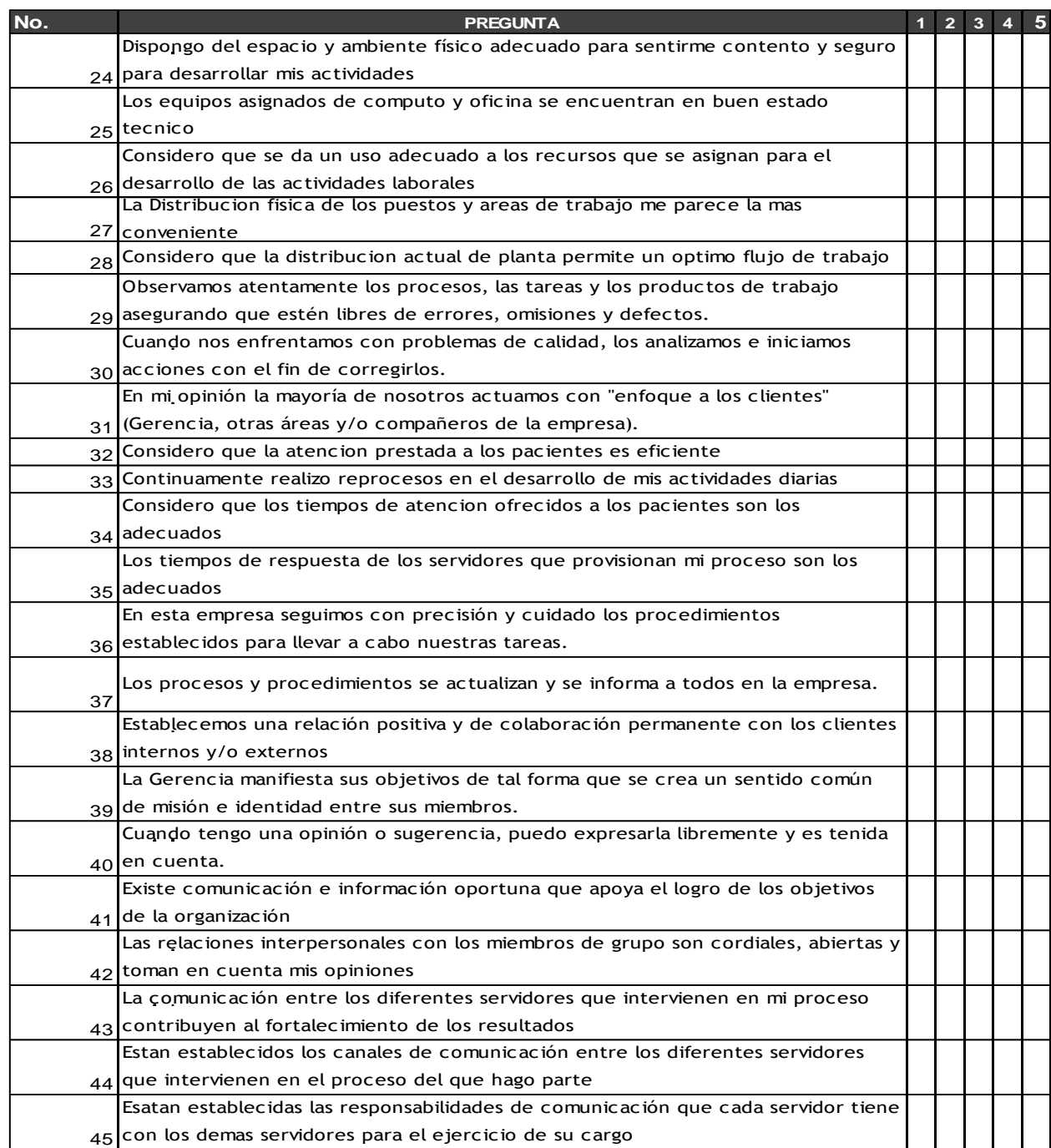

#### Observaciones adicionales:

Gracias por su colaboración!

\_\_\_\_\_\_\_\_\_\_\_\_\_\_\_\_\_\_\_\_\_\_\_\_\_\_\_\_\_\_\_\_\_\_\_\_\_\_\_\_\_\_\_\_\_\_\_\_\_\_\_\_\_\_\_\_\_\_\_\_\_\_\_\_\_\_\_\_\_\_\_\_\_\_\_\_\_\_\_\_ \_\_\_\_\_\_\_\_\_\_\_\_\_\_\_\_\_\_\_\_\_\_\_\_\_\_\_\_\_\_\_\_\_\_\_\_\_\_\_\_\_\_\_\_\_\_\_\_\_\_\_\_\_\_\_\_\_\_\_\_\_\_\_\_\_\_\_\_\_\_\_\_\_\_\_\_\_\_\_\_ \_\_\_\_\_\_\_\_\_\_\_\_\_\_\_\_\_\_\_\_\_\_\_\_\_\_\_\_\_\_\_\_\_\_\_\_\_\_\_\_\_\_\_\_\_\_\_\_\_\_\_\_\_\_\_\_\_\_\_\_\_\_\_\_\_\_\_\_\_\_\_\_\_\_\_\_\_\_\_\_

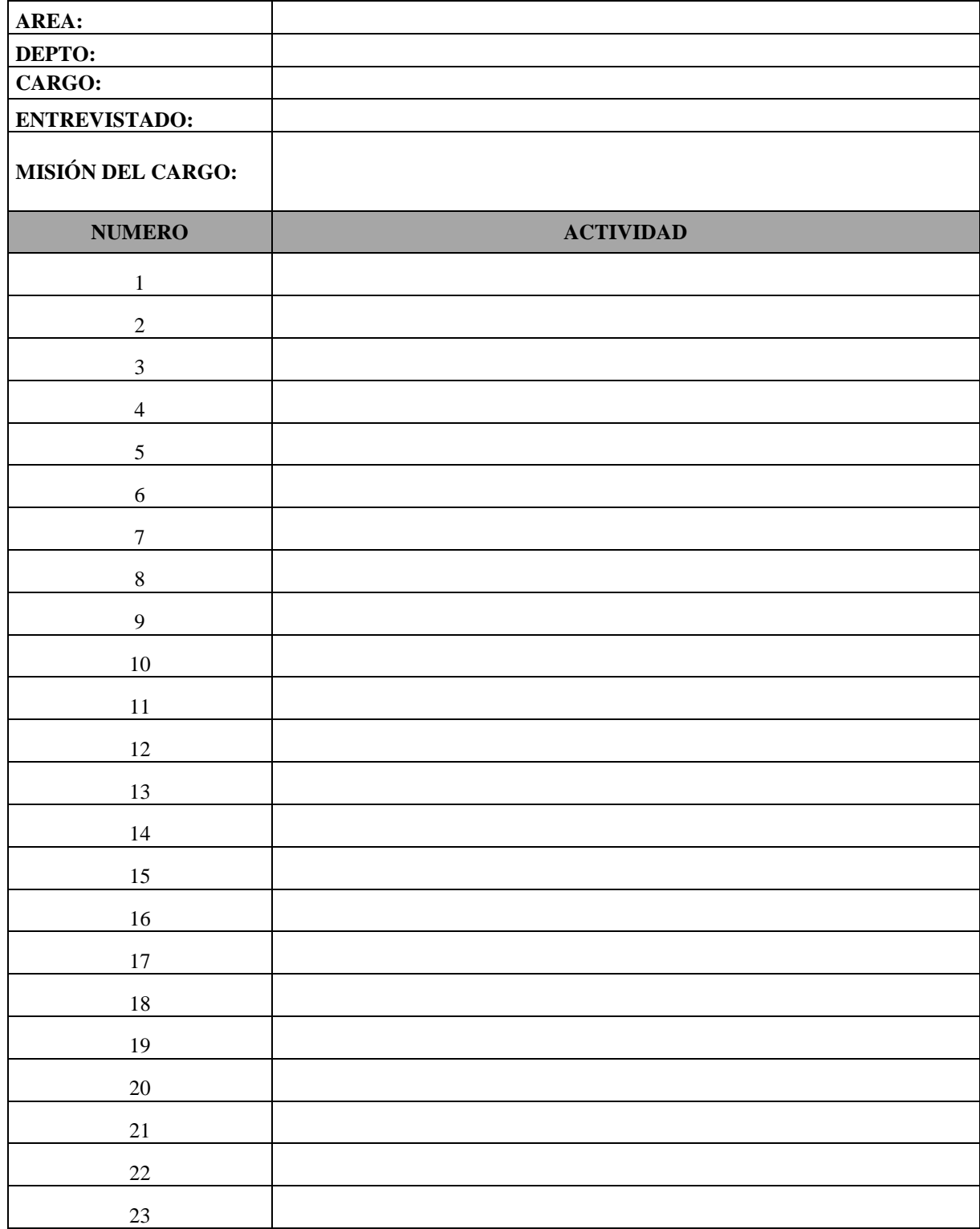

# Anexo B. Listado General De Actividades Diarias

### Anexo C.

### Diagrama de Flujo procedimiento de Liquidación cuentas urgencias

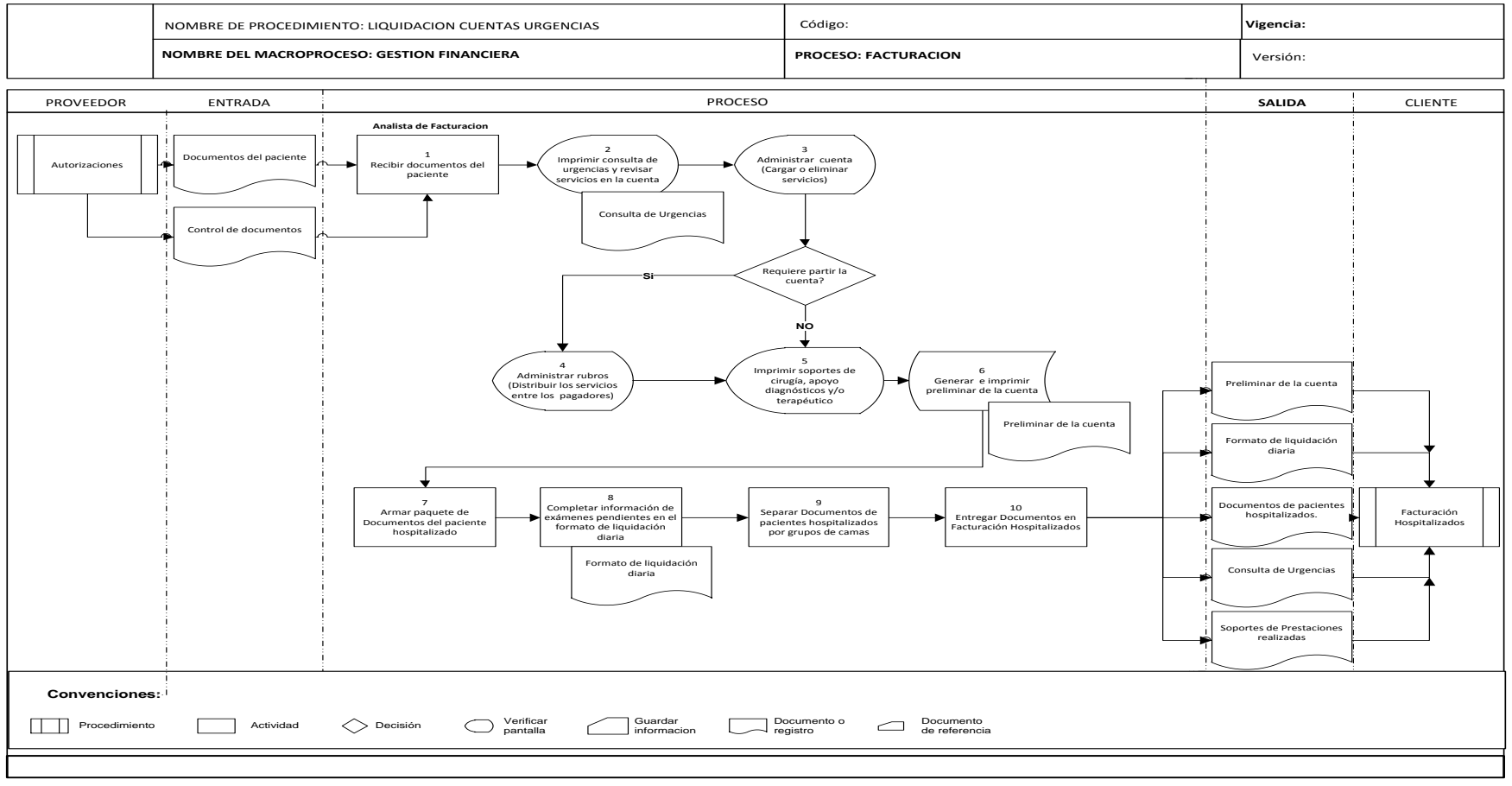

Fuente: Autores

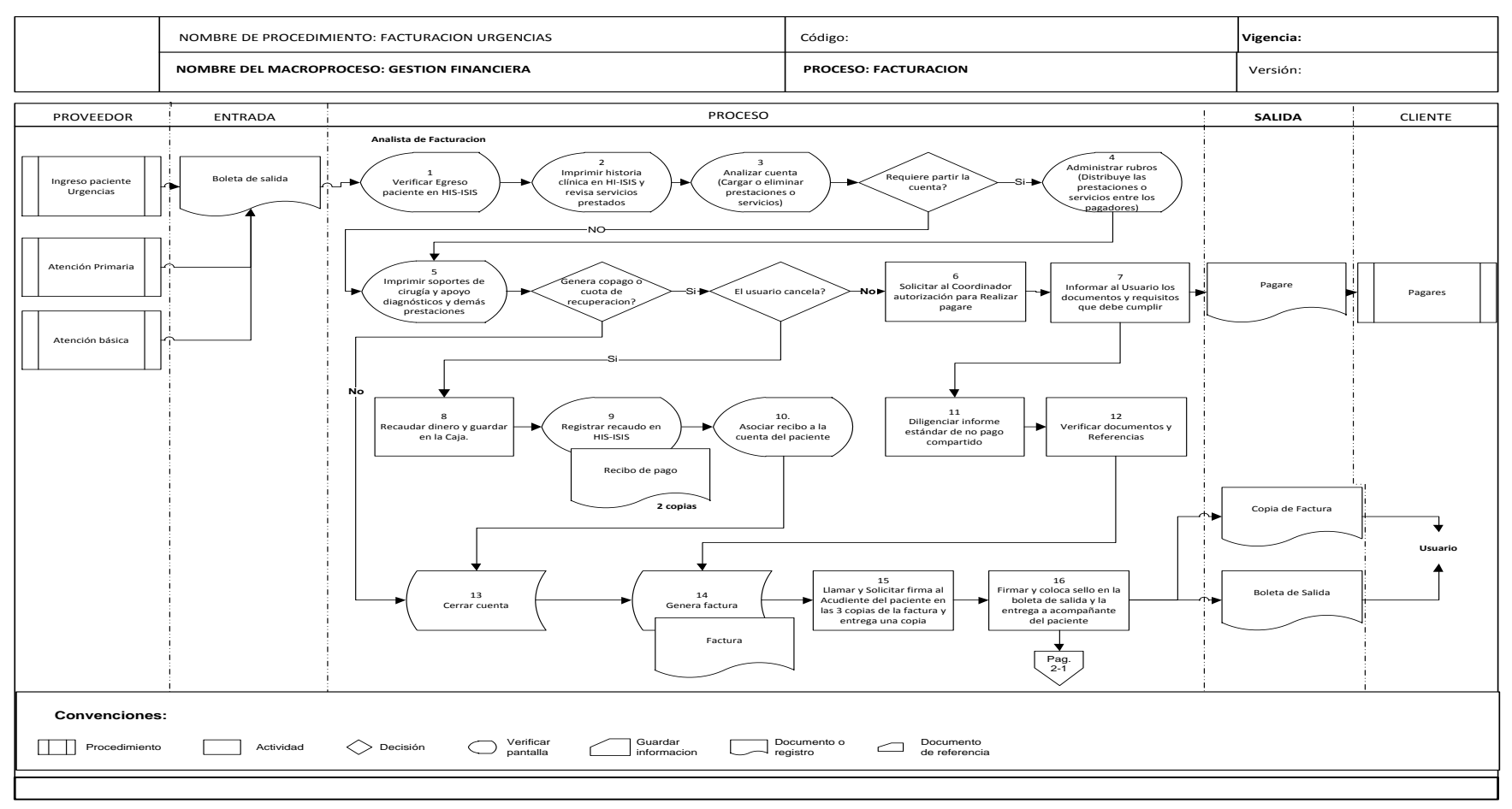

### Diagrama de Flujo procedimiento de Facturación Urgencias I

Fuente: Autores

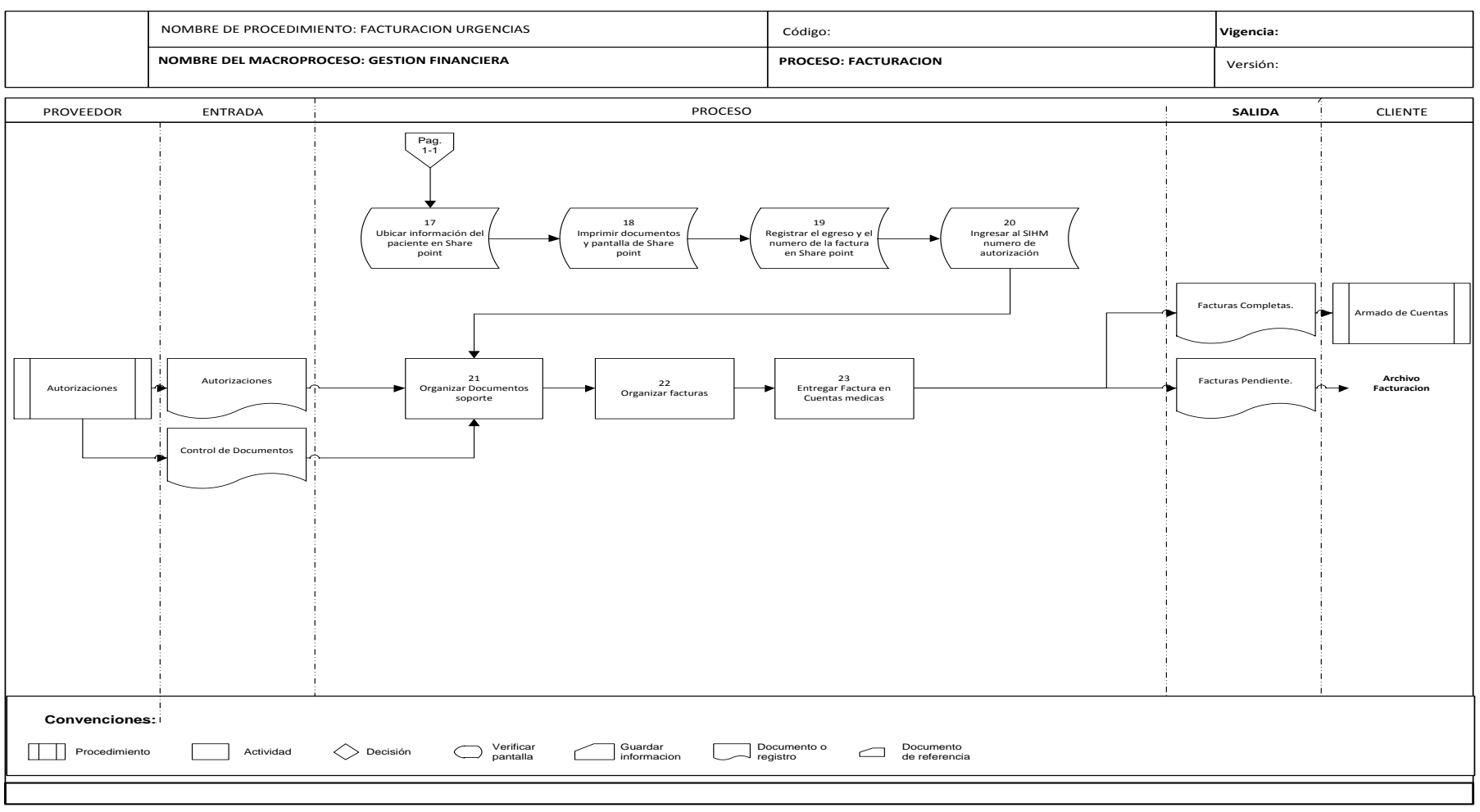

### Diagrama de Flujo procedimiento de Facturación Urgencias II

Fuente: Autores

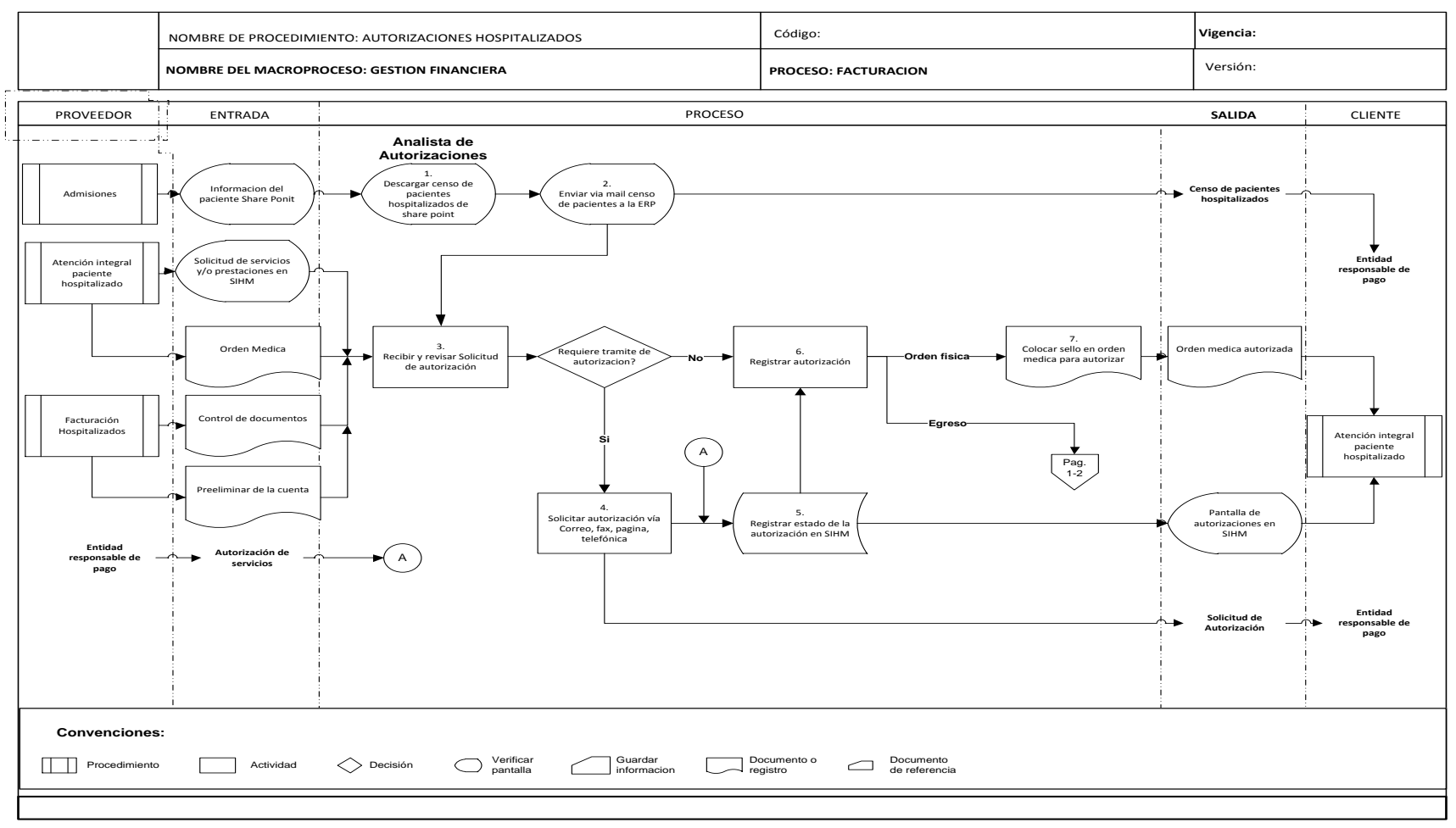

### Diagrama de Flujo procedimiento de Autorizaciones Hospitalizados I

Fuente: Autores

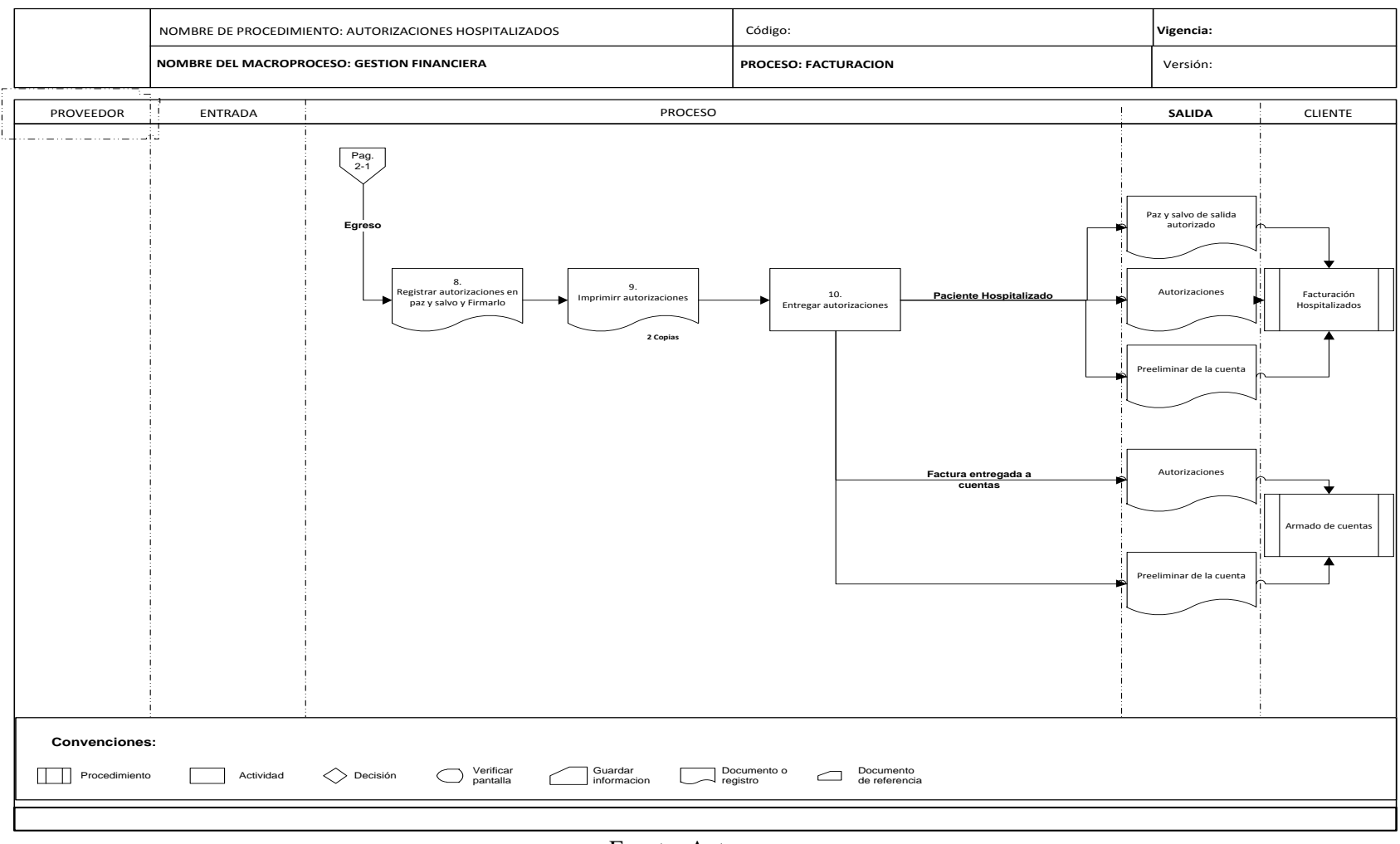

### Diagrama de Flujo procedimiento de Autorizaciones Hospitalizados II

Fuente: Autores

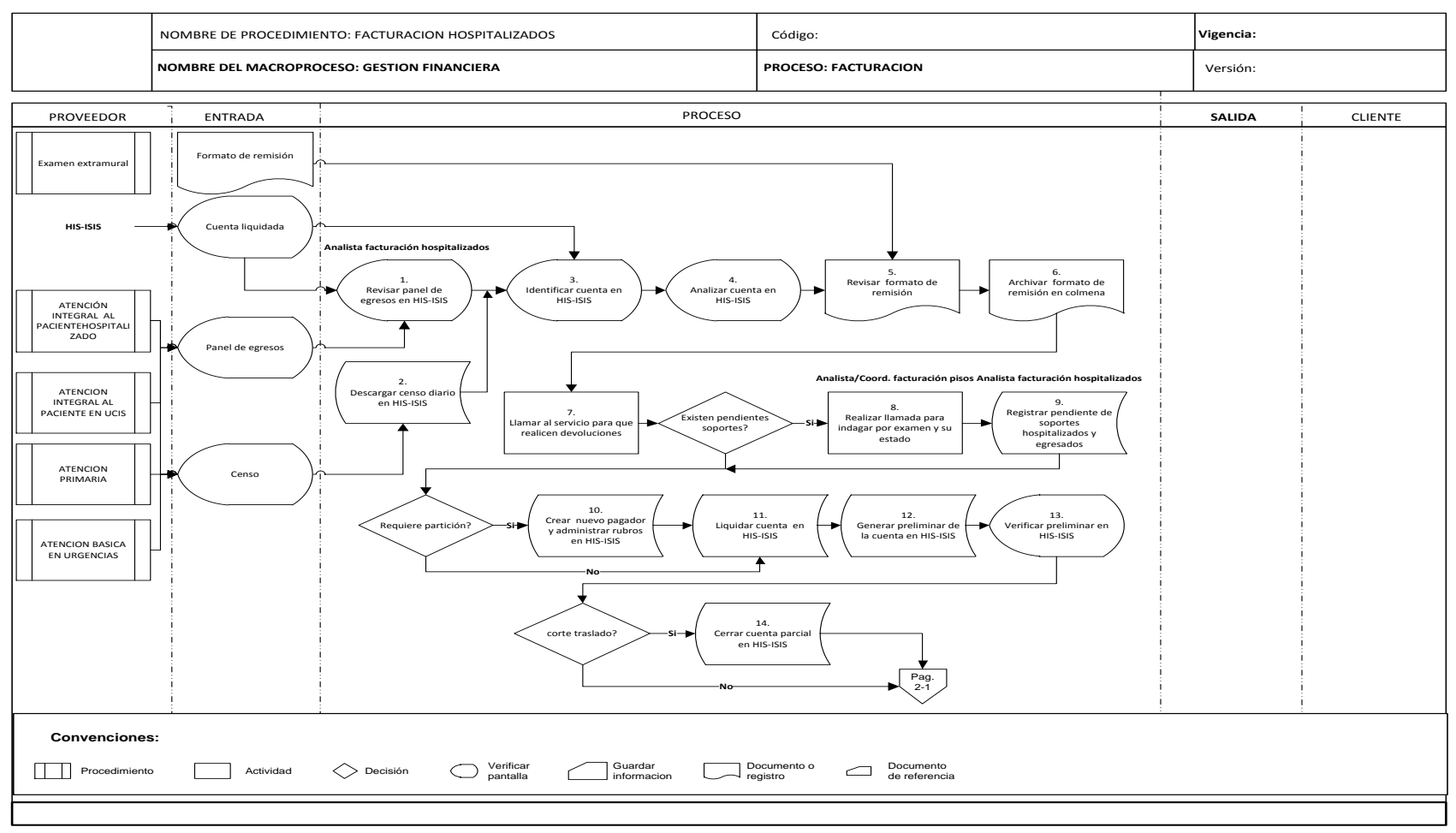

### Diagrama de Flujo procedimiento de Facturación Hospitalizados I

Fuente: Autores

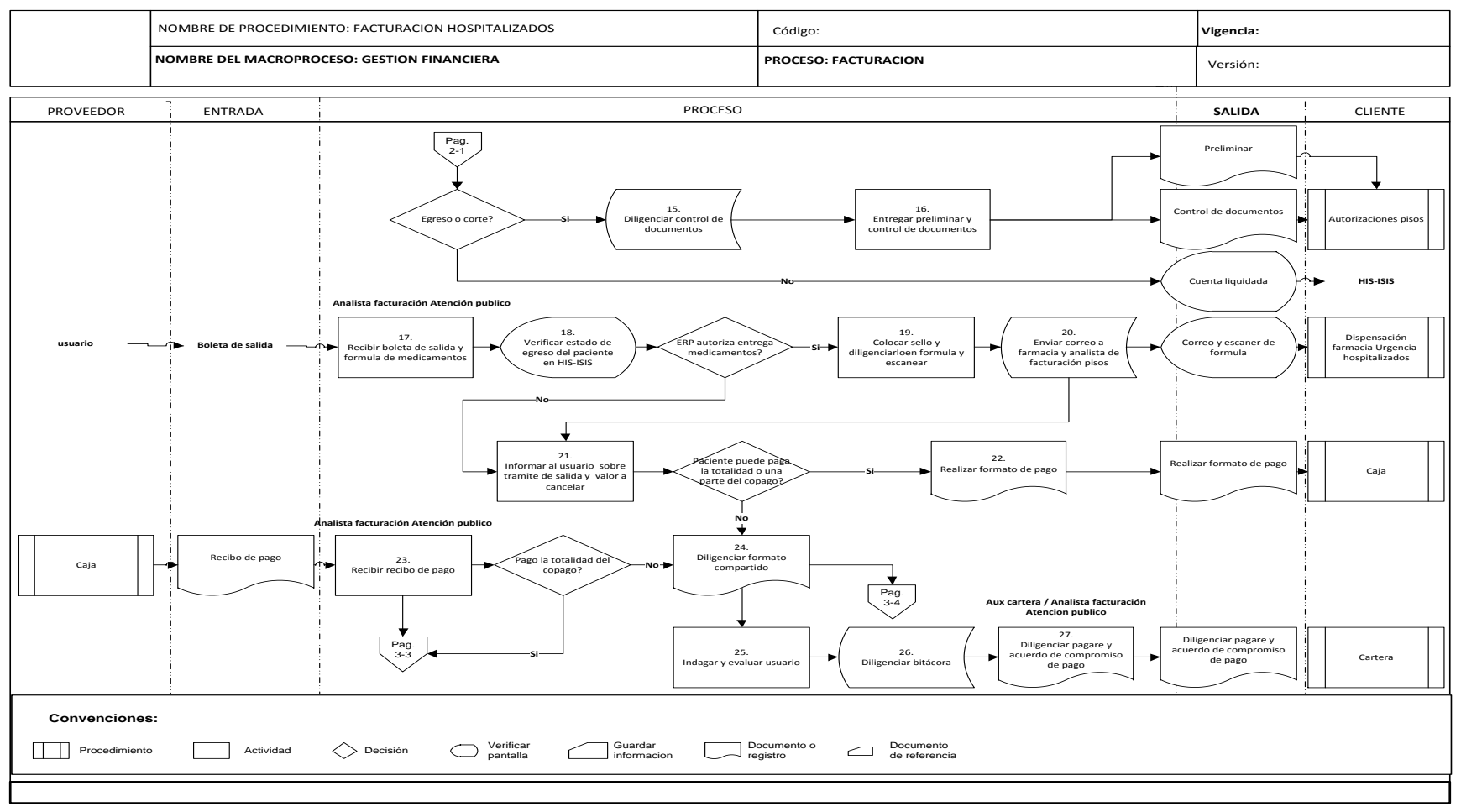

### Diagrama de Flujo procedimiento de Facturación Hospitalizados II

Fuente: Autores

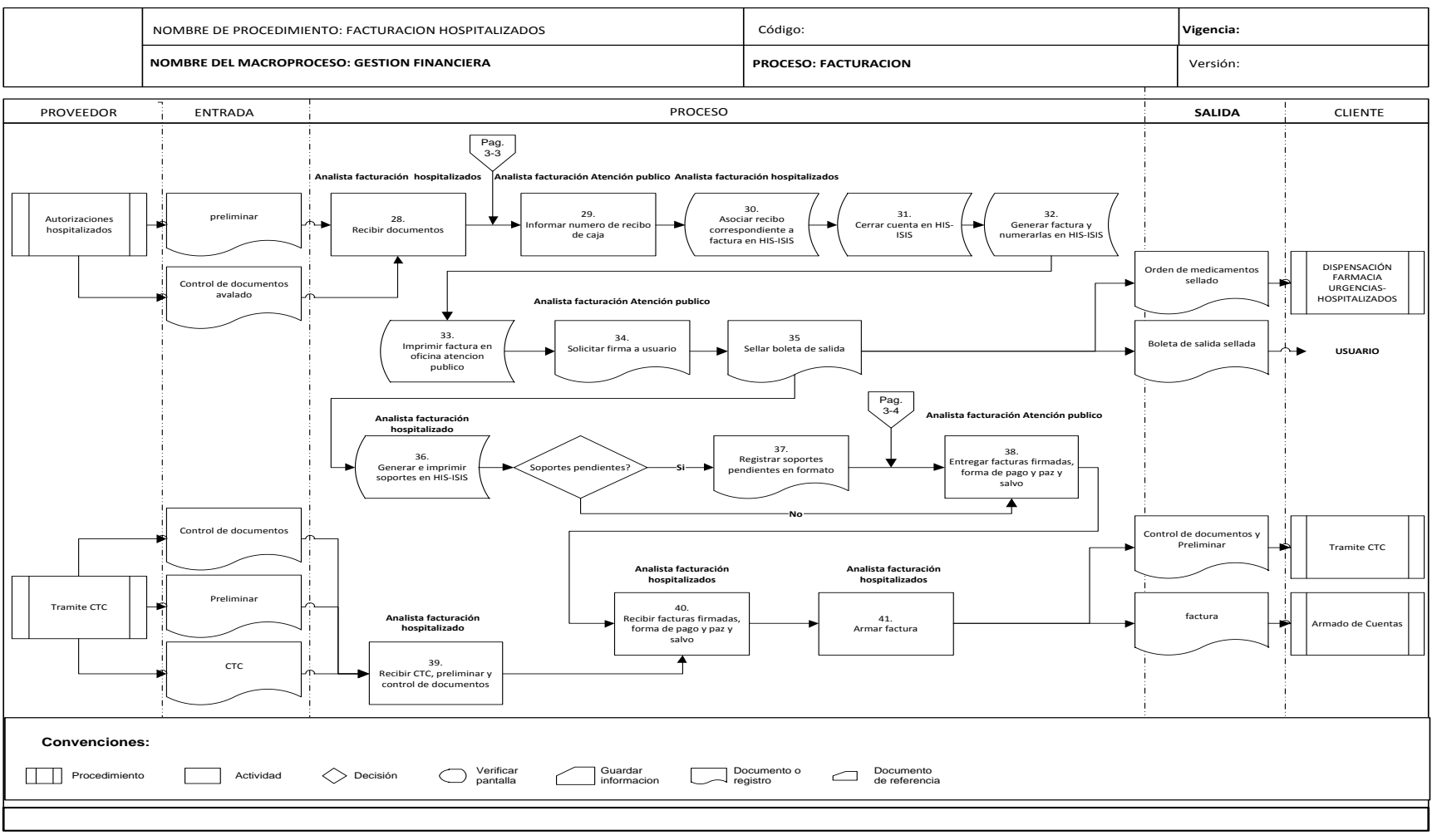

### Diagrama de Flujo procedimiento de Facturación Hospitalizados III

Fuente: Autores

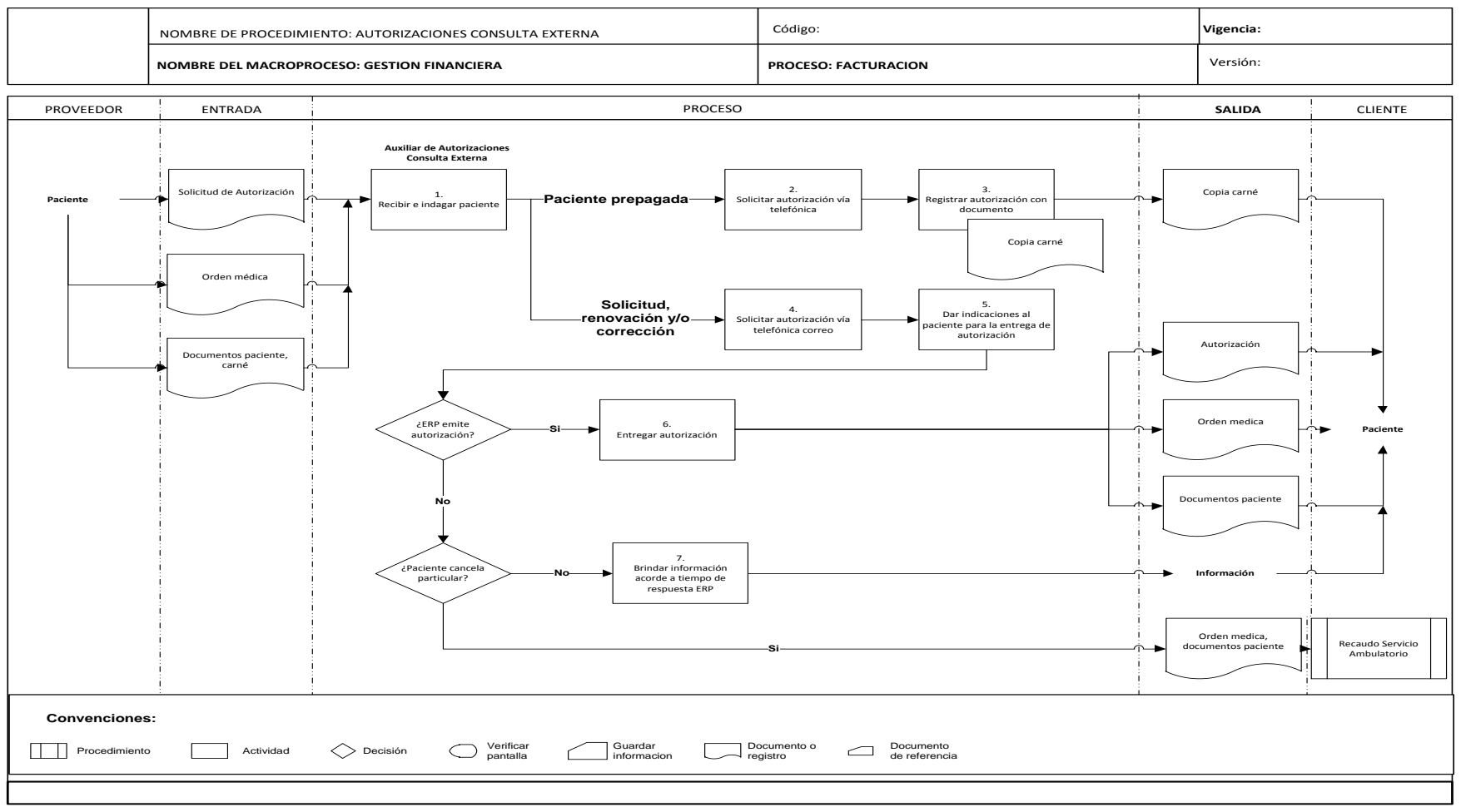

### Diagrama de Flujo procedimiento de Autorizaciones Consulta Externa I

Fuente: Autores

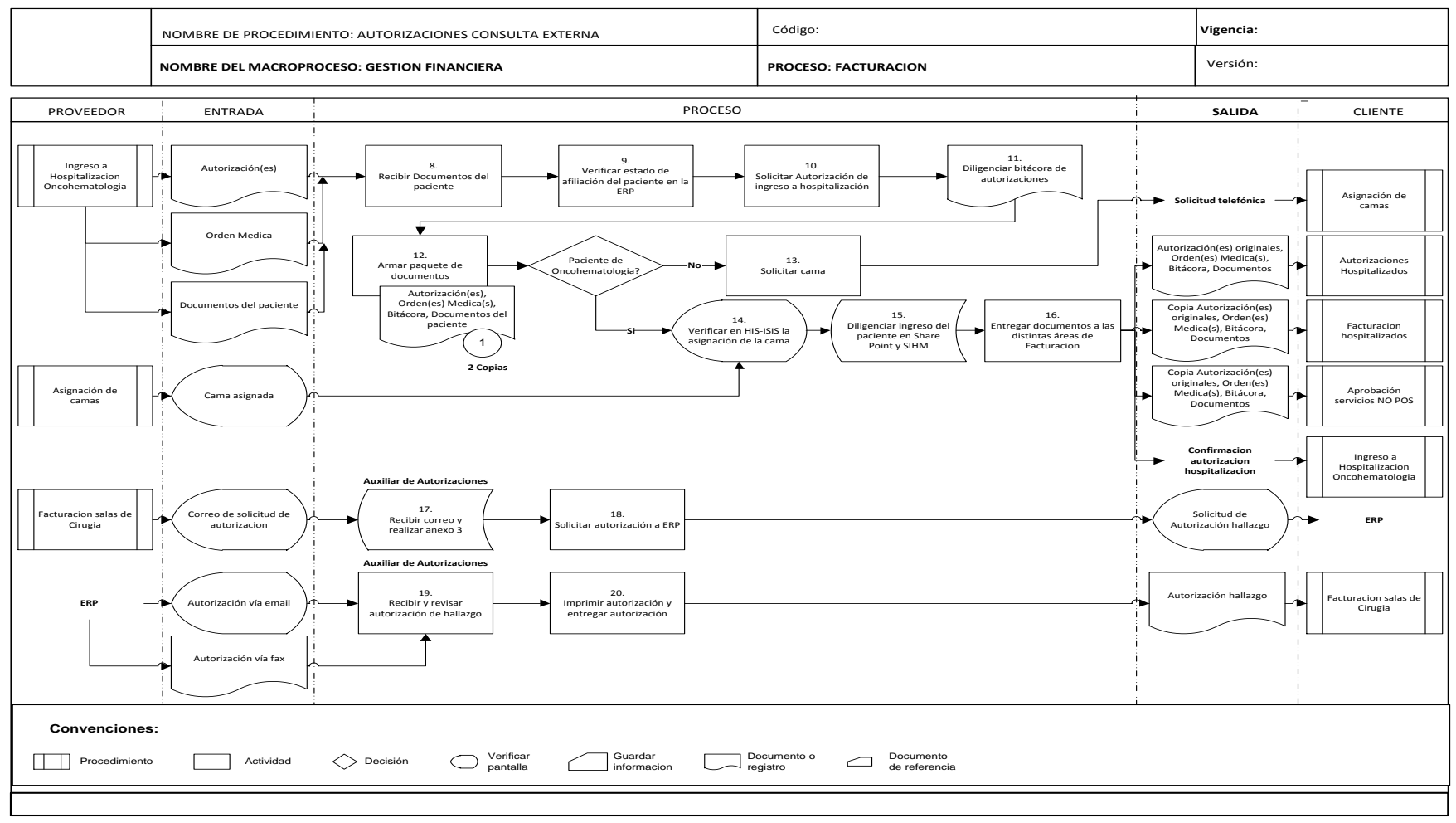

#### Diagrama de Flujo procedimiento de Autorizaciones Consulta Externa II

Fuente: Autores

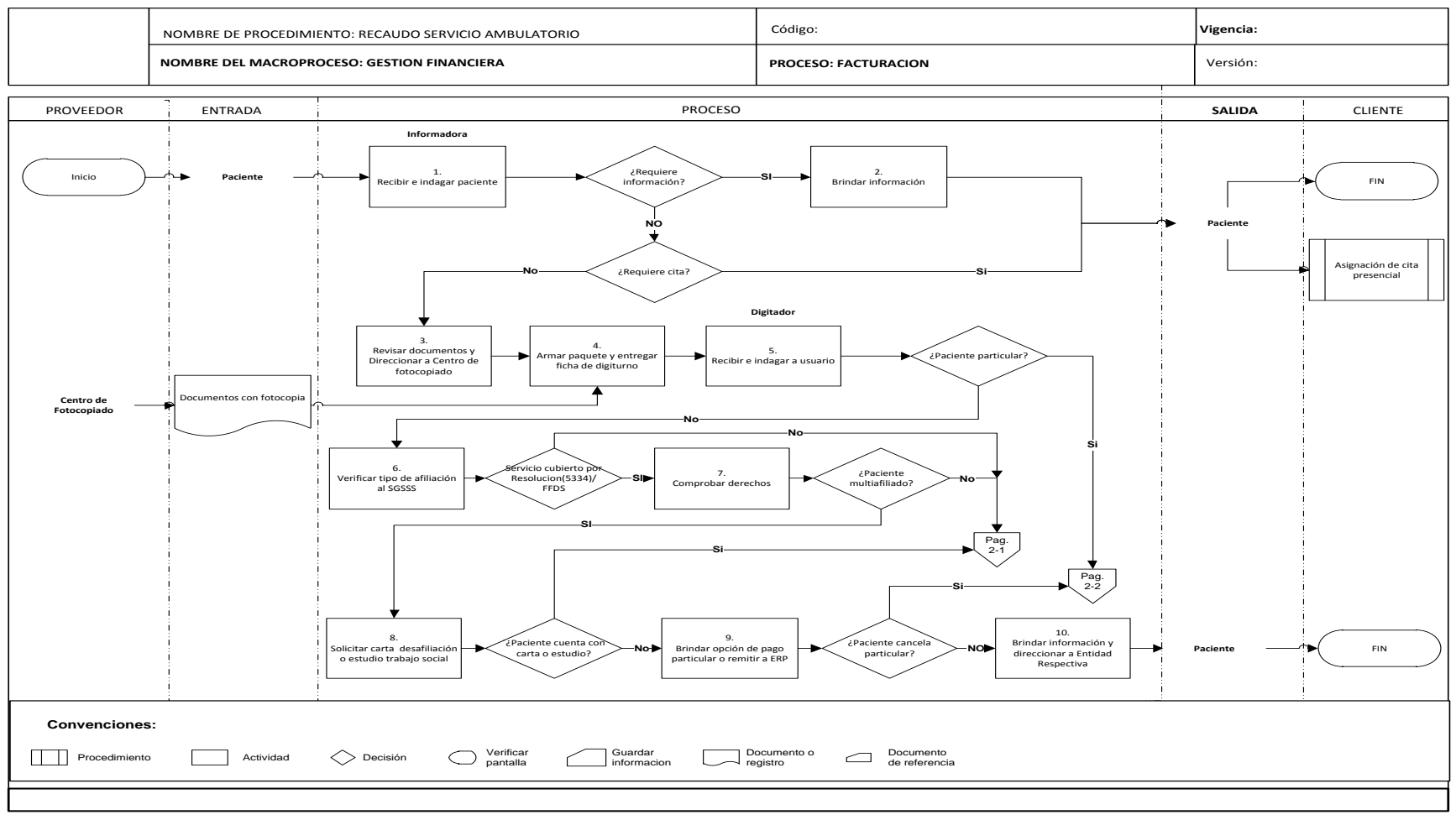

### Diagrama de Flujo procedimiento de Recaudo Consulta Externa I

Fuente: Autores

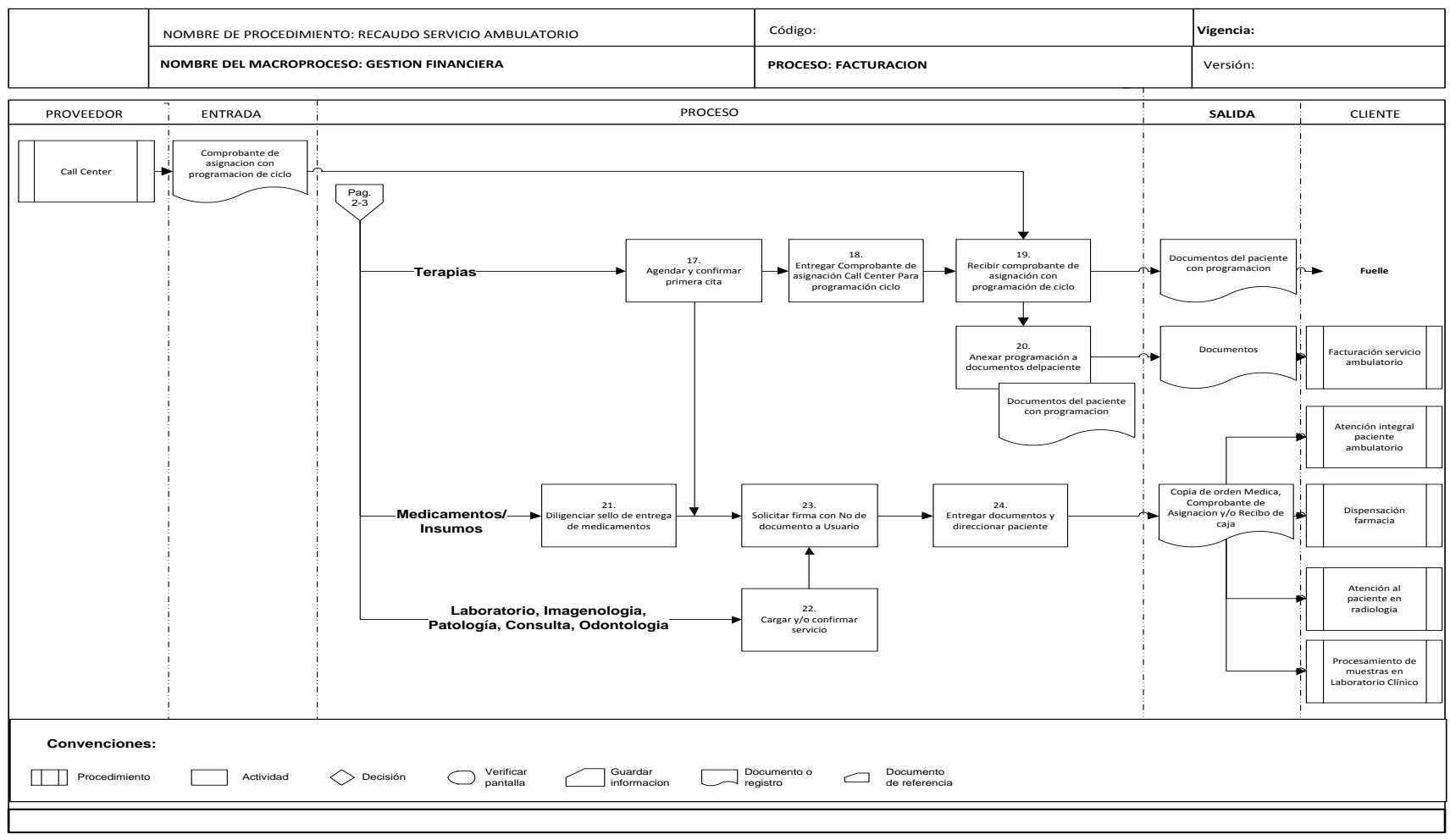

### Diagrama de Flujo procedimiento de Recaudo Consulta Externa II

Fuente: Autores

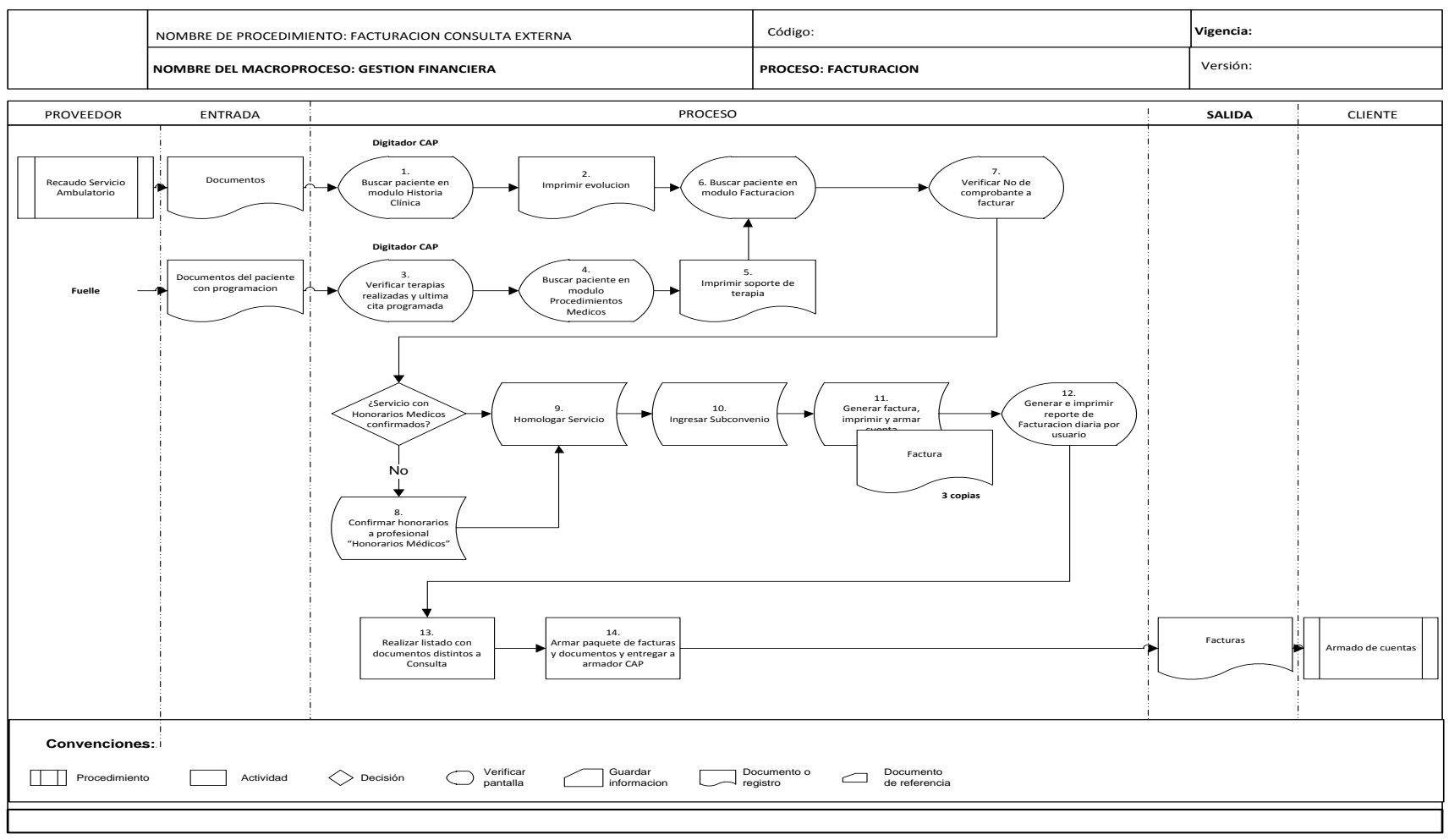

### Diagrama de Flujo procedimiento de Facturación Consulta Externa

Fuente: Autores

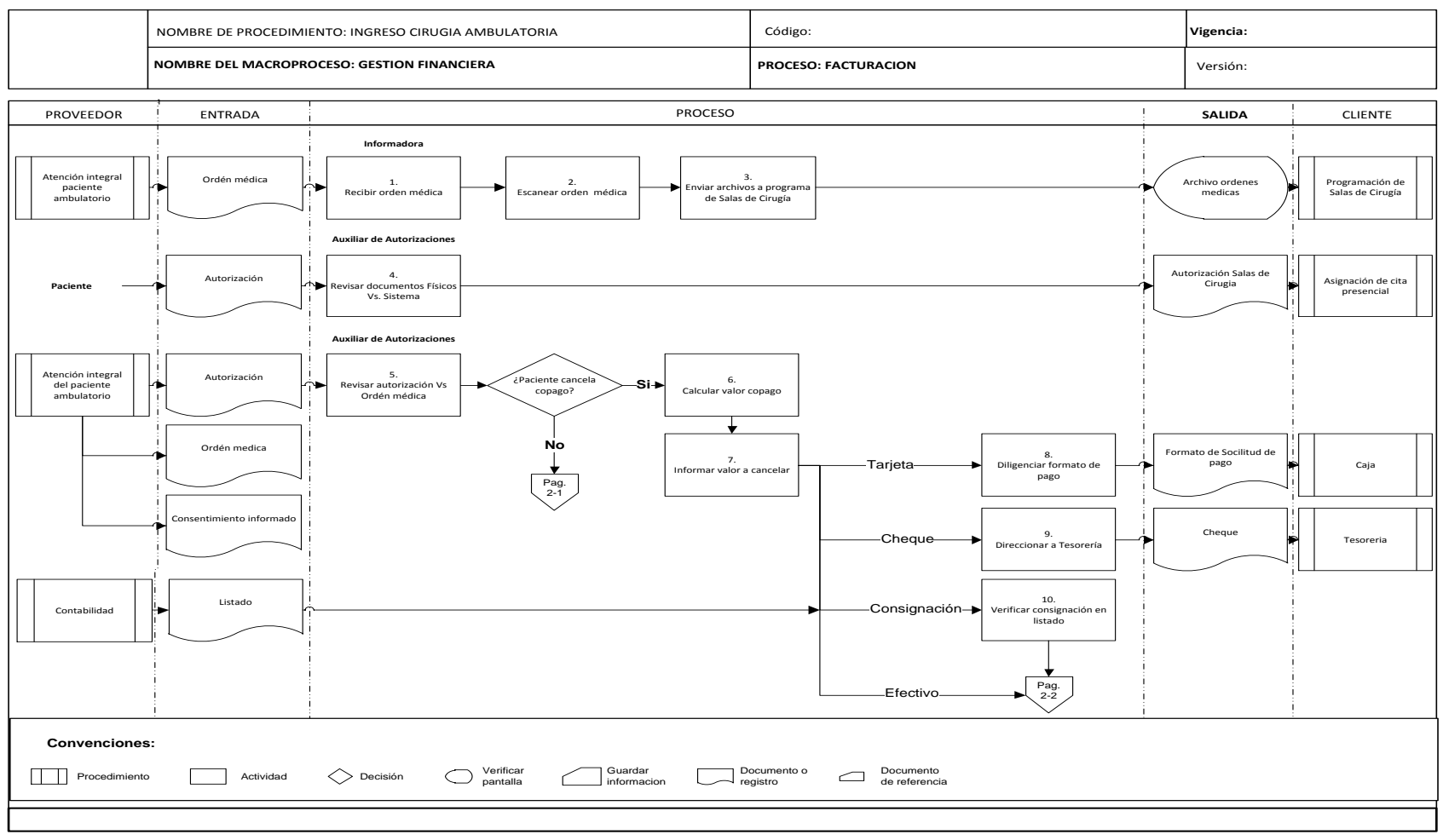

### Diagrama de Flujo procedimiento de Ingreso Salas de Cirugía I

Fuente: Autores

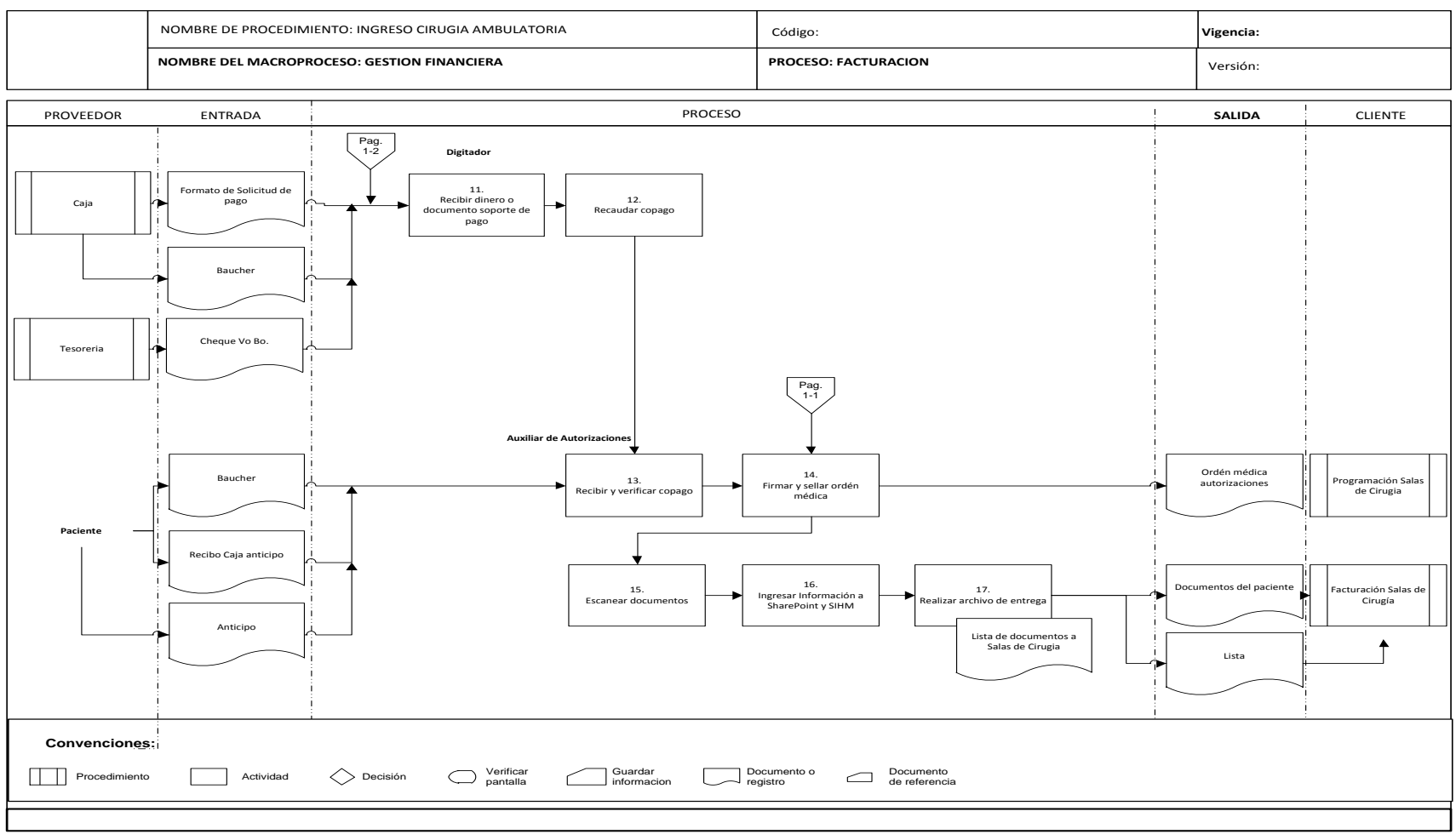

### Diagrama de Flujo procedimiento de Ingreso Salas de Cirugía II

Fuente: Autores

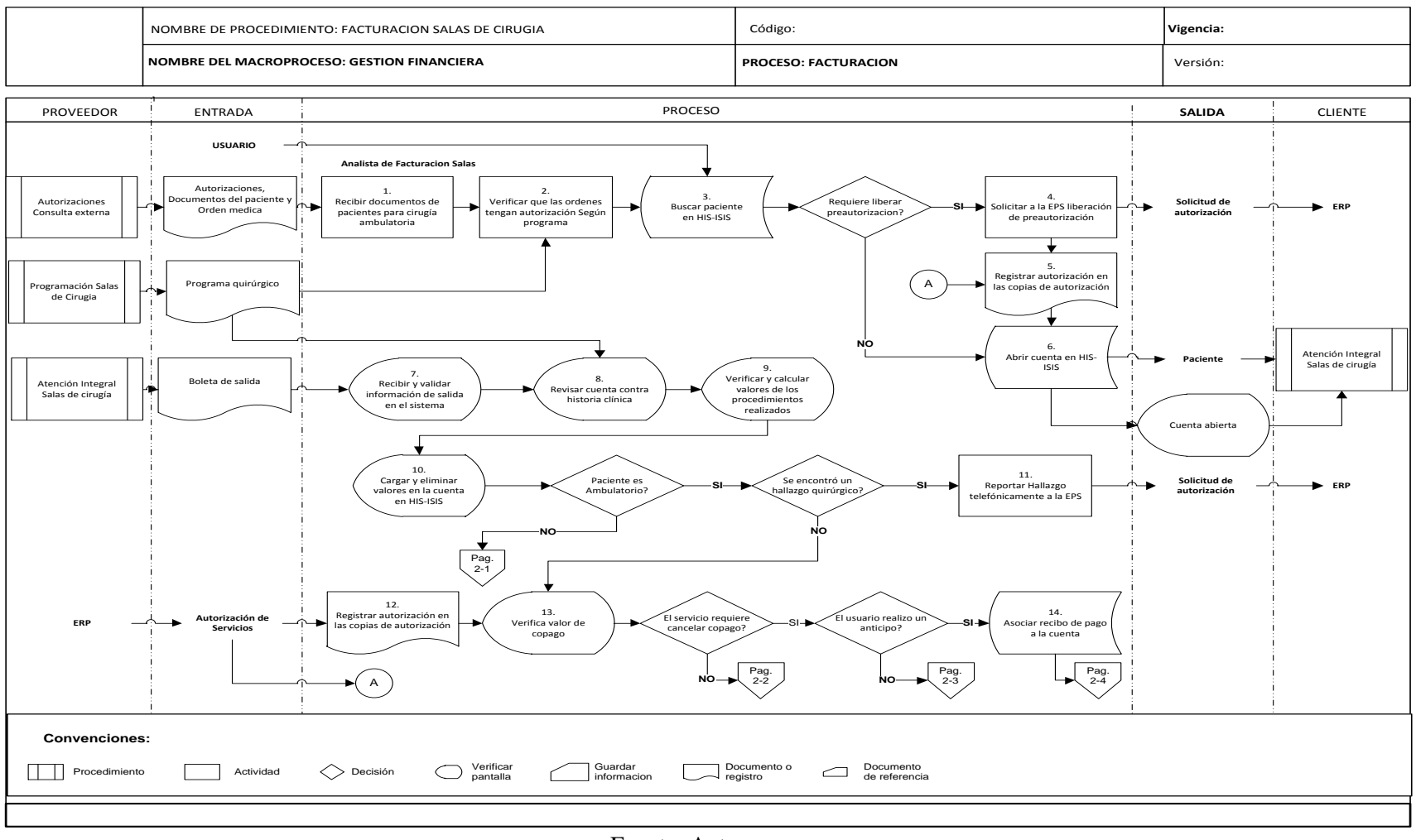

### Diagrama de Flujo procedimiento de Facturación Salas de Cirugía I

Fuente: Autores

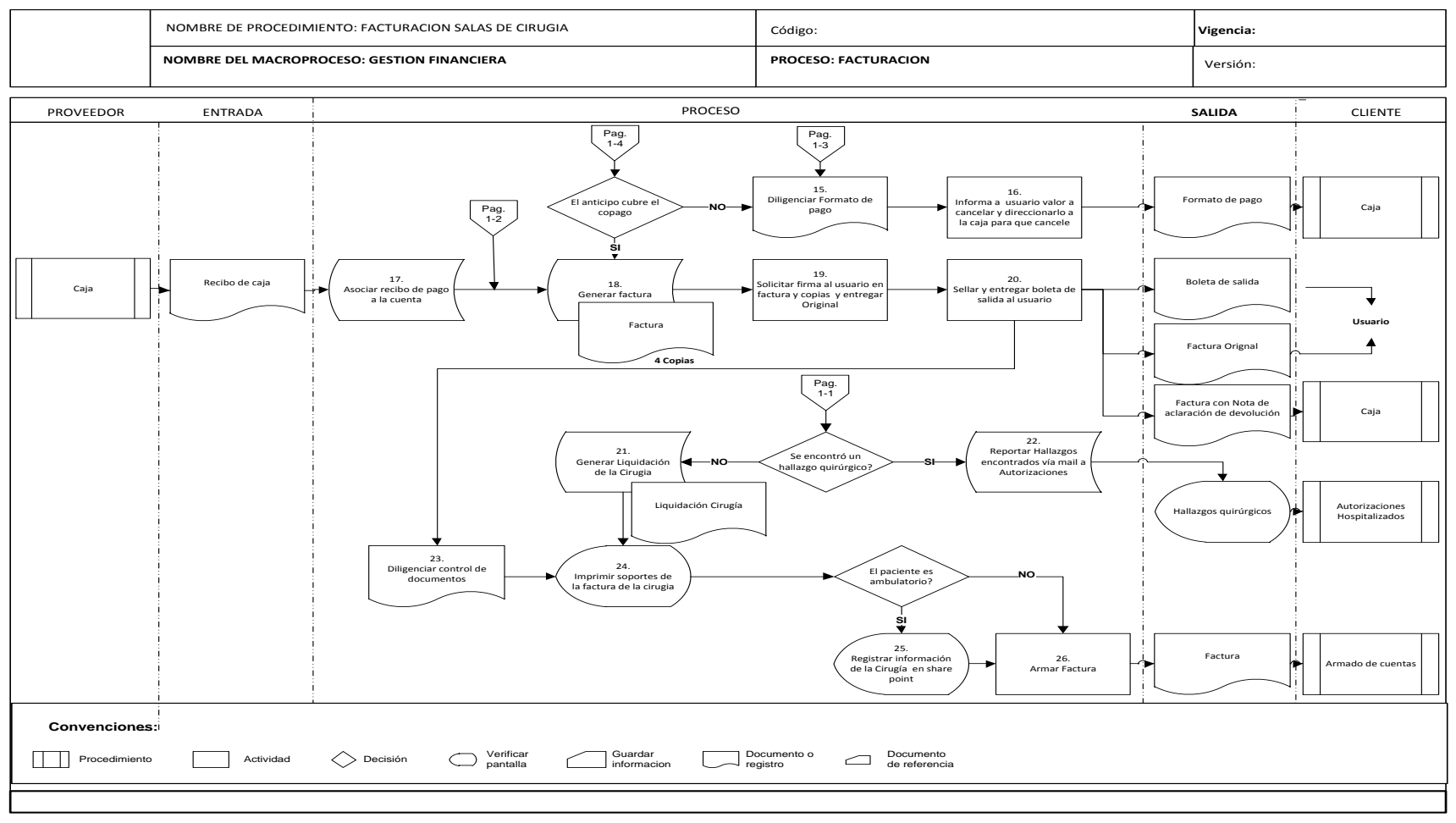

### Diagrama de Flujo procedimiento de Facturación Salas de Cirugía II

Fuente: Autores

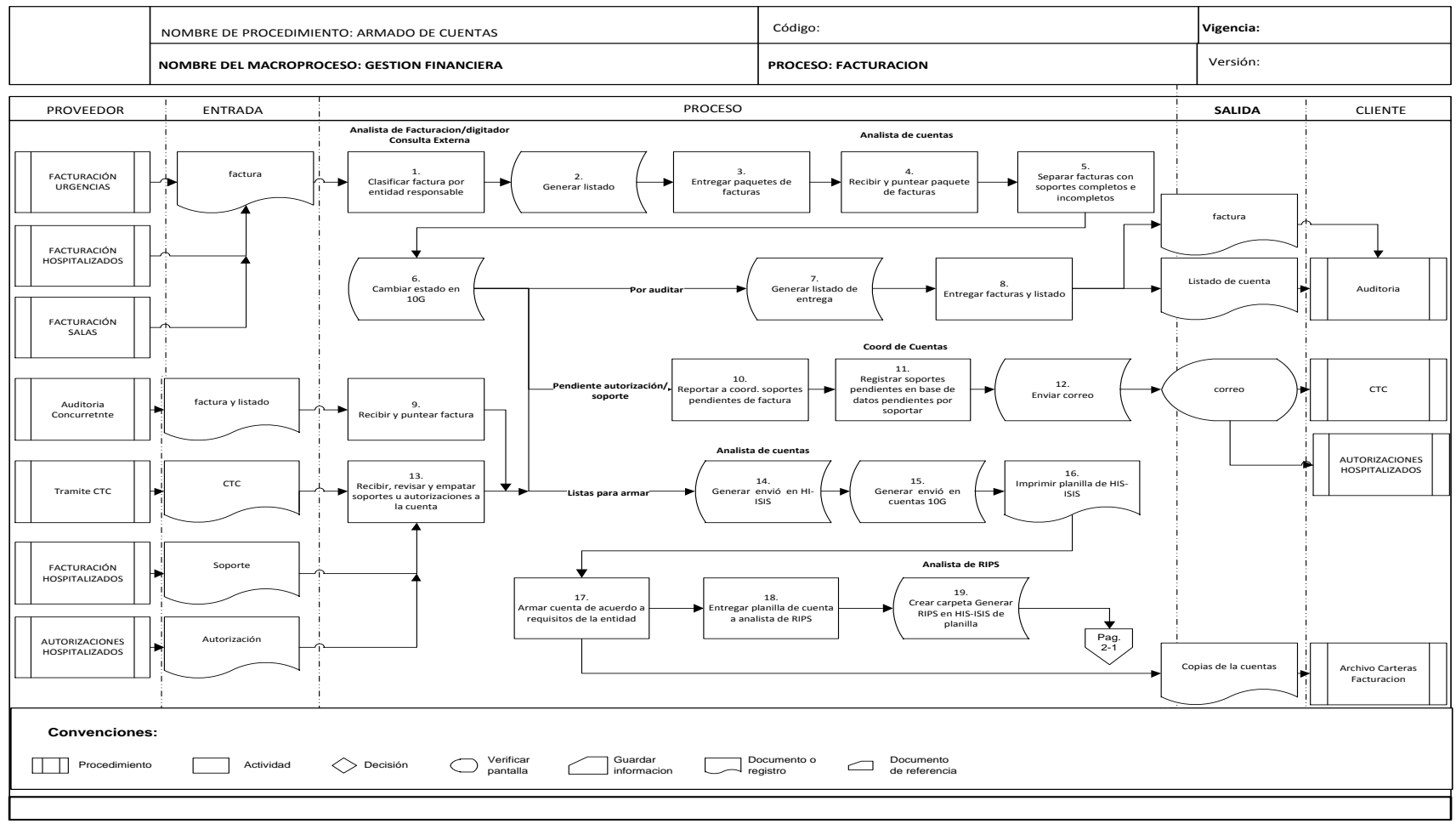

### Diagrama de Flujo procedimiento de Armado de Cuentas I

Fuente: Autores

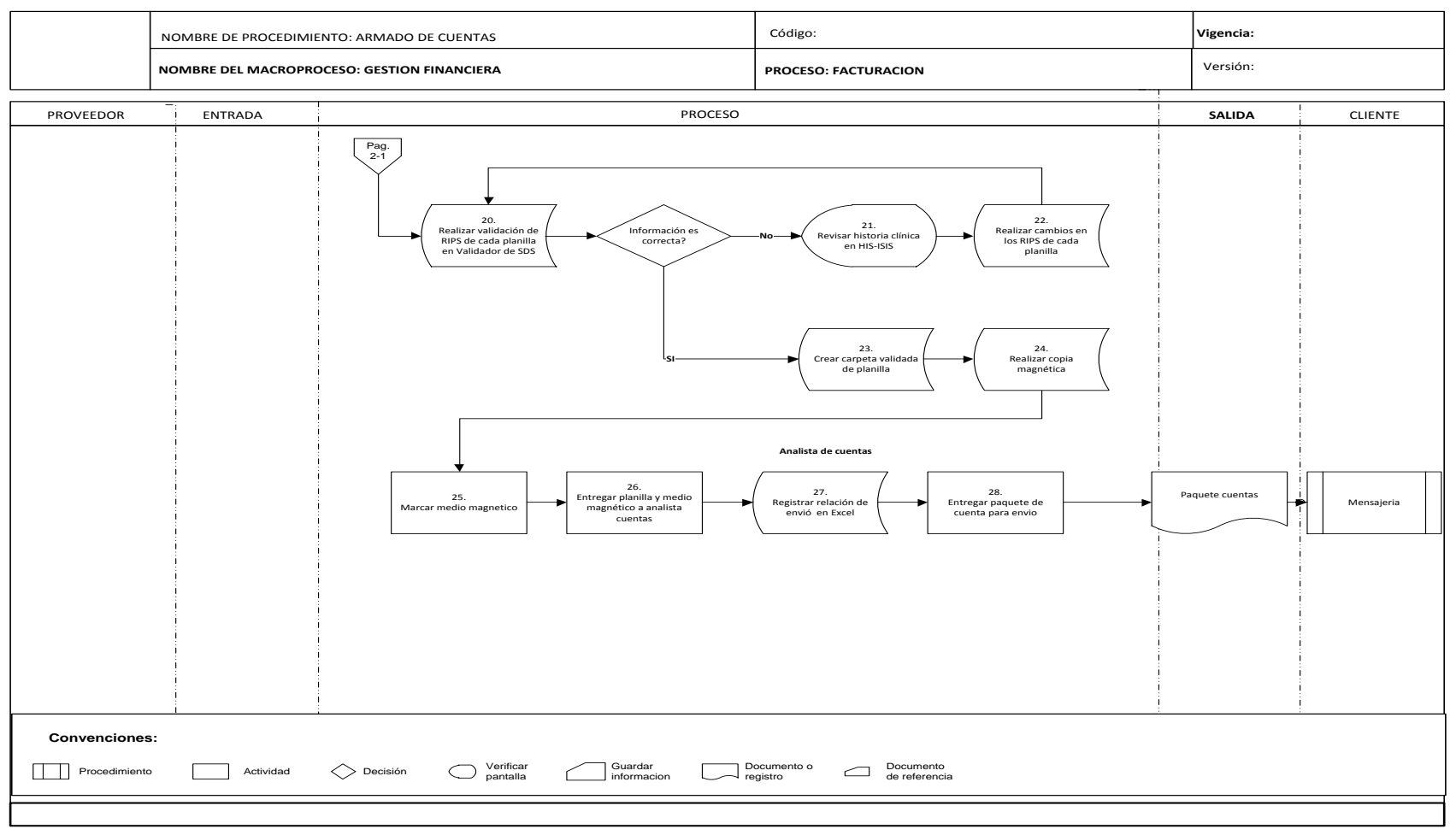

### Diagrama de Flujo procedimiento de Armado de Cuentas II

Fuente: Autores

# **Anexo D Formato de Carga de Trabajo**

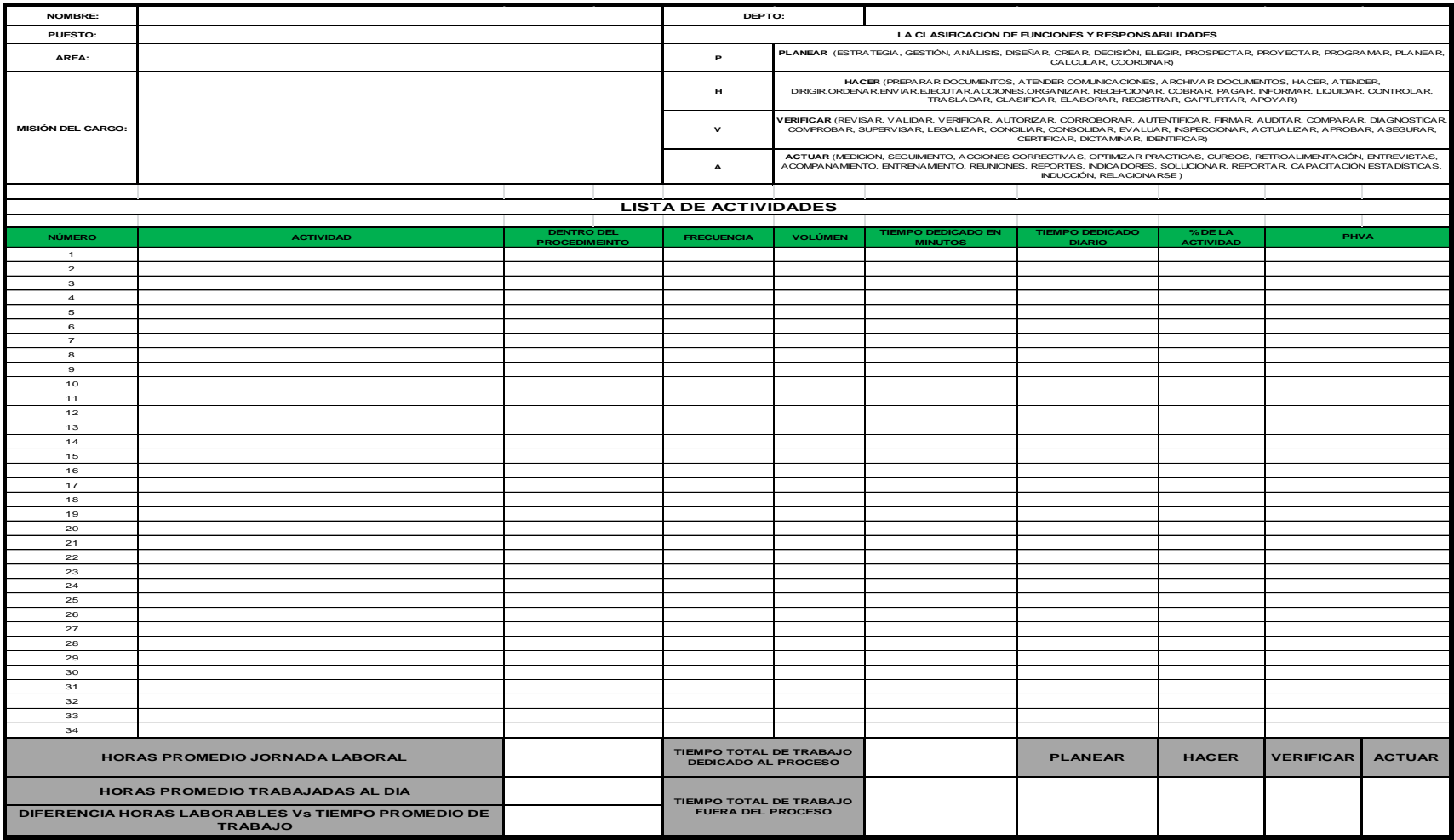

Fuente: Autores

### **[Anexo E CARGAS DE TRABAJO](../Optimización%20proceso%20Facturación%20HOMI)**

AUXILIAR DE ADMISIONES ANALISTA DE AUTORIZACIONES URGENCIAS ANALISTA DE FACTURACIÓN URGENCIAS ANALISTAS DE AUTORIZACIONES HOSPITALIZADOS ANALISTAS DE FACTURACIÓN HOSPITALIZADOS ANALISTA DE FACTURACIÓN CIRUGIA DIGITADOR CONSULTA EXTERNA ANALISTA DE RIPS ANALISTA DE CUENTAS MÉDICAS COORDINADOR(A) URGENCIAS COORDINADOR(A) HOSPITALIZACIÓN COORDINADOR(A) CUENTAS MÉDICAS COORDINADOR(A) AUTORIZACIONES COORDINADOR(A) CONSULTA EXTERNA

### **[ANEXO F TIEMPOS](../Optimización%20proceso%20Facturación%20HOMI)**

AUXILIAR DE ADMISIONES ANALISTA DE AUTORIZACIONES URGENCIAS ANALISTA DE FACTURACIÓN URGENCIAS ANALISTAS DE AUTORIZACIONES HOSPITALIZADOS ANALISTAS DE FACTURACIÓN HOSPITALIZADOS ANALISTA DE FACTURACIÓN CIRUGIA DIGITADOR CONSULTA EXTERNA ANALISTA DE RIPS ANALISTA DE CUENTAS MÉDICAS

# **ANEXO G: INDICADORES POR PROCEDIMIENTO**

Procedimiento: LIQUIDACIÓN CUENTAS URGENCIAS

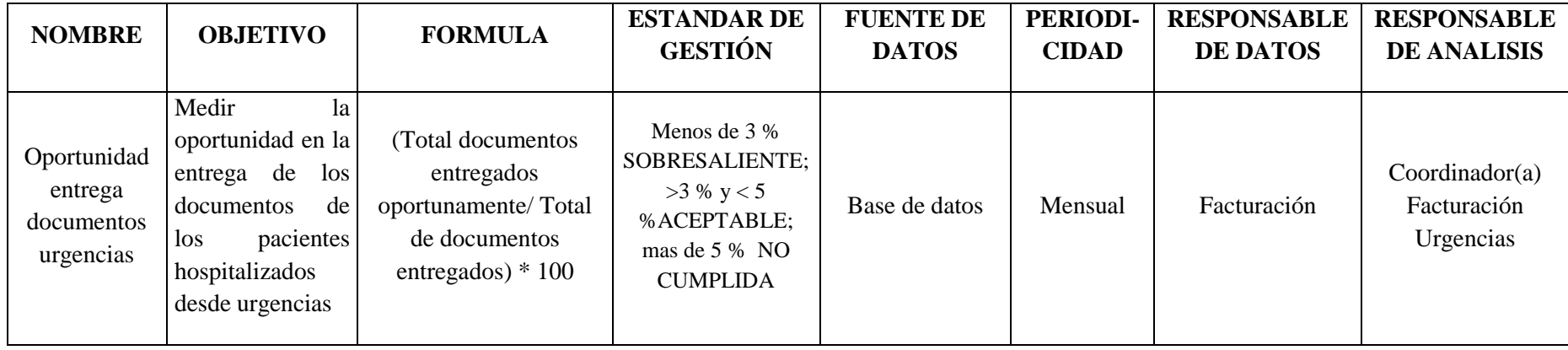

# Procedimiento: FACTURACIÓN URGENCIAS

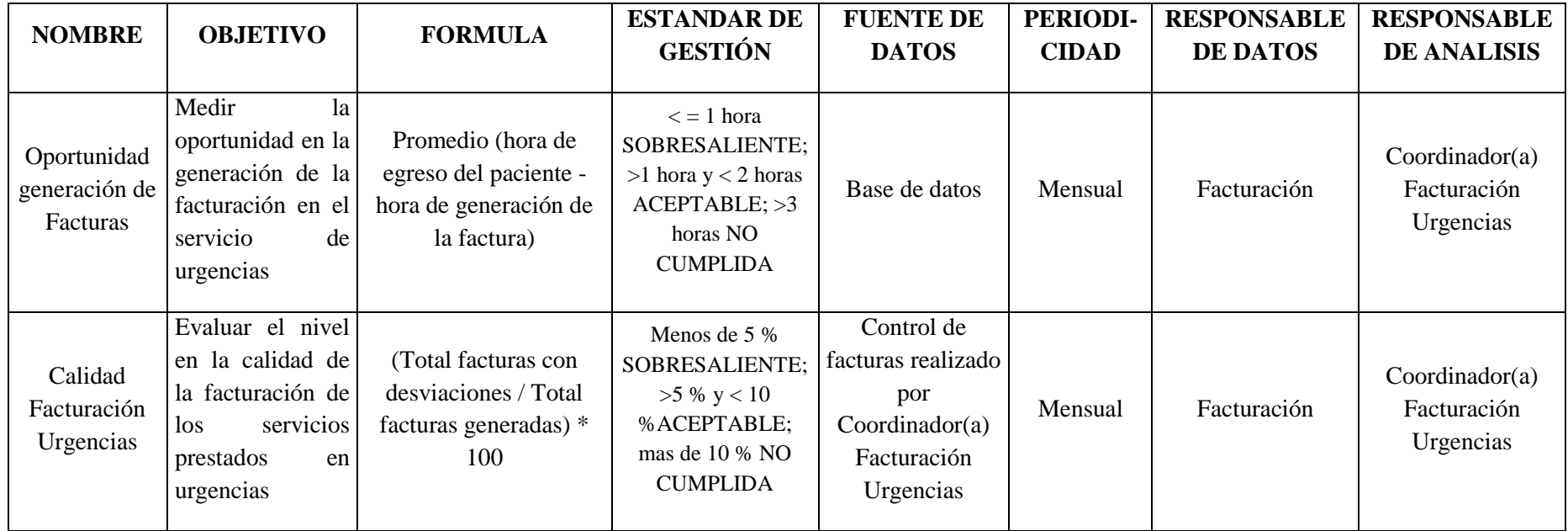

## Procedimiento: FACTURACION HOSPITALIZADOS

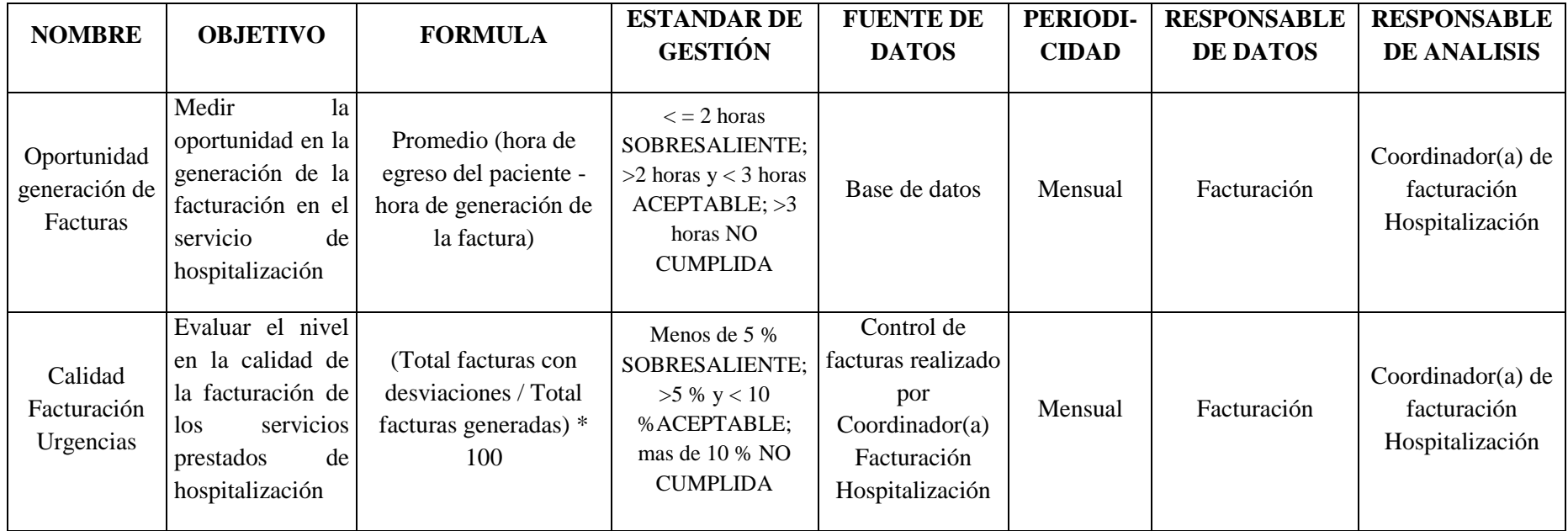

### Procedimiento: AUTORIZACIONES HOSPITALIZADOS

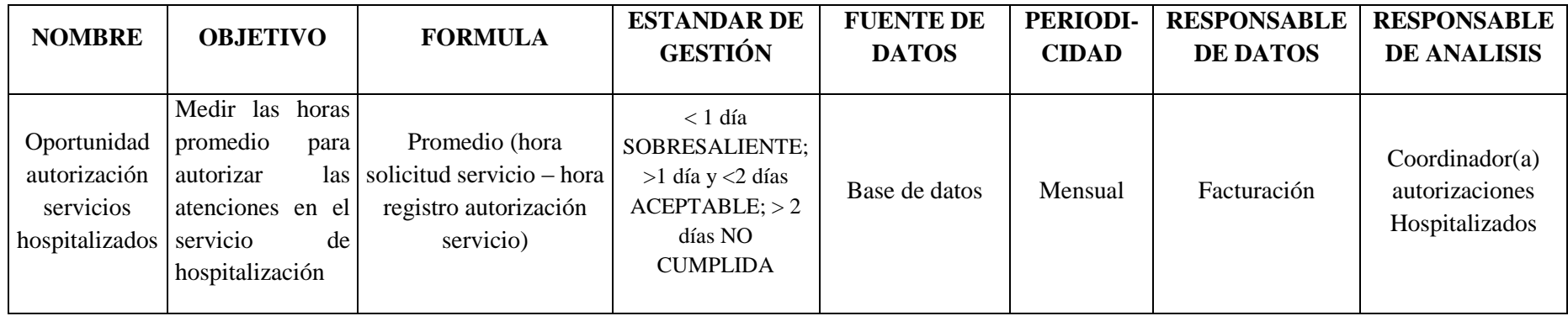

# Procedimiento: AUTORIZACIONES CONSULTA EXTERNA

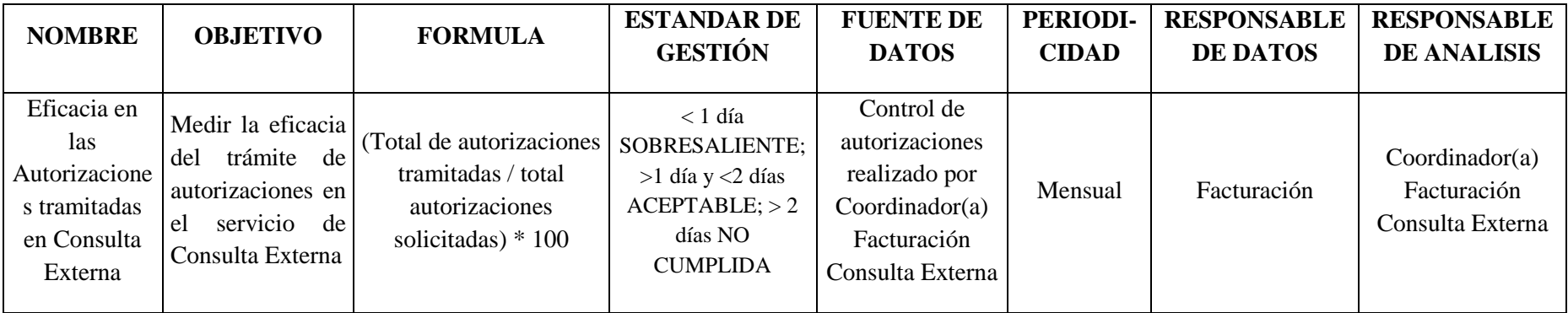
# Procedimiento: INGRESO CIRUGIA AMBULATORIA

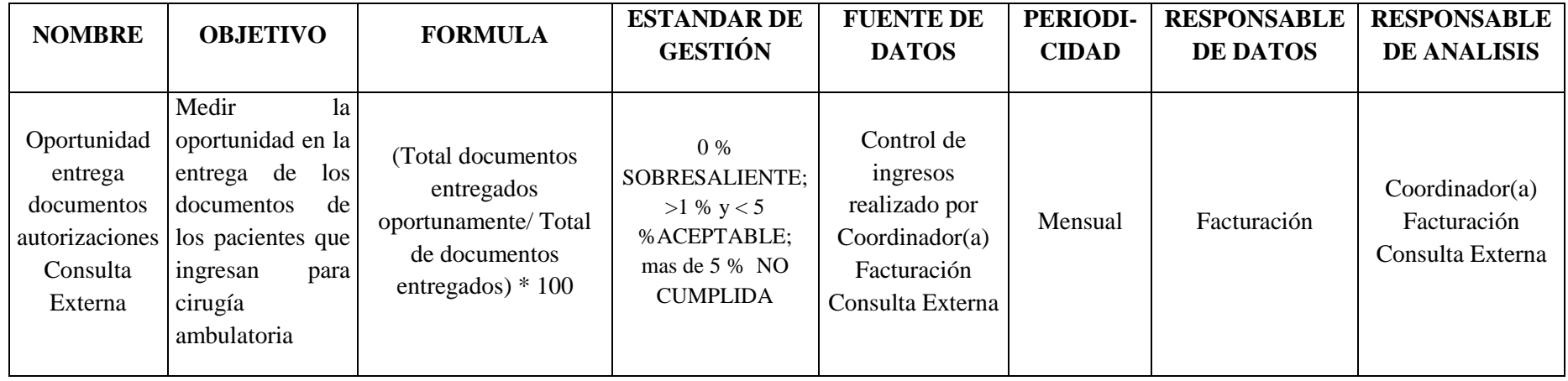

# Procedimiento: RECAUDO CONSULTA EXTERNA

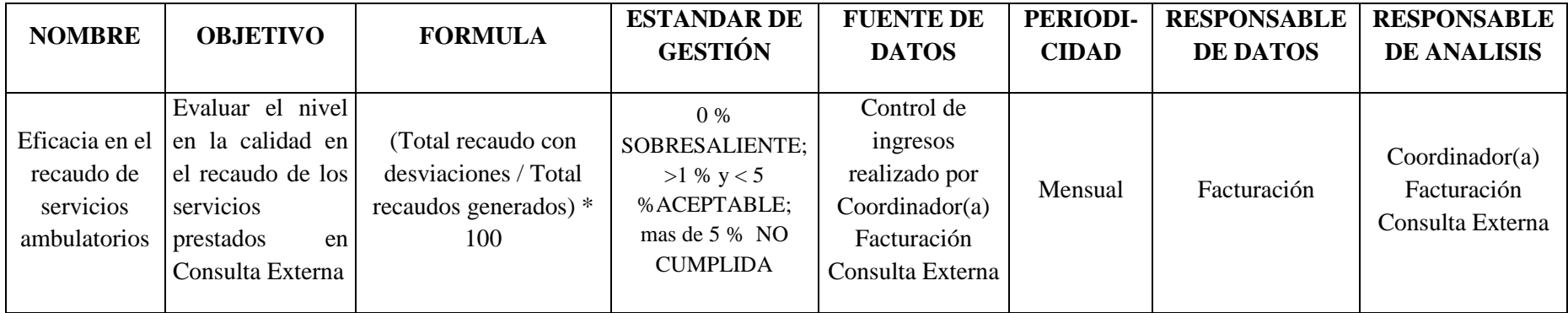

### Procedimiento: FACTURACION SALAS DE CIRUGIA

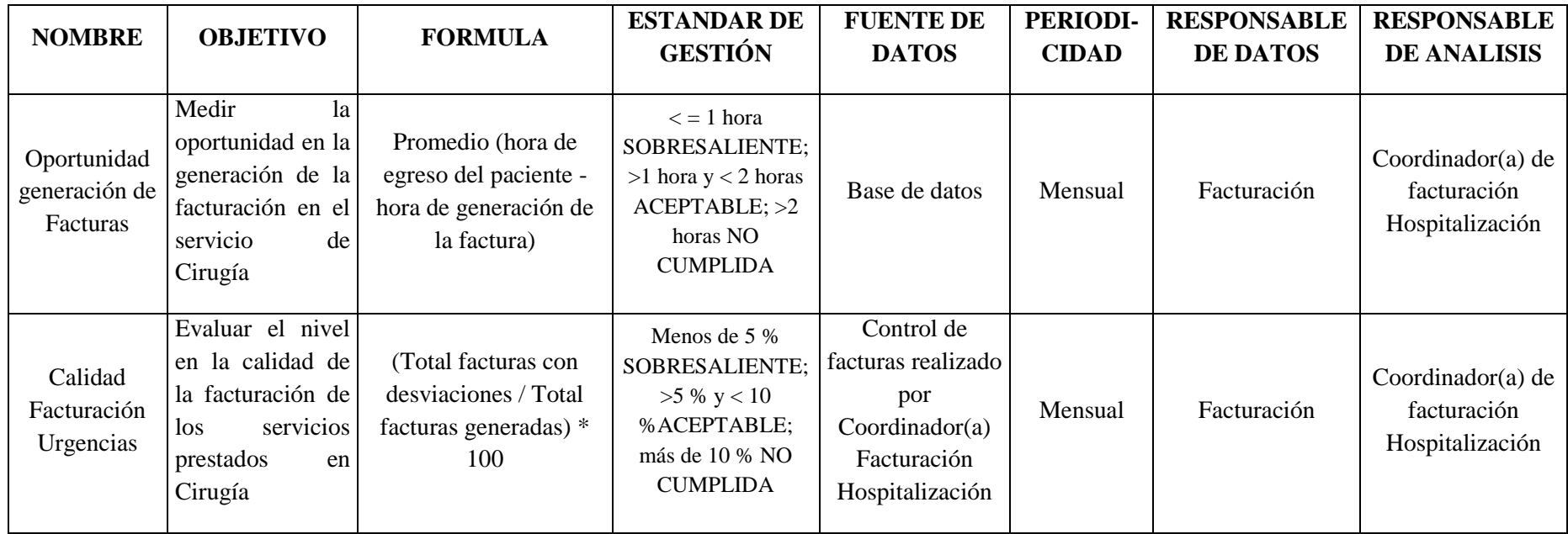

# **ANEXO H:** Distribuciones de probabilidad

### **DISTRIBUCIONES DE PROBABILIDAD POR TASA DE LLEGADA**

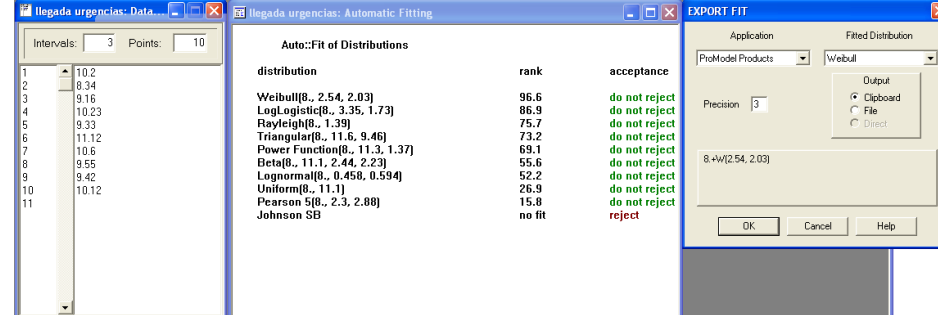

Distribución de probabilidad Tasa llegada Urgencias

Fuente: Statfit- Autores

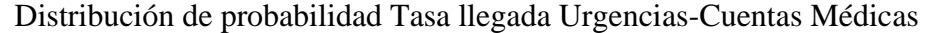

| $\mathbb{F}$ llegada urg cuentas: D $\boxed{-}$     | <b>EB</b> llegada urg cuentas: Automatic Fitting                                                                                                    |                                              | $\Box$ o $\times$ l                                                                                | <b>EXPORT FIT</b>                |                                                                      | lx |
|-----------------------------------------------------|----------------------------------------------------------------------------------------------------|----------------------------------------------|----------------------------------------------------------------------------------------------------|----------------------------------|----------------------------------------------------------------------|----|
| 10<br>Points:<br>Intervals:                         | <b>Auto::Fit of Distributions</b>                                                                                                    |                                              |                                                                                                    | Application<br>ProModel Products | <b>Fitted Distribution</b><br>Triangular<br>$\overline{\phantom{a}}$ |    |
| $-$ 9.6<br>19.3<br>10.15<br>11.18<br>10.55          | distribution<br>Triangular(9., 12.8, 9.)<br>Johnson SB(9., 3.54, 0.496, 0.662)<br>Weibull(9., 1.35, 1.4)                                                                                 | rank<br>100.<br>99.9<br>98.7                 | acceptance<br>do not reject<br>do not reject<br>do not reject                                      | Precision 3                      | <b>Output</b><br>C Clipboard<br>$C$ File<br>C Direct                 | ᆂ  |
| 11.12<br>12.23<br>9.16<br>9.44<br>10.12<br>10<br>11 | Gamma(9., 1.58, 0.812)<br>Pearson 6(9., 9.77e+004, 1.58, 1.2e+005)<br>LogLogistic(9., 1.83, 0.967)<br>Erlang(9., 2., 0.642)<br>Exponential(9., 1.29)<br>Lognormal(9., -9.74e-002, 0.918) | 96.9<br>96.9<br>87.2<br>82.4<br>79.6<br>76.4 | do not reject<br>do not reject<br>do not reject<br>do not reject<br>do not reject<br>do not reject | T(9., 9., 12.8)                  |                                                                      |    |
|                                                     | Chi Squared[9., 1.76]<br>Pareto[9., 7.73]<br>Beta[9., 12.2, 1.3, 2.65]<br>Inverse Weibull(9., 1.08, 1.78)<br>Inverse Gaussian(9., 1.07, 1.29)<br>Pearson 5(9., 1.27, 0.739)              | 68.9<br>67.9<br>66.2<br>54.4<br>52.2<br>44.5 | do not reject<br>do not reject<br>do not reject<br>do not reject<br>do not reject<br>do not reject | 0K                               | Help<br>Cancel                                                       |    |
|                                                     | Power Function(9., 13.4, 0.636)<br>Rayleigh(9., 1.13)<br>Uniform(9., 12.2)                                                                                                    | 24.3<br>11.2<br>6.98                         | do not reject<br>do not reject<br>do not reject                                                    |                                  |                                                                      |    |

Fuente: Statfit- Autores

Distribución de probabilidad Tasa llegada hospitalización

| <b>Illegada</b> hospitalizados:<br>∥×∣ | <b>WE llegada hospitalizados: Automatic Fitting</b>                                                                         |                                | $\Box$ o $\times$                                  | <b>EXPORT FIT</b>                             |                                      | l×l                      |
|----------------------------------------|----------------------------------------------------------------------------------------------------|--------------------------------|----------------------------------------------------|-----------------------------------------------|--------------------------------------|--------------------------|
| 10<br>Points:<br>Intervals:            | <b>Auto::Fit of Distributions</b>                                                                                           |                                |                                                    | Application                                   | <b>Fitted Distribution</b>           |                          |
| 16.23<br>٠<br>18.1<br>17.45            | distribution<br>Beta[13., 18.3, 0.982, 0.472]                                                                               | rank<br>100                    | acceptance<br>do not reject                        | $\overline{\phantom{a}}$<br>ProModel Products | Beta<br><b>Output</b><br>C Clipboard | $\overline{\phantom{a}}$ |
| 18.32<br>17.44<br>18.2                 | Weibull[13., 2.34, 4.41]<br>LogLogistic[13., 2.5, 4.06]<br>Rayleigh[13., 3.08]                                              | 9.59<br>8.56<br>7.73           | do not reject<br>do not reject<br>do not reject    | Precision 3                                   | $C$ File<br>C Direct                 |                          |
| 16.15<br>13.12<br>18.26<br>17.59<br>10 | Lognormal(13., 1.13, 1.1)<br>Triangular(13., 18.6, 18.)<br>Power Function [13., 18.3, 1.85]<br>Pearson 5[13., 0.537, 0.516] | 1.51<br>0.77<br>0.219<br>0.119 | do not reject<br>do not reject<br>reject<br>reject | B(0.982, 0.472, 13., 18.3)                    |                                      |                          |
| 11                                     | Uniform[13., 18.3]<br>Johnson SB                                                                                            | 7.49e-003<br>no fit            | reject<br>reject                                   | 0K                                            | Help<br>Cancel                       |                          |
|                                        |                                                                                                    |                                |                                                    |                                               |                                      |                          |

Fuente: Statfit- Autores

Distribución de probabilidad Tasa llegada Hospitalización-Cuentas Médicas

| <b>F</b> Ilegada hospitalizacion $\Box$ $\Box$ $\times$                                                  | <b>Ed llegada hospitalizacion cuentas: Automatic Fitting</b>                                                                                                    |                                                                                        |                                                                                                    | $\Box$ $\Box$ $\times$ export fit                  |                                                                 | $\overline{\mathsf{x}}$  |
|----------------------------------------------------------------------------------------------------|----------------------------------------------------------------------------------------------------|----------------------------------------------------------------------------------------|----------------------------------------------------------------------------------------------------|----------------------------------------------------|-----------------------------------------------------------------|--------------------------|
| 10<br>3<br>Points:<br>Intervals:                                                                         | Auto::Fit of Distributions                                                                                                    |                                                                                        |                                                                                                    | Application<br>ProModel Products<br>$\blacksquare$ | <b>Fitted Distribution</b><br>Triangular                        | $\overline{\phantom{a}}$ |
| $-18.2$<br>20.34<br>19.25<br>20.45<br>20.23<br>21.34<br>22.16<br>20.34<br>R<br>21.5<br>10<br>19.45<br>11 | distribution<br>Triangular(18., 22.7, 20.4)<br>Power Function [18., 22.3, 1.19]<br>Weibull[18., 2.07, 2.59]<br>Rayleigh[18., 1.82]<br>Uniform[18., 22.2]<br>LogLogistic(18., 2.59, 2.18)<br>Beta[18., 22.2, 1.63, 1.68]<br>Lognormal(18., 0.627, 0.824)<br>Pearson 5(18., 1.09, 1.21)<br><b>Johnson SB</b> | rank<br>87.6<br>85.6<br>60.9<br>56.5<br>49.1<br>48.7<br>41.7<br>14.5<br>3.57<br>no fit | acceptance<br>do not reject<br>do not reject<br>do not reject<br>do not reject<br>do not reject<br>do not reject<br>do not reject<br>do not reject<br>do not reject<br>reject | Precision 3<br>T[18, 20.4, 22.7]<br><b>OK</b>      | Output<br>C Clipboard<br>$C$ File<br>C Direct<br>Help<br>Cancel |                          |

Fuente: Statfit- Autores

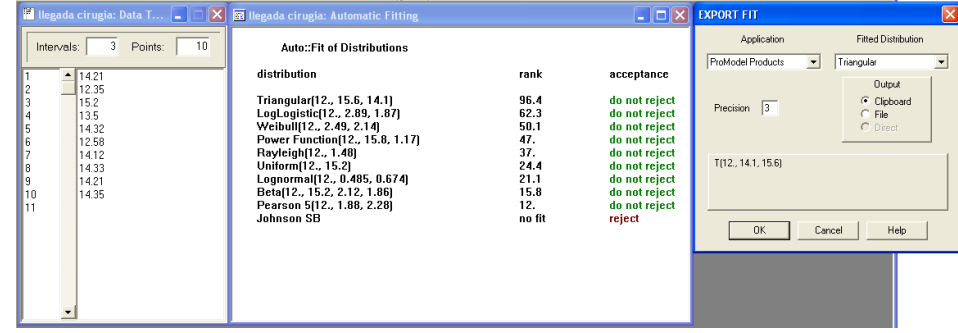

## Distribución de probabilidad Tasa de Llegada Cirugía

Fuente: Statfit- Autores

Distribución de probabilidad Tasa llegada Cirugía-Cuentas Médicas

| $\mathbf{X}$<br><b>N</b> Ilegada salas cuentas: $\  \_ \ $                                                 | <b>ED</b> llegada salas cuentas: Automatic Fitting                                                                                                    |                                                                                    |                                                                                                    | $\begin{bmatrix} -\end{bmatrix}$ $\begin{bmatrix} \Box \end{bmatrix}$ $\times$ $\begin{bmatrix} \end{bmatrix}$ export fit |                                                                        | ⊠                        |
|----------------------------------------------------------------------------------------------------|----------------------------------------------------------------------------------------------------|------------------------------------------------------------------------------------|----------------------------------------------------------------------------------------------------|----------------------------------------------------------------------------------------------------|------------------------------------------------------------------------|--------------------------|
| 10<br>3<br>Points:<br>Intervals:                                                                           | Auto::Fit of Distributions                                                                                                    |                                                                                    |                                                                                                    | Application<br>ProModel Products<br>$\overline{\phantom{a}}$                                                              | <b>Fitted Distribution</b><br>Johnson SB                               | $\overline{\phantom{a}}$ |
| 72.15<br>70.34<br>71.45<br>73.2<br>70.54<br>71.18<br>72.4<br>72.2<br>18<br>71.38<br>9<br>10<br>72.34<br>11 | distribution<br>Johnson SB(70., 3.41, -2.58e-002, 0.75)<br>Uniform [70., 73.2]<br>Weibull(70., 2.11, 1.93)<br>Rayleigh [70., 1.36]<br>LogLogistic[70., 2.66, 1.58]<br>Triangular [70., 73.8, 71.1]<br>Lognormal(70., 0.361, 0.675)<br>Power Function [70., 73.7, 1.05]<br>Beta(70., 73.2, 1.98, 2.18)<br>Pearson 5[70., 2., 2.19] | rank<br>100<br>74.7<br>68.4<br>68.1<br>65.8<br>59.2<br>45.<br>31.9<br>30.2<br>25.8 | acceptance<br>do not reject<br>do not reject  <br>do not reject<br>do not reject<br>do not reject<br>do not reject<br>do not reject<br>do not reject<br>do not reject<br>do not reject | Precision 3<br>70.+3.41*[1./(1.+EXP[-(N(0.,1.)-2.58e-002]/0.75])]<br>$\Box$ OK $\Box$                                     | <b>Output</b><br>C Clipboard<br>$C$ File<br>C Direct<br>Help<br>Cancel |                          |

Fuente: Statfit- Autores

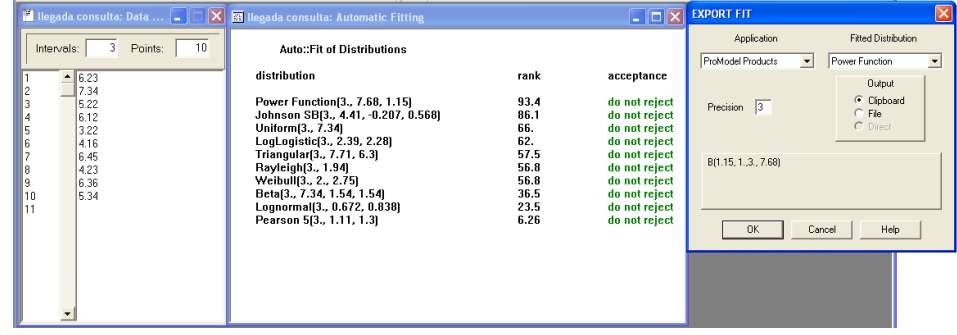

Distribución de probabilidad Tasa de Llegada Consulta Externa

Fuente: Statfit- Autores

Distribución de probabilidad Tasa de Llegada Consulta Externa-Cuentas Médicas

|                                                                                              | <b>M</b> llegada consulta cuent $\boxed{\blacksquare}$ $\boxed{\blacksquare}$ llegada consulta cuentas: Automatic Fitting                                                                                                    |                                                                                       |                                                                                                    | $\boxed{\square}$ $\boxed{\times}$ <b>EXPORT FIT</b>         |                                                                                 | $\mathbf{x}$         |
|----------------------------------------------------------------------------------------------|----------------------------------------------------------------------------------------------------|---------------------------------------------------------------------------------------|----------------------------------------------------------------------------------------------------|--------------------------------------------------------------|---------------------------------------------------------------------------------|----------------------|
| 10<br>Points:<br>Intervals:                                                                  | Auto::Fit of Distributions                                                                                                    |                                                                                       |                                                                                                    | Application<br>$\overline{\phantom{a}}$<br>ProModel Products | Fitted Distribution<br>Weibull                                                  | $\blacktriangledown$ |
| $-12.33$<br>11.15<br>12.25<br>131<br>12.34<br>12.3<br>12.58<br>11.55<br>11.44<br>10<br>12.12 | distribution<br>Weibull(11., 2.06, 1.25)<br>Uniform(11., 13.1)<br>Rayleigh[11., 0.88]<br>Power Function(11., 13.4, 1.03)<br>LogLogistic[11., 2.51, 1.03]<br>Beta[11., 13.1, 1.89, 2.19]<br>Triangular[11., 13.5, 11.5]<br>Lognormal(11., -9.4e-002, 0.748)<br>Pearson 5(11., 1.51, 0.957)<br><b>Johnson SB</b> | rank<br>84.7<br>83.2<br>80.5<br>76.8<br>66.<br>33.5<br>30.3<br>27.8<br>11.6<br>no fit | acceptance<br>do not reject<br>do not reject<br>do not reject<br>do not reject<br>do not reject<br>do not reject<br>do not reject<br>do not reject<br>do not reject<br>reject | Precision 3<br>11.+W(2.06, 1.25)<br><b>OK</b>                | <b>Output</b><br>C Clipboard<br>$C$ . File<br>C Direct<br><b>Help</b><br>Cancel |                      |

Fuente: Statfit- Autores

#### **DISTRIBUCIONES DE PROBABILIDAD POR TIEMPOS DE PROCEDIMIENTO**

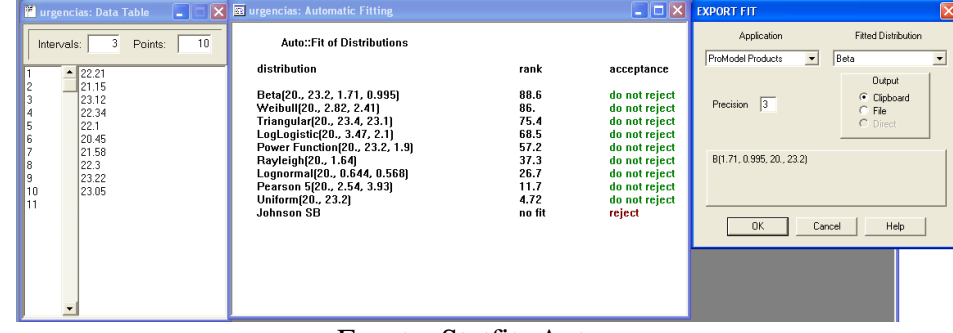

Distribución de probabilidad Procedimiento Urgencias

Fuente: Statfit- Autores

Distribución de probabilidad Procedimiento Hospitalización

| <b>The Individual Act &amp; To Analysis Co.</b><br><b>IX</b>                                                          | <b>B</b> hospitalizados: Automatic Fitting                                                                                                    |                                                                                                    | $\Box$ $\Box$ $\times$ $\Box$                                                                                                    | <b>EXPORT FIT</b>                       | ×                                                                                                    |
|----------------------------------------------------------------------------------------------------|----------------------------------------------------------------------------------------------------|----------------------------------------------------------------------------------------------------|----------------------------------------------------------------------------------------------------|-----------------------------------------|----------------------------------------------------------------------------------------------------|
| 10<br>Points:<br>Intervals:                                                                                           | Auto::Fit of Distributions                                                                                                    |                                                                                                    |                                                                                                    | Application<br>ProModel Products        | Fitted Distribution<br>Weibull                                                                                                |
| 65.43<br>$\blacktriangle$<br>65.34<br>66.45<br>66.21<br>65.35<br>64.35<br>64.51<br>66.23<br>64.34<br>10<br>65.1<br>11 | distribution<br>Weibull(64., 1.85, 1.5)<br>Power Function(64., 66.5, 1.2)<br>Uniform(64., 66.5)<br>Gamma(64., 2.51, 0.531)<br>Pearson 6(64., 2.29e+004, 2.72, 4.68e+004)<br>LogLogistic(64., 2.35, 1.16)<br>Rayleigh(64., 1.08)<br>Erlang(64., 3., 0.444)<br>Beta(64., 66.5, 1.31, 1.29)<br>Johnson SB(64., 2.46, -0.246, 0.486)<br>Lognormal(64., 7.35e-002, 0.711)<br>Inverse Gaussian(64., 2.15, 1.33) | rank<br>86.4<br>84.1<br>83.8<br>76.3<br>72.5<br>71.4<br>67.1<br>62.1<br>59.7<br>57.2<br>50.7<br>36.9 | acceptance<br>do not reject<br>do not reject<br>do not reject<br>do not reject<br>do not reject<br>do not reject<br>do not reject<br>do not reject<br>do not reject<br>do not reject<br>do not reject<br>do not reject | Precision $3$<br>64.+W(1.85, 1.5)<br>0K | $\overline{\phantom{a}}$<br>$\overline{\phantom{a}}$<br><b>Output</b><br>Clipboard<br>$C$ File<br>C Direct<br>Help.<br>Cancel |
| $\overline{\phantom{a}}$                                                                                              | Inverse Weibull(64., 1.4, 1.35)<br>Pearson 5[64., 2.01, 1.65]<br>Exponential(64., 1.33)<br>Pareto(64., 48.7)<br>Chi Squared(64., 1.95)<br>Triangular                                                                                                    | 27.6<br>27.3<br>23.4<br>22.4<br>18.8<br>no fit                                                       | do not reject<br>do not reject<br>do not reject<br>do not reject<br>do not reject<br>reject                                                                                                    |                                         |                                                                                                    |

Fuente: Statfit- Autores

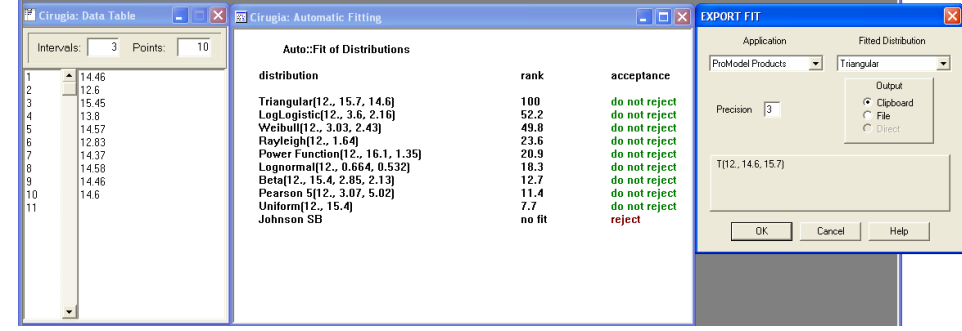

## Distribución de probabilidad Procedimiento Cirugía

Fuente: Statfit- Autores

Distribución de probabilidad Procedimiento Consulta Externa

| consulta: Data Table<br>L.<br>⊩×⊦                                                                                            |                                                                                                    |                                             |                                                                                                 | $\left  - \ \Box\ \times\right $ export fit                                            | ⊠                                                                                                    |
|----------------------------------------------------------------------------------------------------|----------------------------------------------------------------------------------------------------|---------------------------------------------|-------------------------------------------------------------------------------------------------|----------------------------------------------------------------------------------------|----------------------------------------------------------------------------------------------------|
| 10<br>3<br>Points:<br>Intervals:<br>19.16<br>$\blacktriangle$<br>18.13<br>20.02<br>20.07<br>20.35<br>20.54<br>20.45<br>19.25 | <b>Ed</b> consulta: Automatic Fitting<br><b>Auto::Fit of Distributions</b><br>distribution<br>Triangular[18., 21.4, 20.3]<br>Power Function [18., 21.1, 1.33]<br>Johnson SB(18., 3.05, -0.337, 0.535)<br>Weibull(18., 2.24, 2.04)<br>LogLogistic[18., 2.64, 1.77] | rank<br>93.4<br>91.4<br>67.4<br>44.<br>39.7 | acceptance<br>do not reject<br>do not reject<br>do not reject<br>do not reject<br>do not reject | Application<br>ProModel Products<br>$\blacksquare$<br>Precision 3<br>T(18, 20.3, 21.4) | <b>Fitted Distribution</b><br>Triangular<br>$\blacktriangledown$<br>Output<br>C Clipboard<br>$C$ File<br>C Direct |
| R<br>21.02<br>١я<br>19.48<br>10                                                                                              | Rayleigh[18., 1.42]<br>Beta[18., 21., 1.58, 1.36]<br>Uniform [18., 21.]<br>Lognormal(18., 0.394, 0.865)<br>Pearson 5(18., 0.935, 0.744)                                                                                                    | 36.7<br>36.7<br>20.2<br>8.45<br>0.711       | do not reject<br>do not reject<br>do not reject<br>do not reject<br>do not reject               | <b>OK</b>                                                                              | Help<br>Cancel                                                                                                    |

Fuente: Statfit- Autores

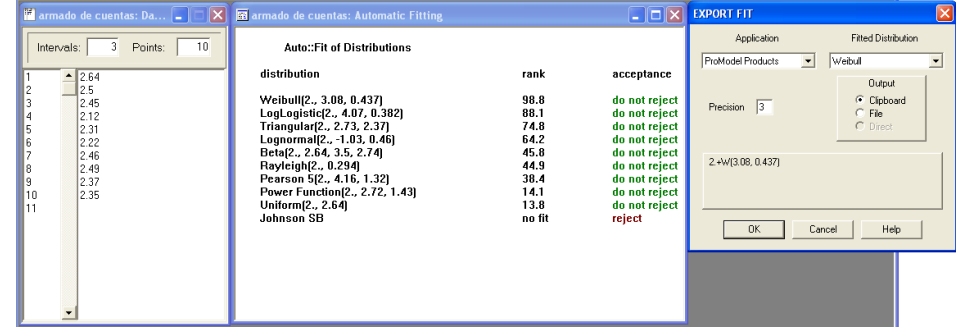

Distribución de probabilidad Armado Cuentas Médicas

Fuente: Statfit- Autores